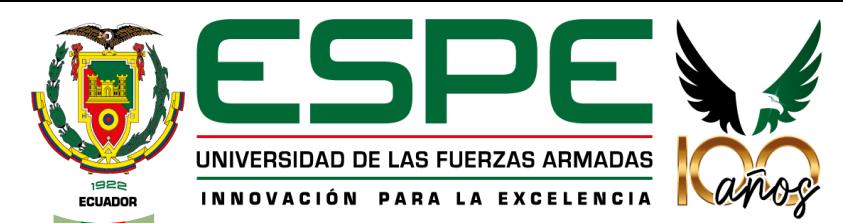

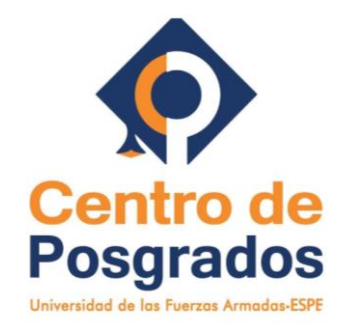

# **UNIVERSIDAD DE LAS FUERZAS ARMADAS ESPE CENTRO DE POSGRADOS**

MAESTRÍA DE INVESTIGACIÓN EN INGENIERÍA CIVIL CON MENCIÓN EN ESTRUCTURAS

### **"EVALUACIÓN DE LA VULNERABILIDAD SÍSMICA DE EDIFICACIONES EXISTENTES EN LA PARROQUIA HUACHI CHICO EN EL CANTÓN AMBATO, PROVINCIA DE TUNGURAHUA"**

**AUTORA:** ING. FABIANA ELIZABETH CUNALATA VÁSQUEZ

**DIRECTOR:** ING. CAIZA SÁNCHEZ PABLO ENRIQUE PhD.

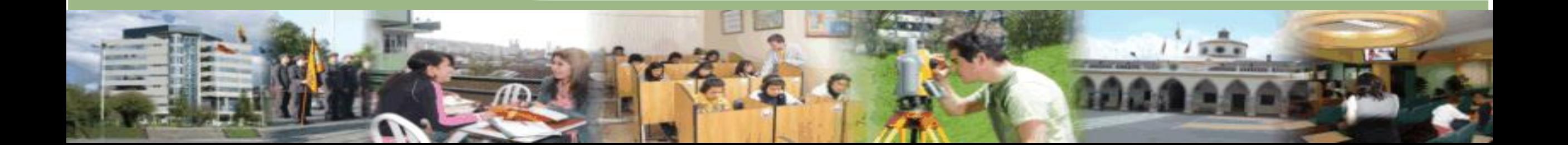

# **CONTENIDO**

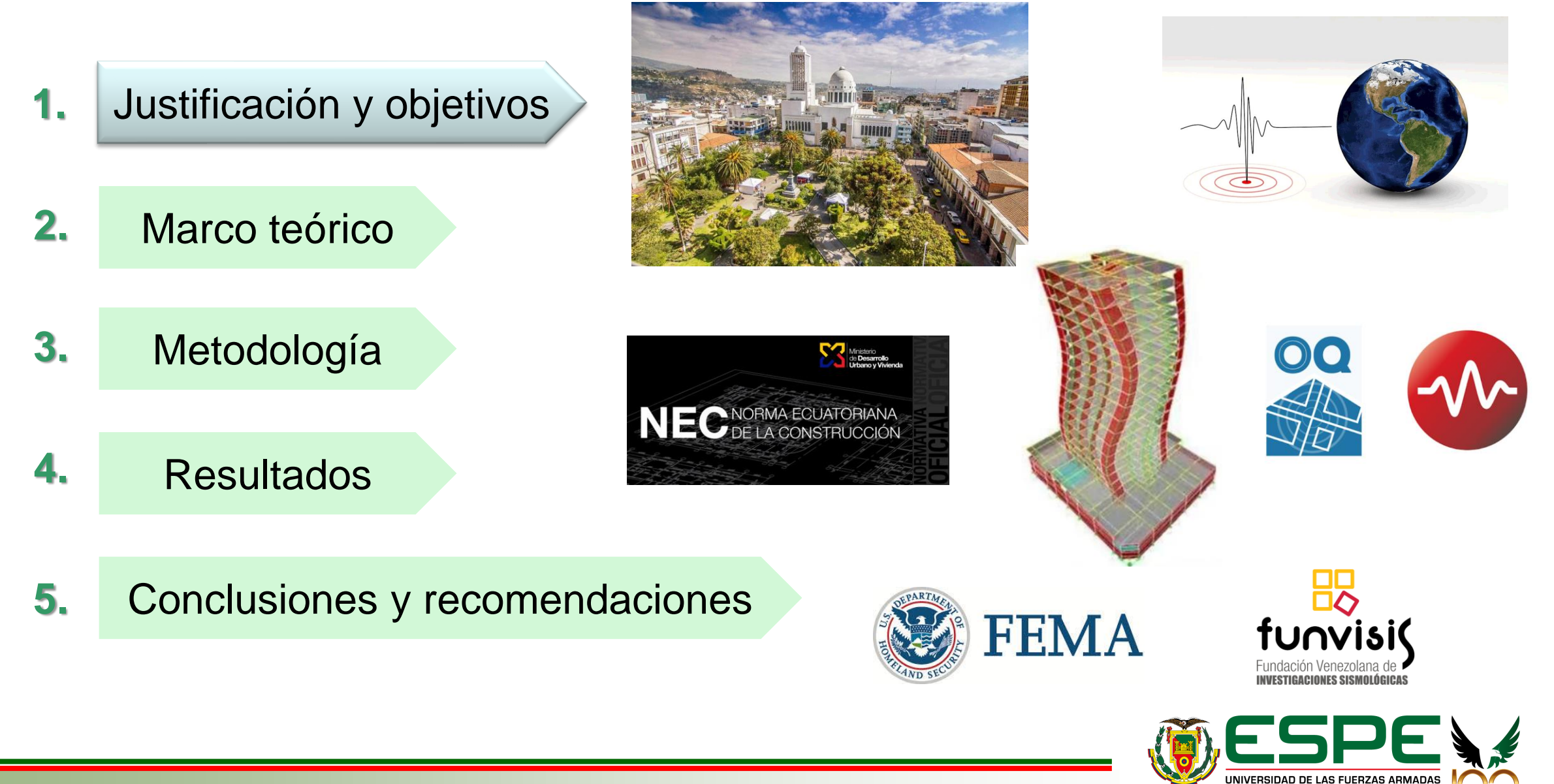

 $\overline{2}$ 

INNOVACIÓN PARA LA EXCELENCIA

**Terremoto Pedernales 2016 Magnitud:** 7.8

Evidencia de:

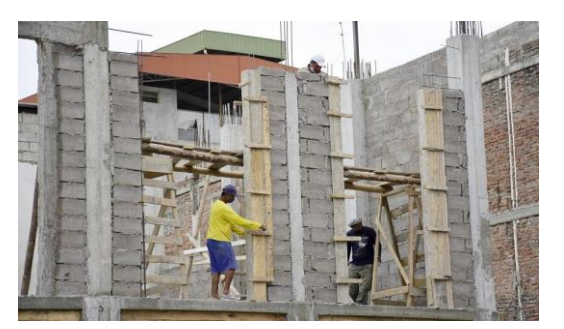

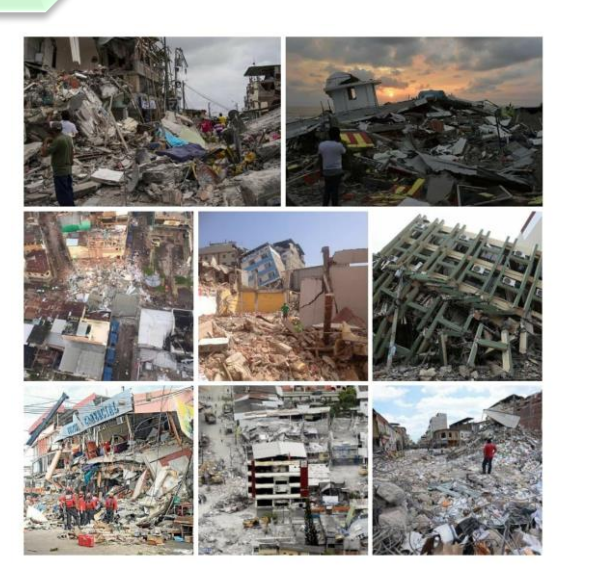

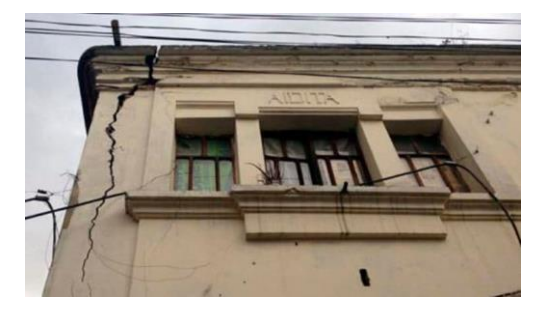

#### Ecuador se identifica como un país multiamenazas

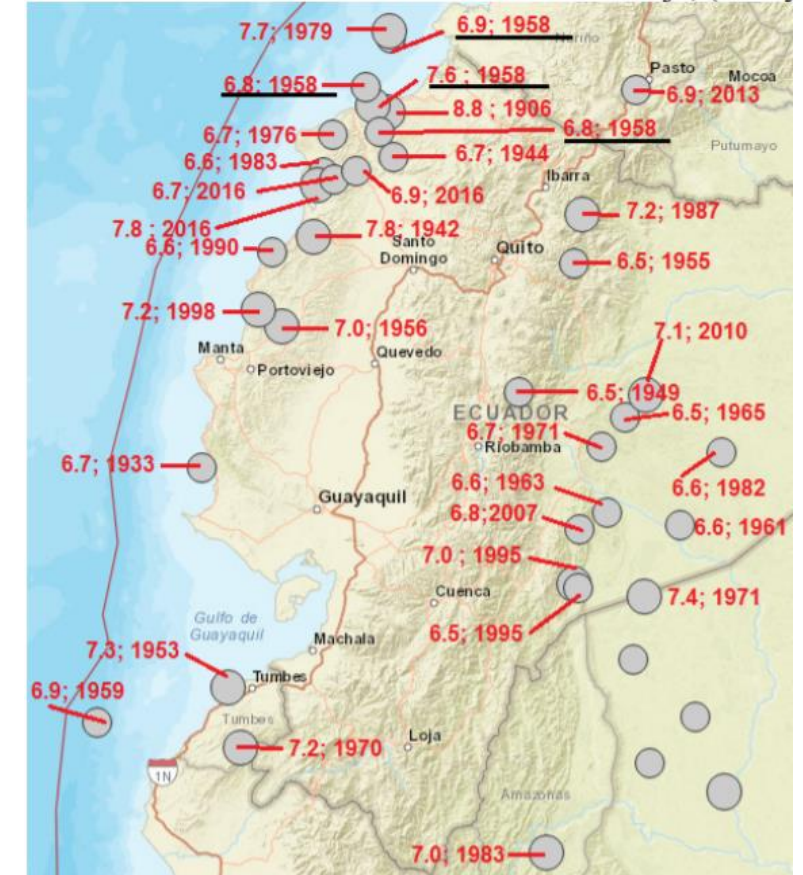

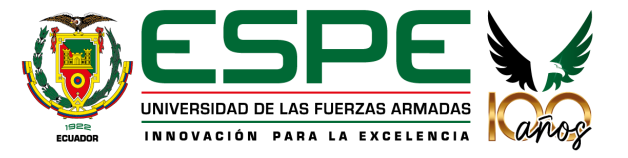

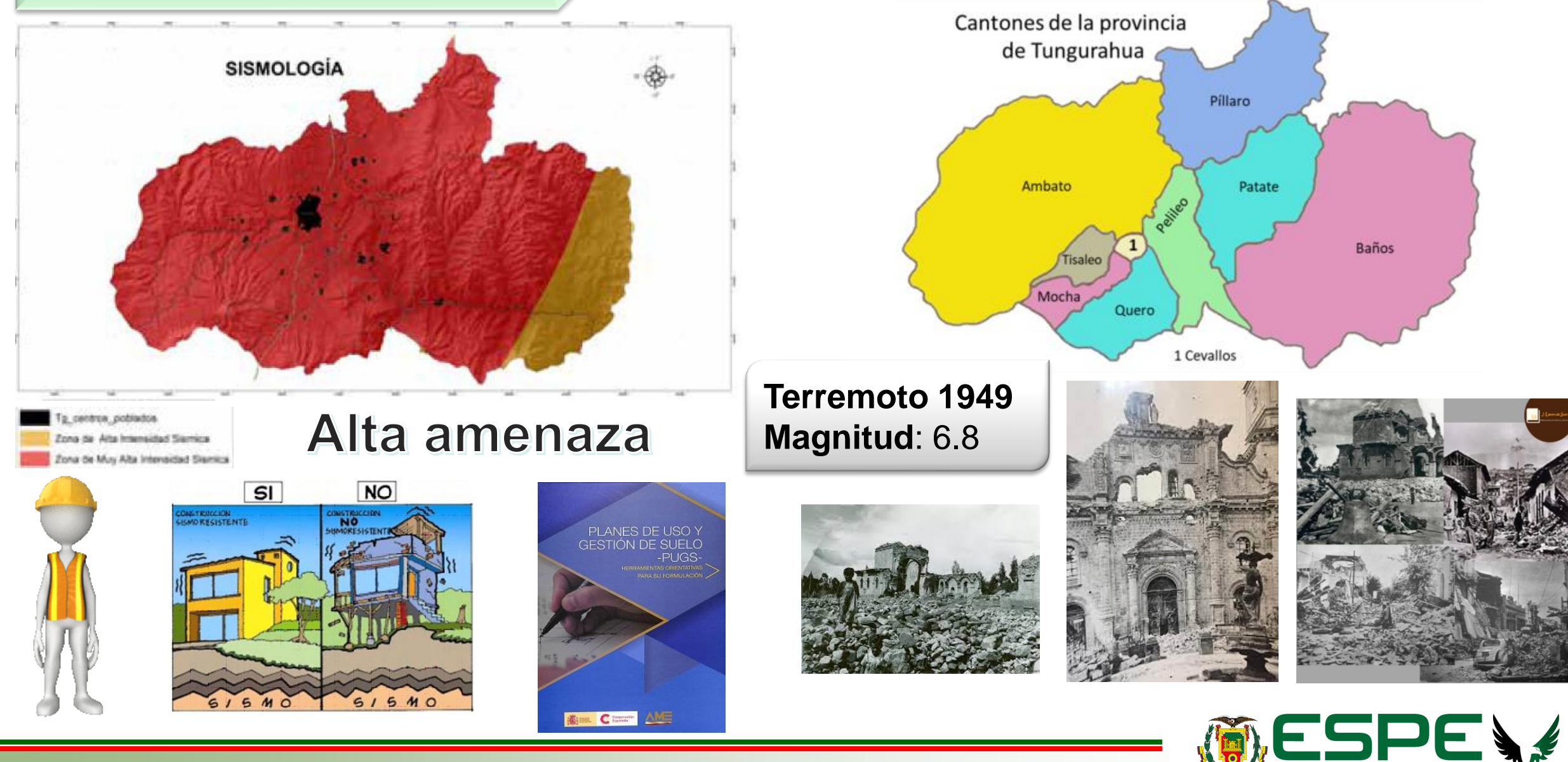

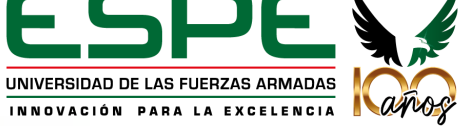

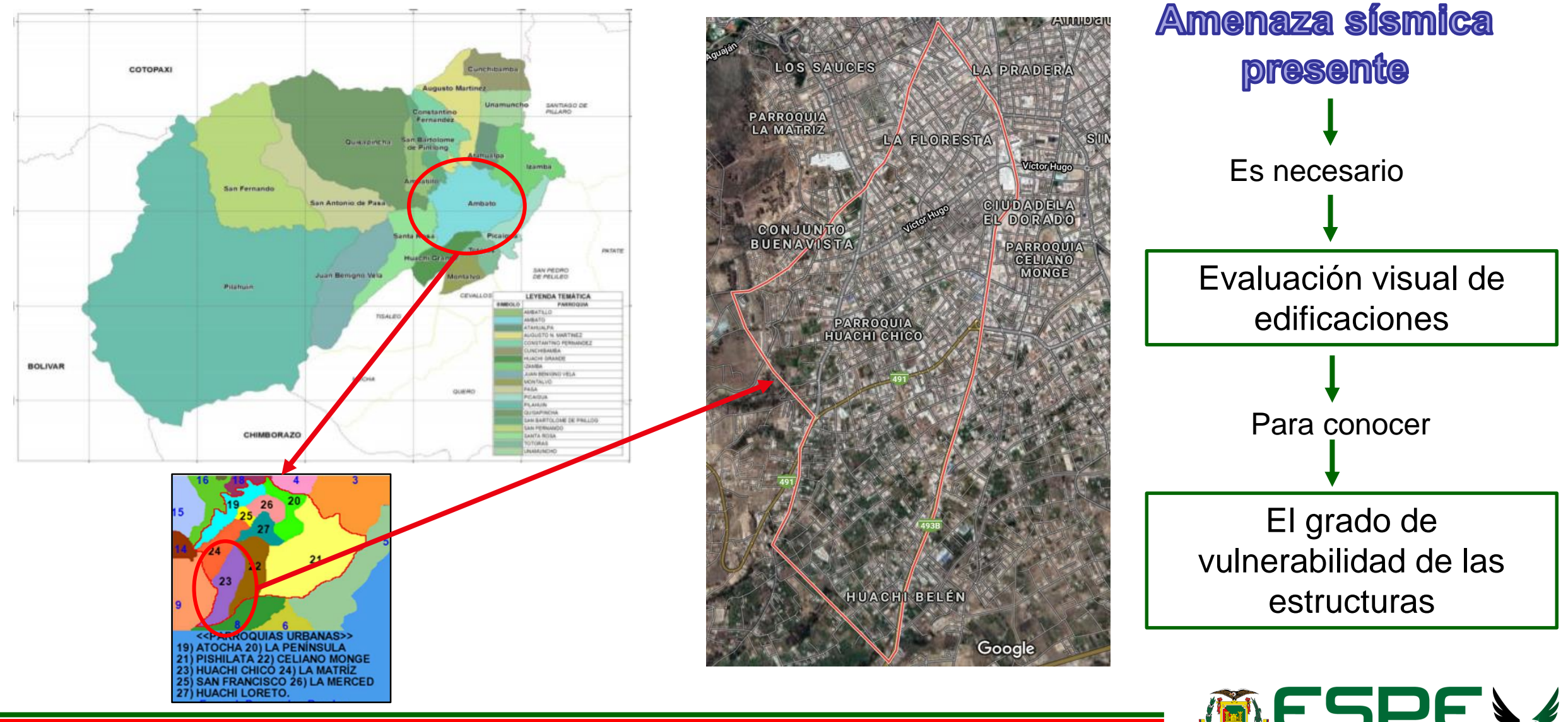

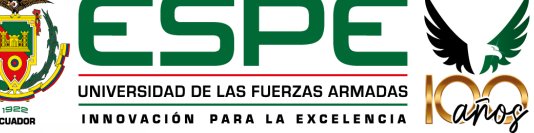

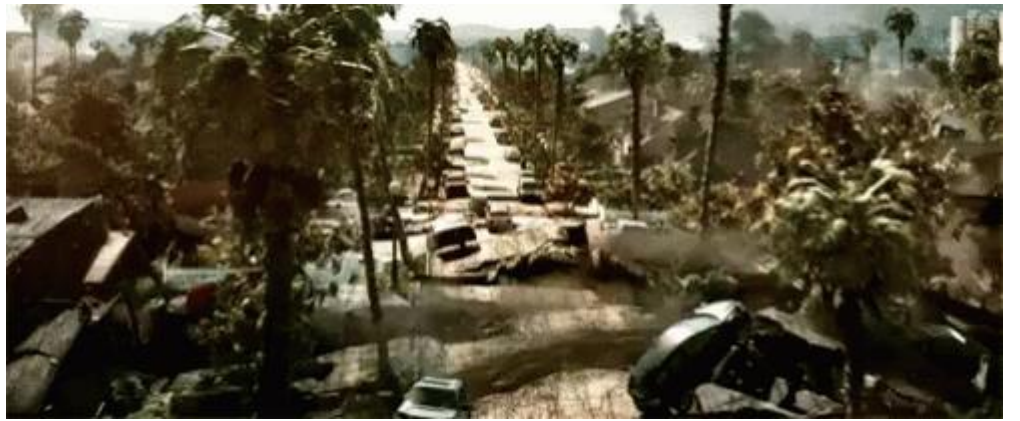

Programas de evaluación de **Riesgo Sísmico** 

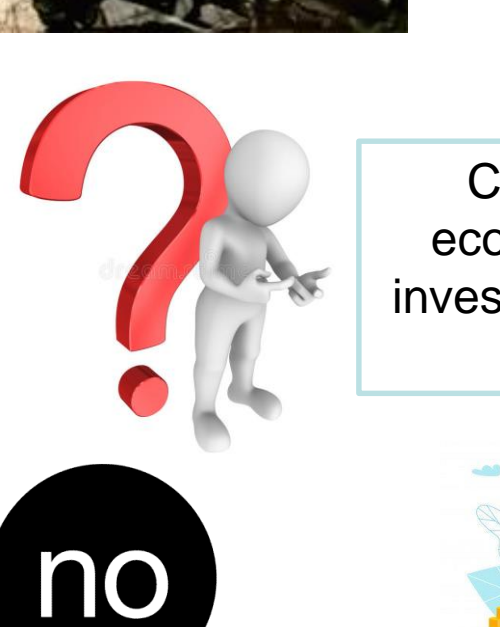

### Daños materiales

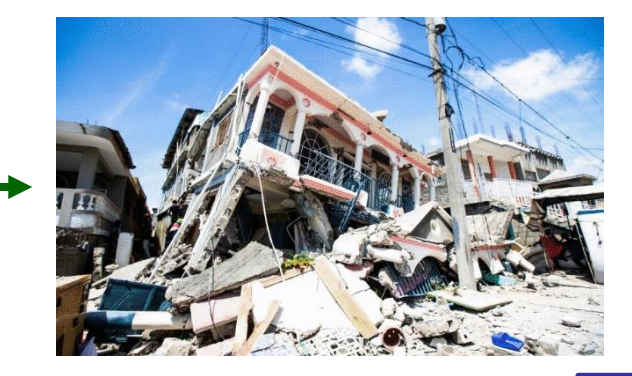

Razón?

Carencia de recursos económicos asignados a investigación y desarrollo de tecnología

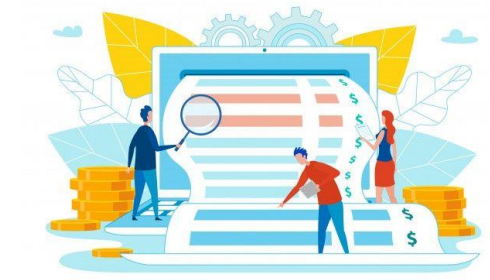

Comportamiento sísmico deficiente

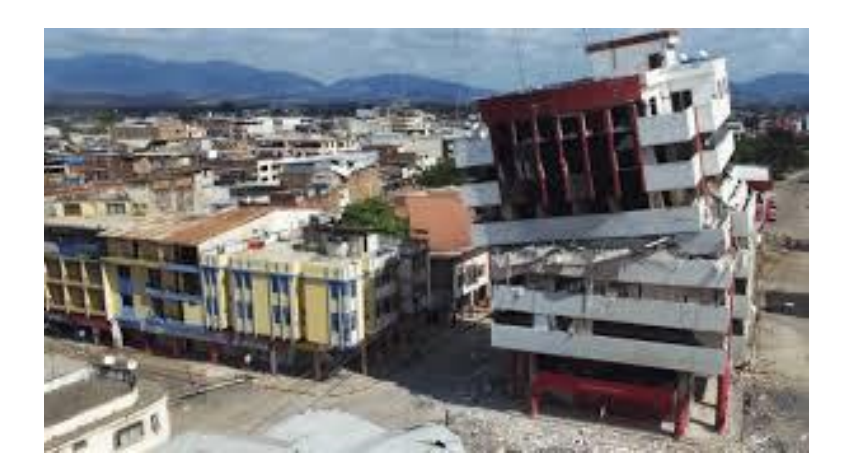

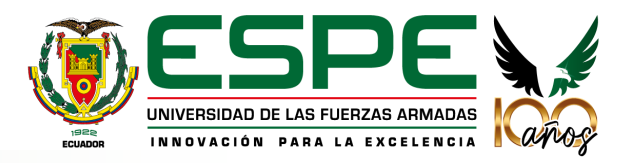

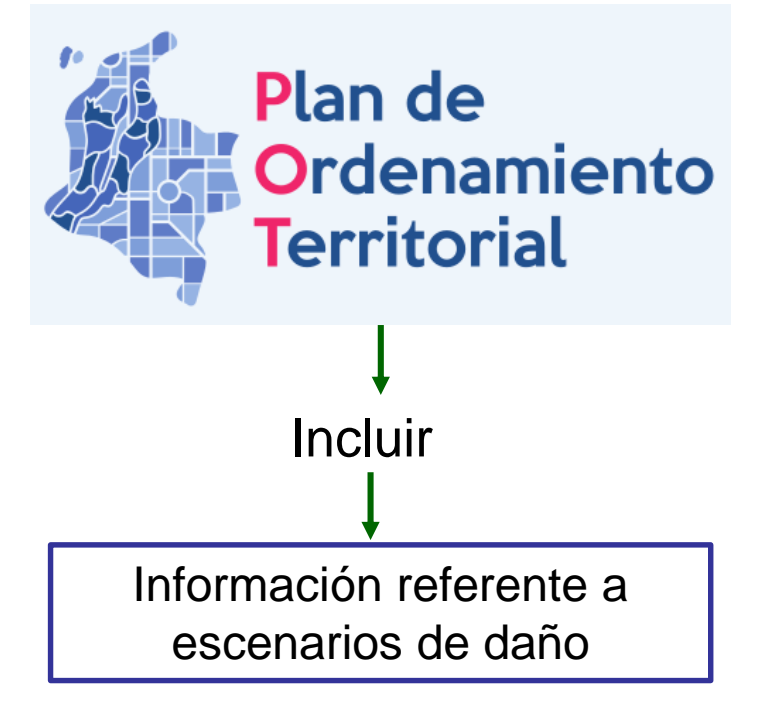

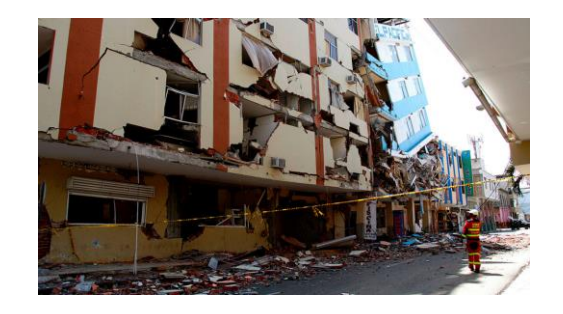

### **Amenazas** naturales

### Entonces…

Se debe disponer de estudios que permitan ver el grado de daño ante un sismo

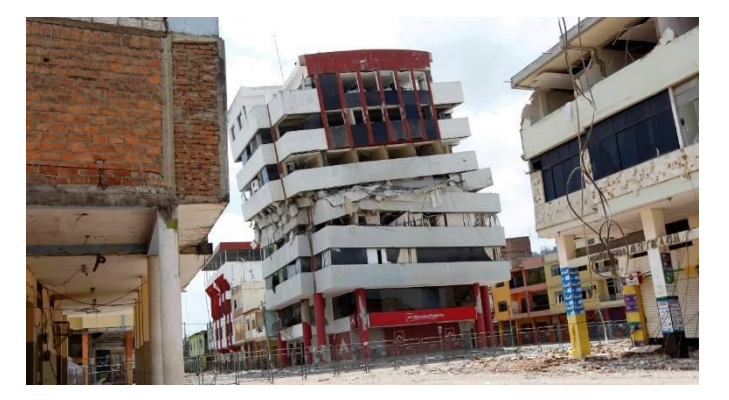

Haciendo posible

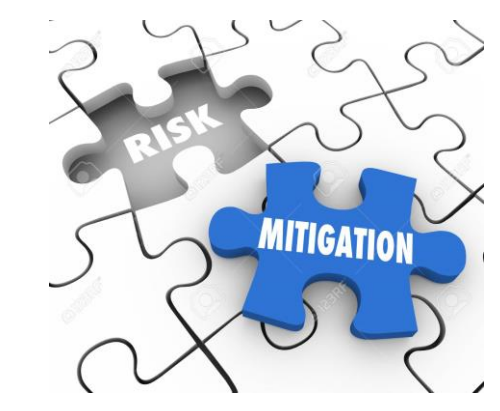

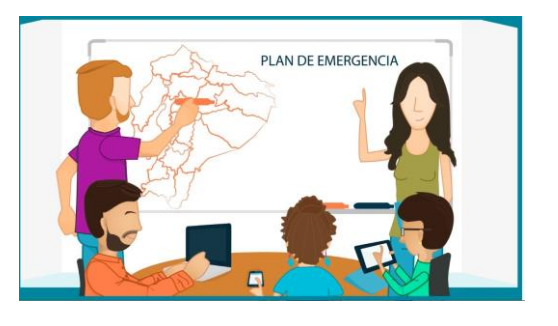

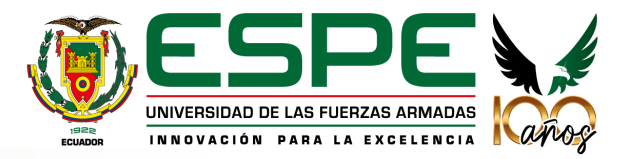

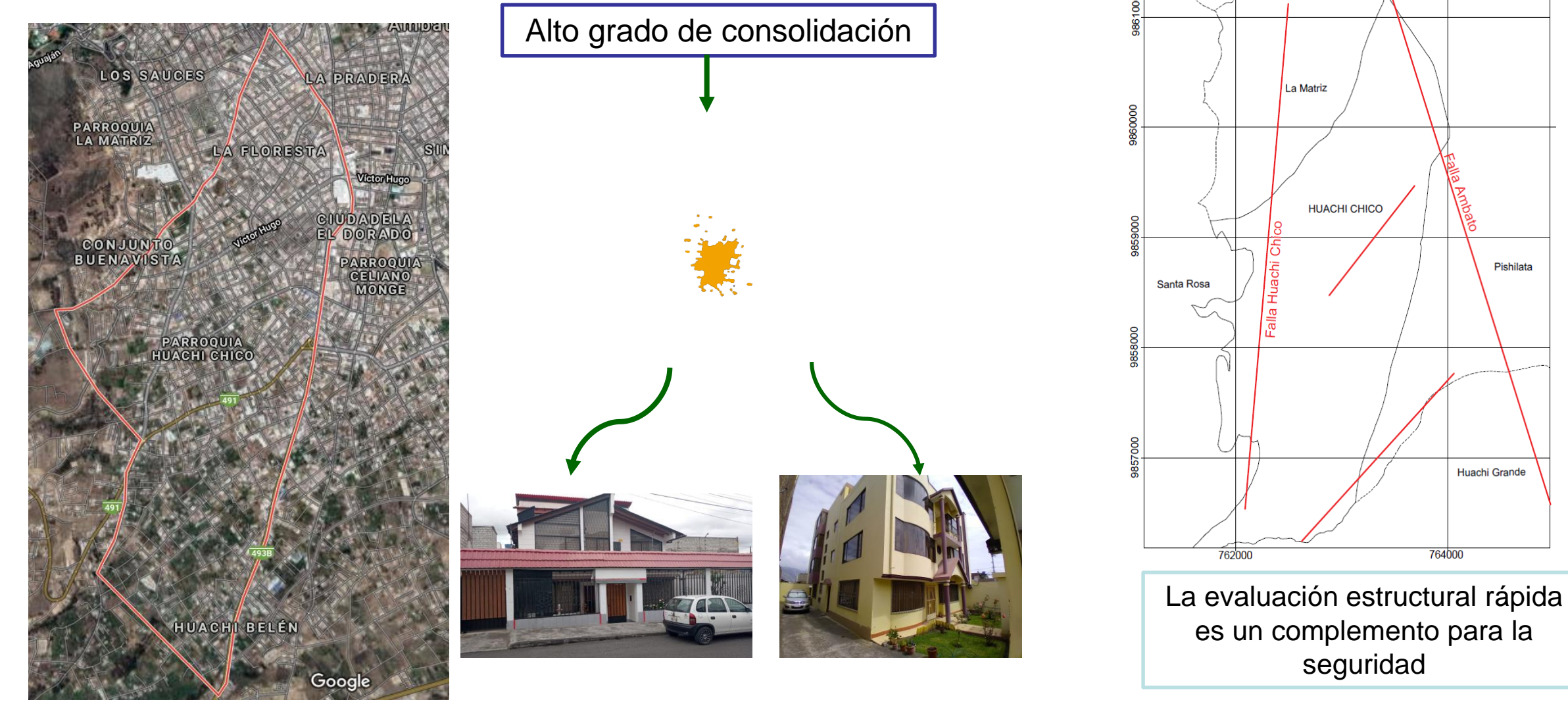

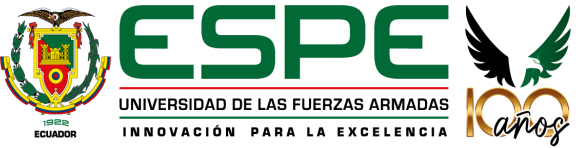

### **Objetivo General**

Evaluar la vulnerabilidad sísmica de las edificaciones de la parroquia Huachi Chico, mediante inspección visual rápida considerando las metodologías presentadas por: FEMA P-154, NEC 2015 y FUNVISIS.

### **Objetivos Específicos**

Obtener la información necesaria que permita el desarrollo de las metodologías anteriormente mencionadas para la posterior evaluación de la vulnerabilidad sísmica de las edificaciones.

Definir el tamaño de muestra representativa de las edificaciones existentes en la zona.

Establecer una guía para la realización de estudios de vulnerabilidad sísmica

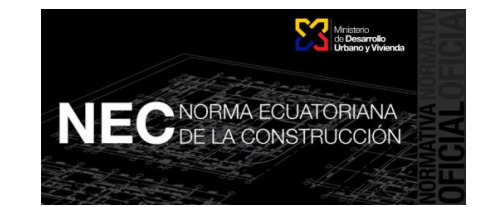

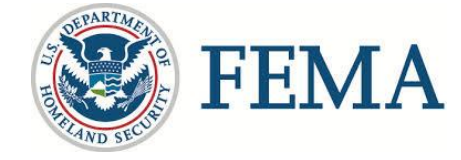

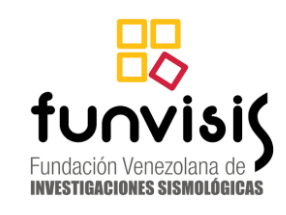

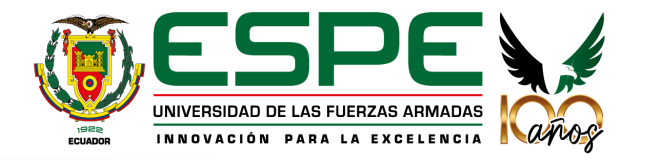

# **CONTENIDO**

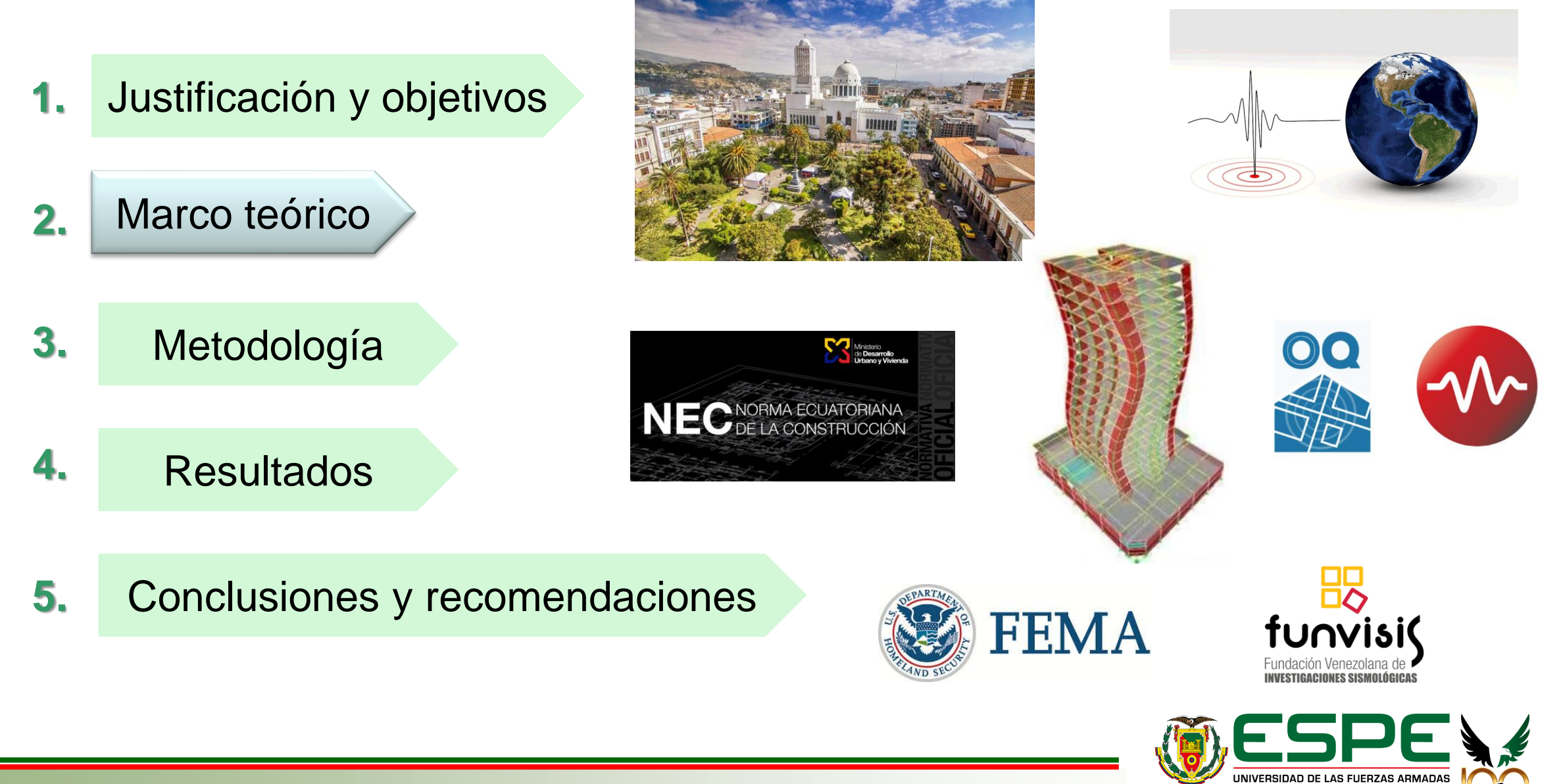

10

INNOVACIÓN PARA LA EXCELENCIA

# **VULNERABILIDAD** Objetivos Clases

Conocer el impacto de un terremoto en un grupo de edificios

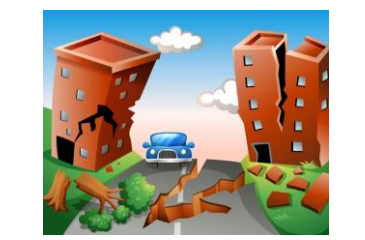

Planificar intervenciones para mitigar el riesgo sísmico

Ayudar a la gestión de emergencia luego de un terremoto

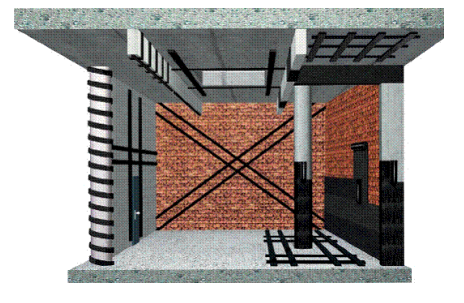

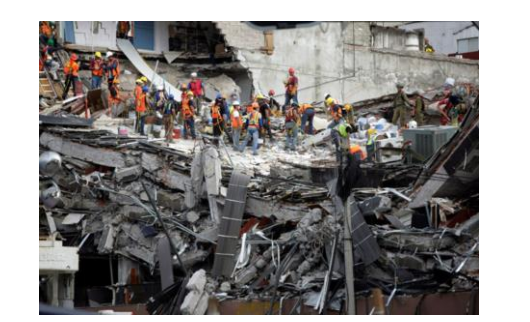

**Estructural:** Daños a elementos estructurales

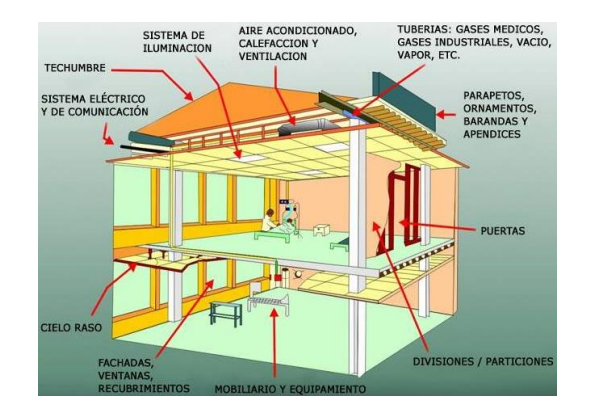

**Funcional:** Daños en

colapso funcional

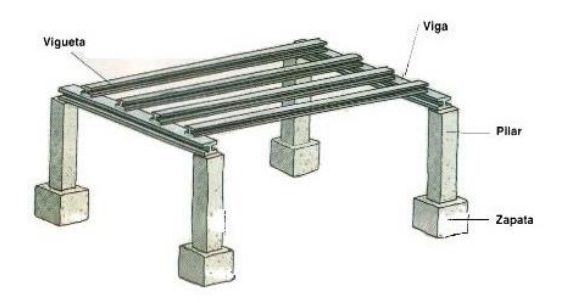

**No estructural:** Posibles daños a elementos no estructurales

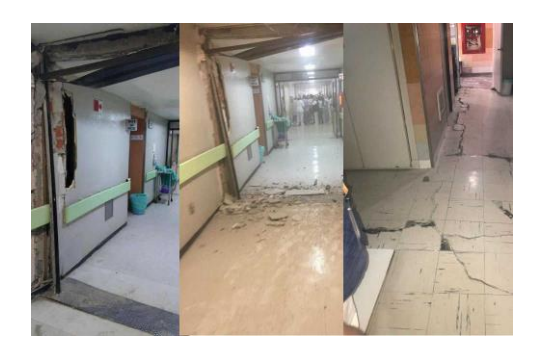

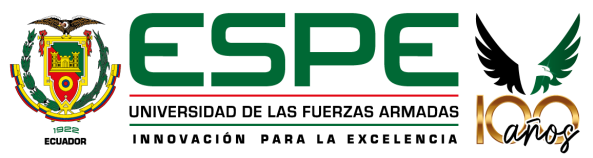

# **METODOLOGÍA SARA**

Módulos

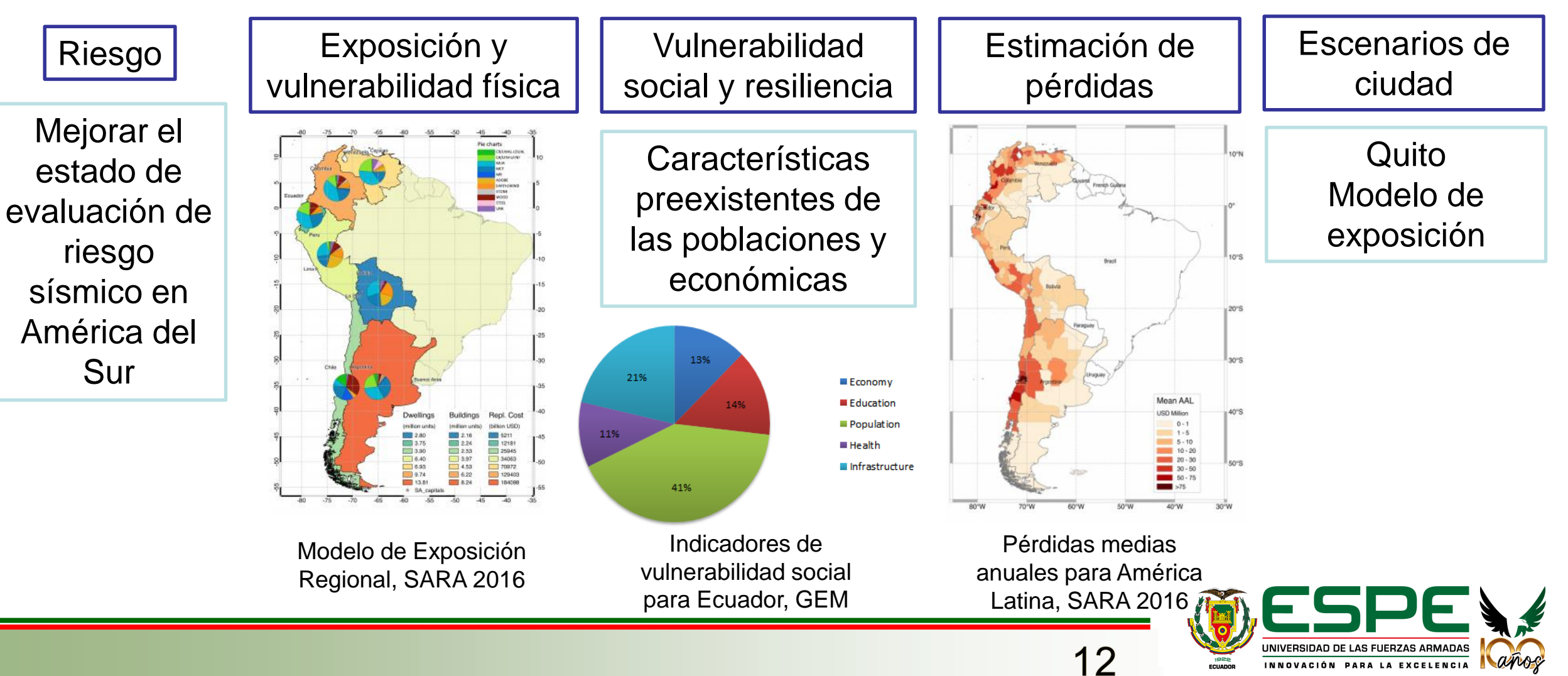

# **TAXONOMÍA GEM**

# **Criterios**

- Diferenciación en comportamiento sísmico
- Observable
- **Completa**
- Simple y adaptable
- **Exhaustiva**
- Familiar para ingenieros y arquitectos
- Abordar a estructuras diferentes a edificaciones
- Extensible a otros peligros
- Fácil de utilizar
- Alcance internacional

### **Dirección**

- Sistema de resistencia a cargas laterales
- Altura
- Fecha de construcción o remodelación
- **Ocupación**
- Posición del edificio dentro de un bloque
- Forma de la planta de un edificio
- Irregularidad estructural
- Paredes exteriores
- Techo
- Piso
- Sistema de cimentación

# **Características específicas**

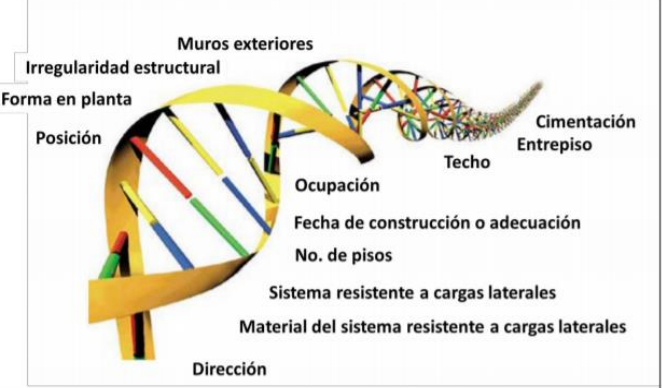

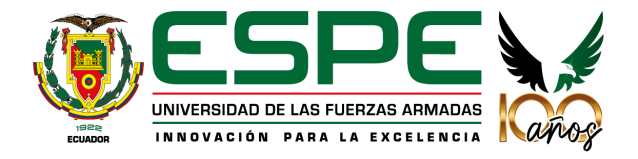

### RVS: Objetivo | Identificar, inventariar y examinar los edificios | Formulario 1:

Level 1

#### FEMA P-154 Data Collection Form **HIGH Seismicity**  $Z_{\rm in}$ ongitude  $2.17$ **CONTRACTOR** Vertical (b) Plan (hme Parapets BASIC SCORE, MODIFIERS, AND FINAL LEVEL 1 SCORE, SL  $\begin{array}{|c|c|c|c|c|c|} \hline \textbf{2.1} & \textbf{2.0} & \textbf{2.6} & \textbf{3.6} & \textbf{1.7} \\ \textbf{2.1} & \textbf{2.0} & \textbf{2.6} & \textbf{2.0} & \textbf{1.7} \\ \textbf{-1.0} & \textbf{-1.0} & \textbf{-1.1} & \textbf{-1.0} & \textbf{-0.8} \\ \textbf{-0.6} & \textbf{-0.6} & \textbf{-0.7} & \textbf{-0.6} & \textbf{-0.5} \\ \hline \end{array}$  $36 - 32$  $15$  $-10$   $-0.8$   $-0.9$   $-1.0$ <br> $-0.6$   $-0.5$   $-0.6$ Severe Vertical Imegularity, V. Moderate Vertical Imaginativ V.  $.04$ Plan Imegularity, P. Post-Renchman ol Type A or B Soil Type E (1-3 storie oil Type E (> 3 stori mum Score, *S*u FINAL LEVEL 1 SCORE, SL1 & SMN EXTENT OF REVIEW **OTHER HAZARDS ACTION REQUIRED** re There Hazards That Trinne siled Structural Evaluation Required' Yes, unknown FEMA building type or other building Pounding potential (unless S. Yes, score less than cut-off Falling hazards from taller adj Geologic hazards or Soil Type nstructural hazards identified that should be evaluated LEVEL 2 SCREENING PERFORMED Significant dam tural hazards exist that may require mitigation Yes, Final Level 2 Score, S tailed evaluation is not necessary nguna amenaza de peligro estructural de seguridad de la vida del ocupante- Detallado no estructural No se requiere evaluacio

Rapid Visual Screening of Buildings for Potential Seismic Hazards

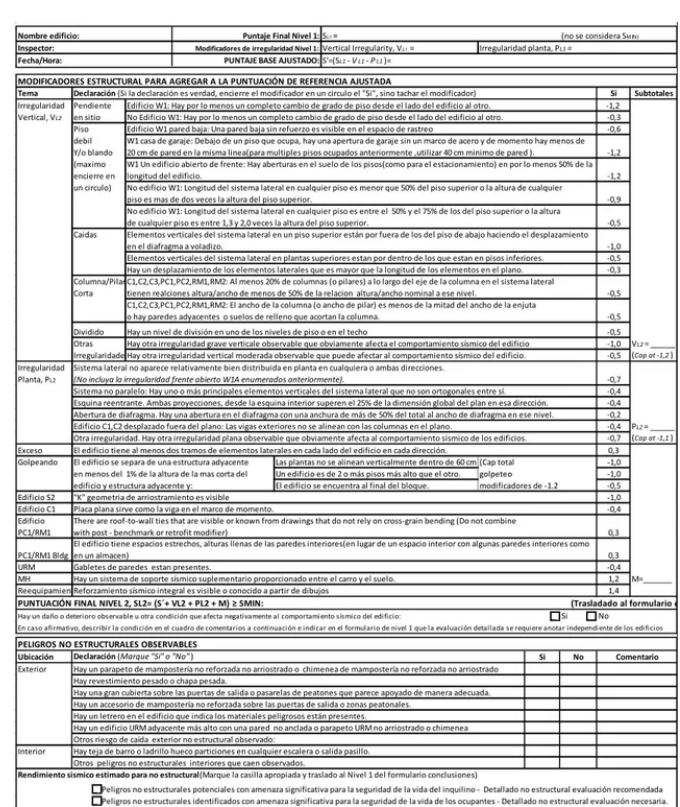

Datos generales, irregularidades, tipo de suelo, código de construcción

#### Formulario 2:

Considera valores preajustados referentes a casos concernientes a irregularidades y demás patologías

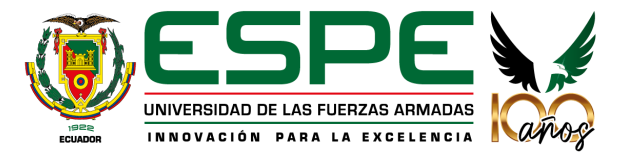

**emergencia**

### Tipos de edificaciones

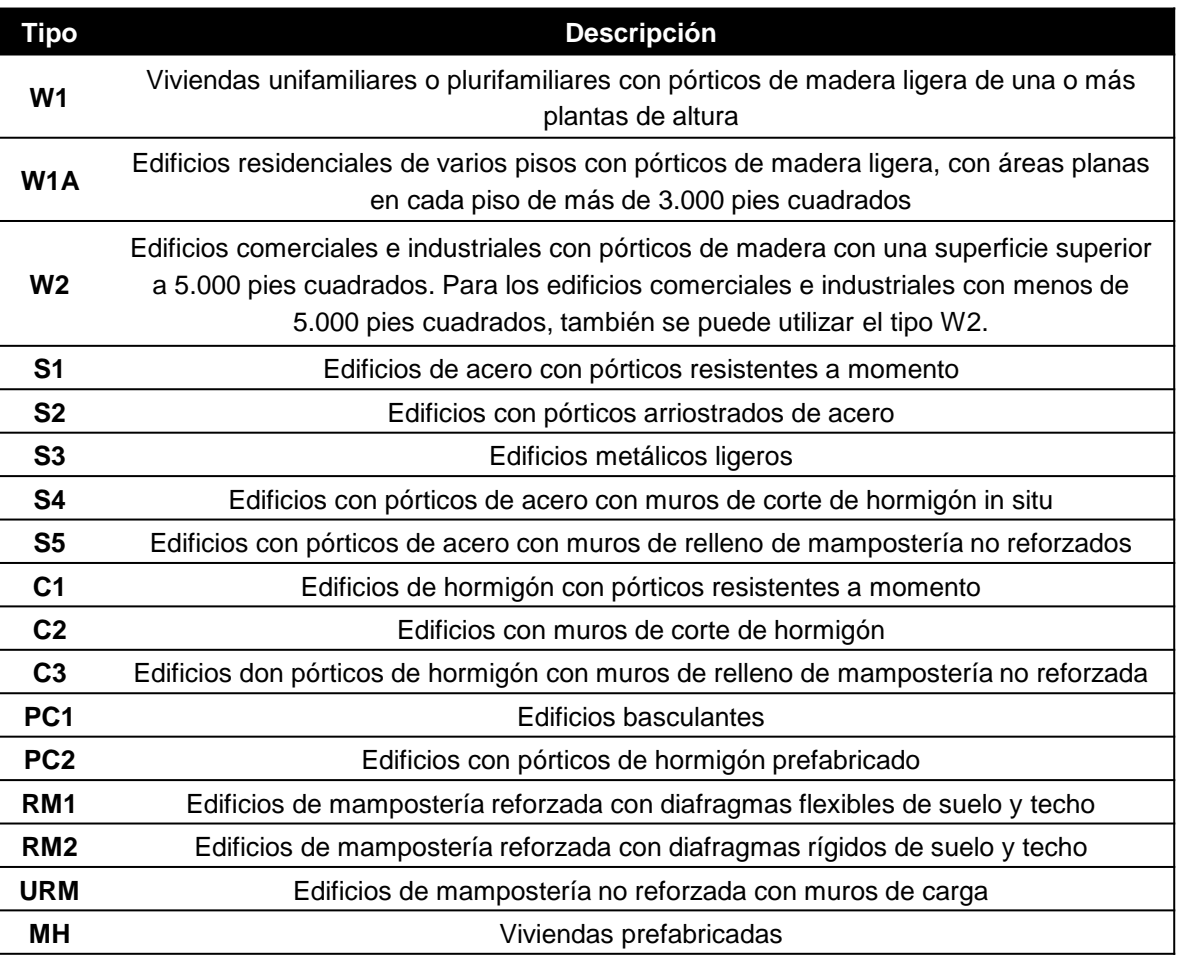

#### Clases de ocupación

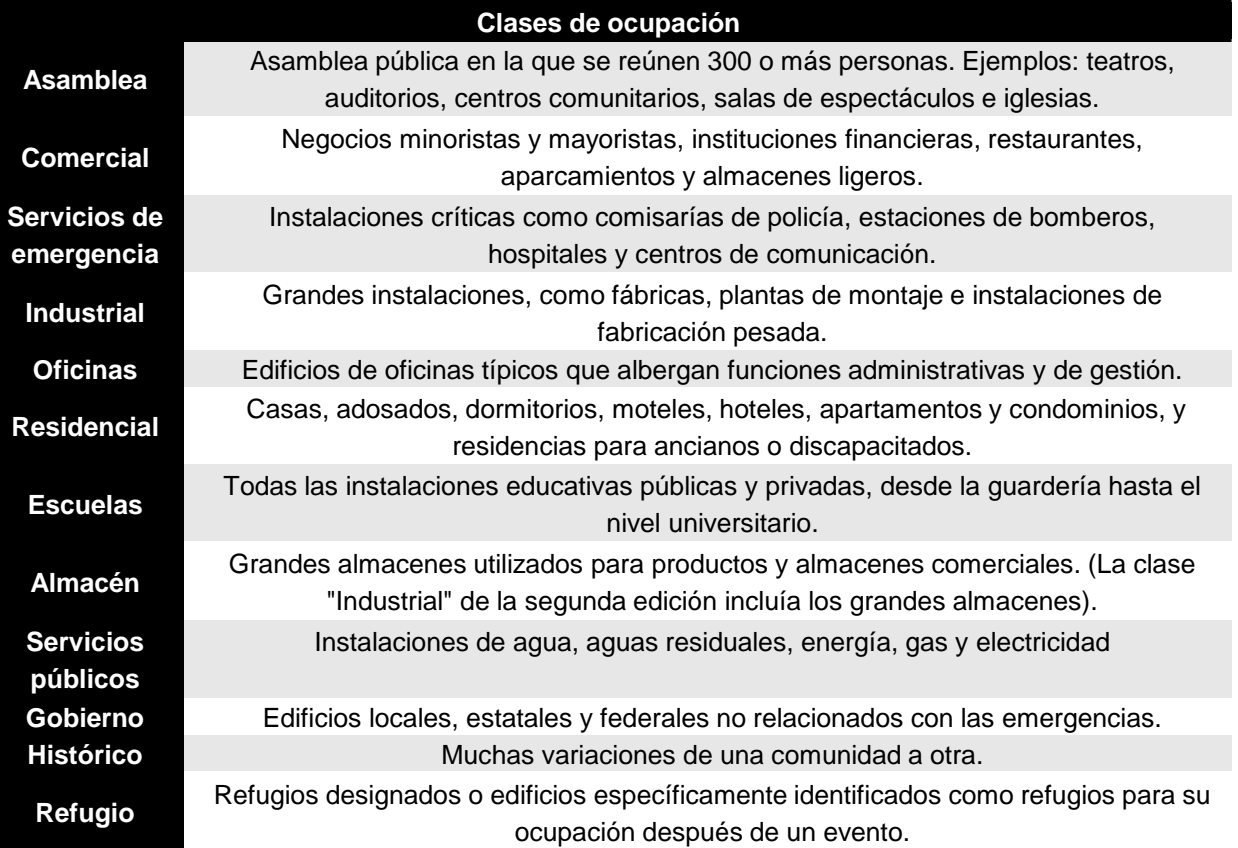

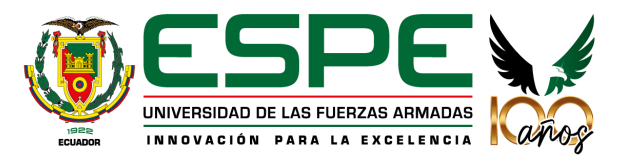

# **MÉTODO FUNVISIS**

Índice de priorización

$$
I_p = \boxed{I_A \cdot I_V} \cdot I_I
$$

Índice de riesgo

Índice de amenaza

Aspectos considerados

Aceleración del terreno en roca

COVENIN, 2001

Efectos topográficos

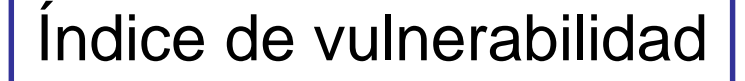

#### Pretende determinar

Propiedades intrínsecas de la estructura que pueden influenciar para un comportamiento poco adecuado ante un evento sísmico

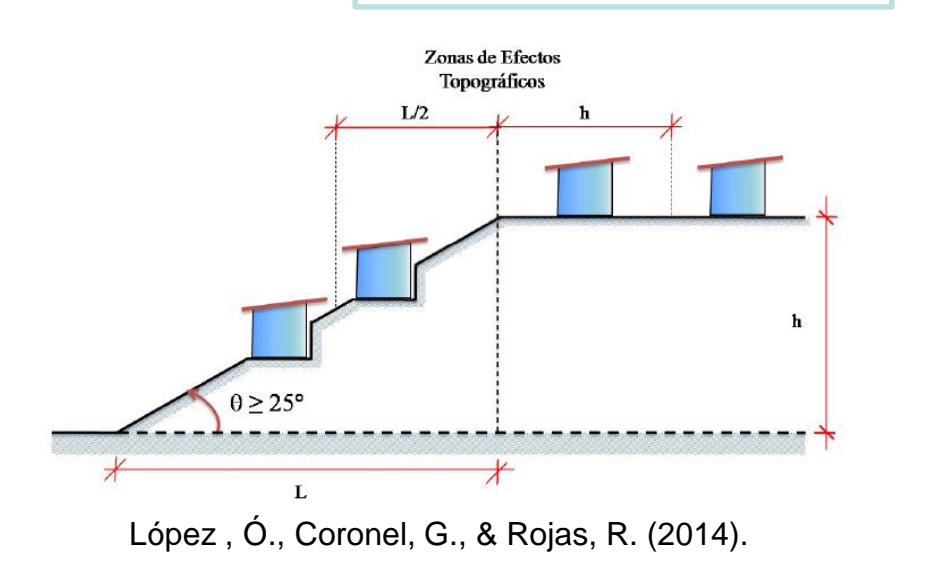

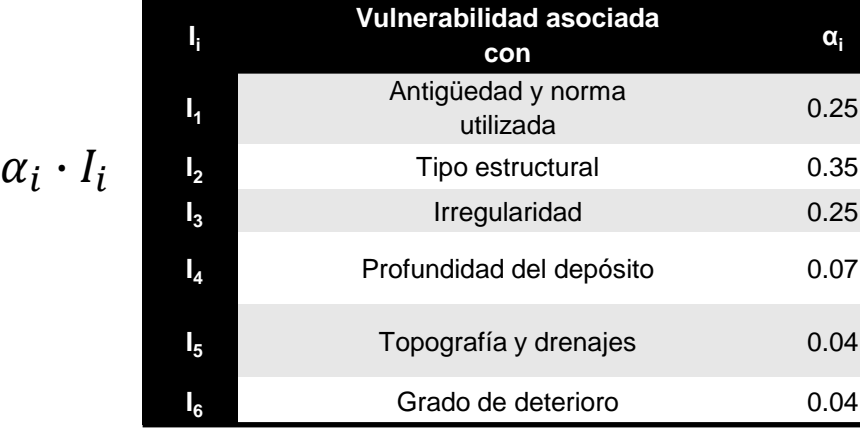

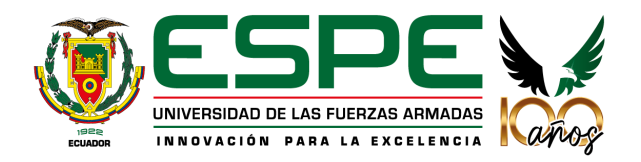

16

 $I_V = \sum$ 

 $i=1$ 

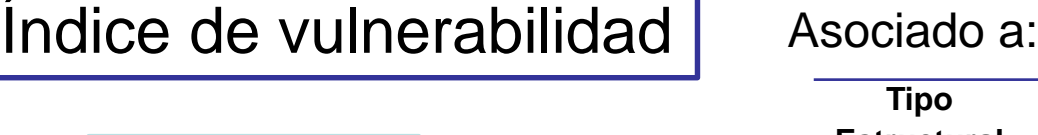

### Antigüedad

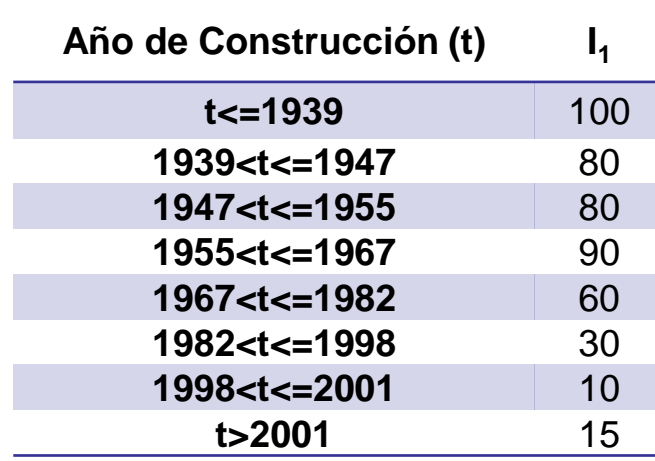

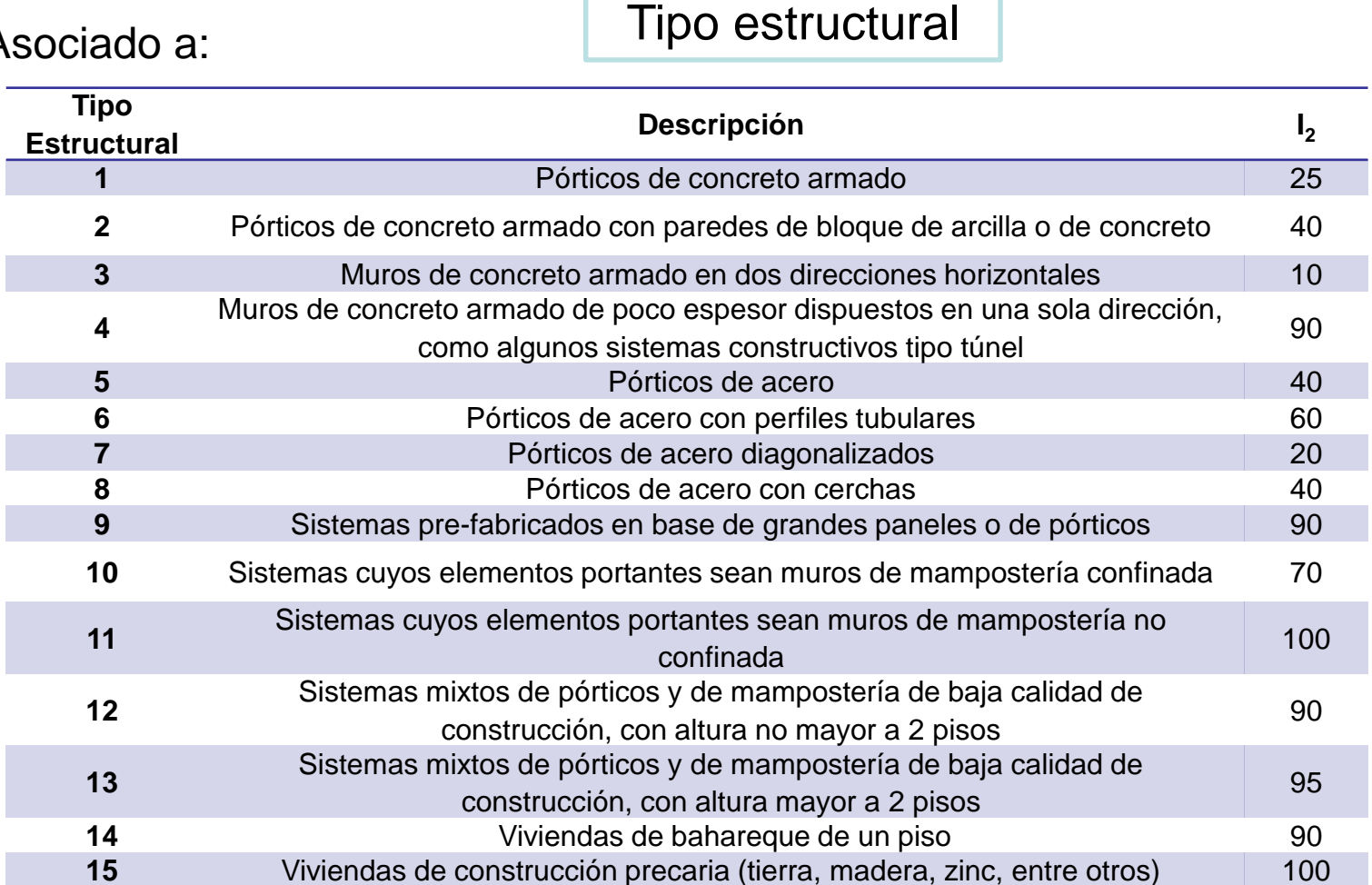

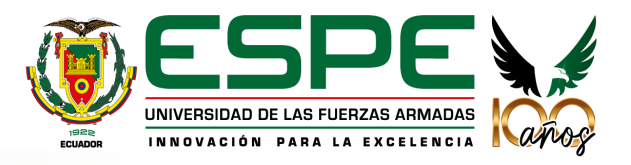

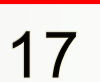

### $Indice$  de vulnerabilidad  $|$  Asociado a:

#### **Irregularidades**  $I_3 = \sum_{j=1}^{11} I_{3j} \le 100$

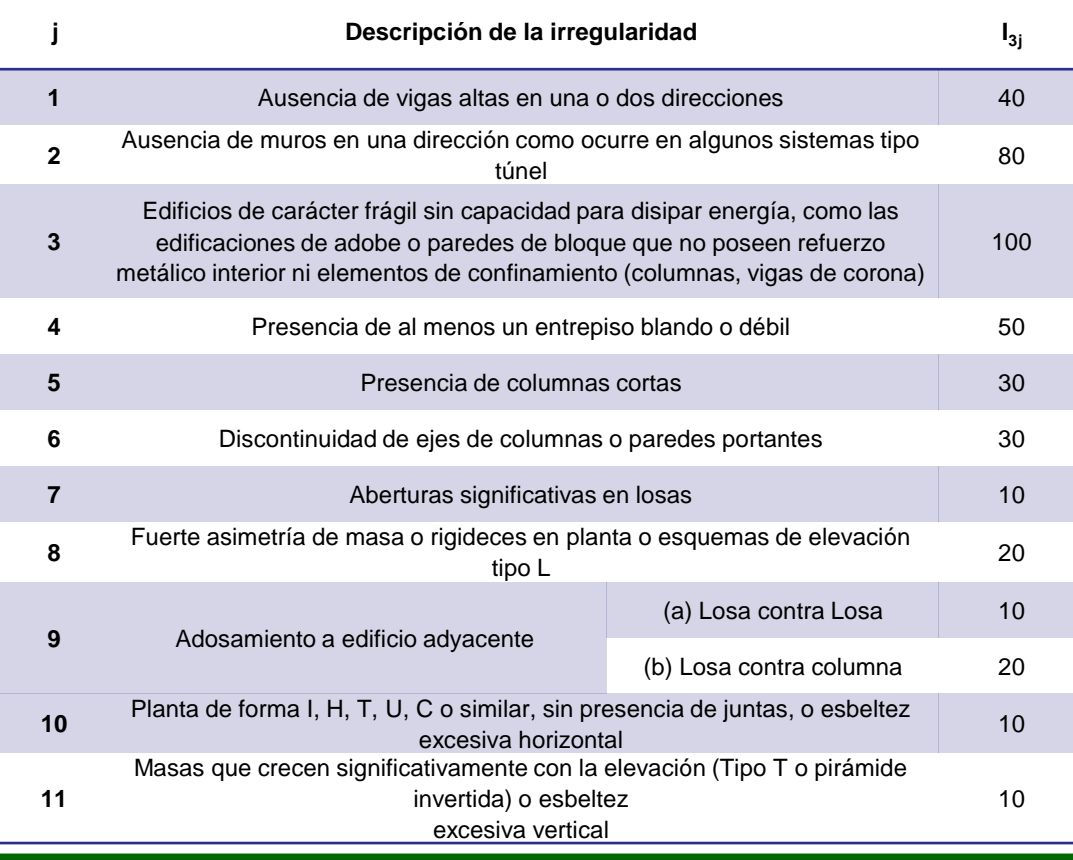

#### Profundidad del depósito

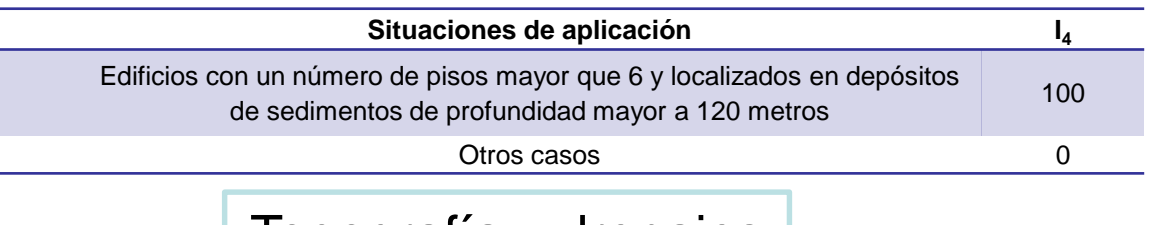

#### Topografía y drenajes

18

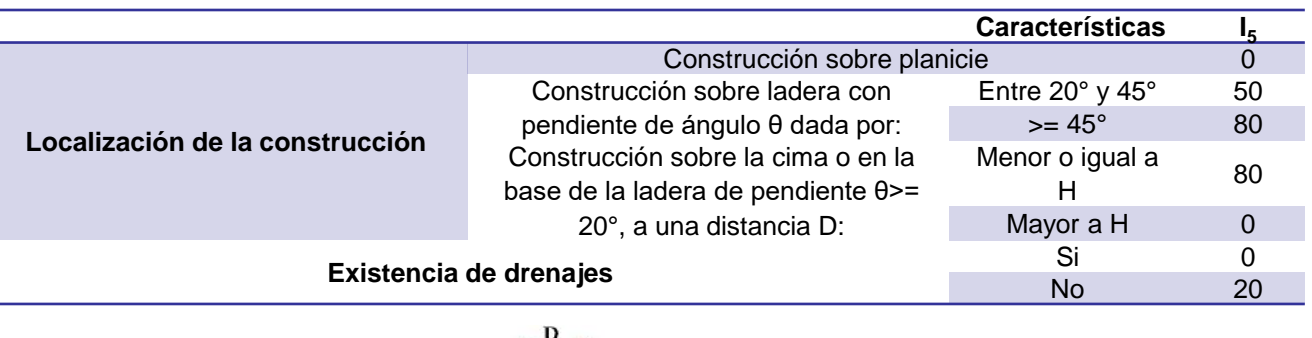

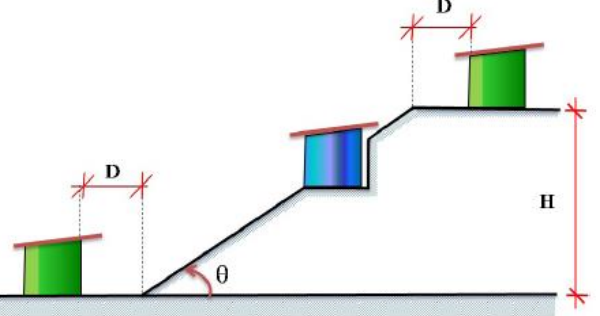

θ= ángulo de inclinación de la ladera H=Altura D=distancia

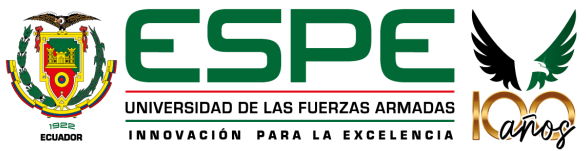

# **2. Marco teórico MÉTODO FUNVISIS**

 $Índice de vulnerabilidad |$  Asociado a:

#### Grado de deterioro

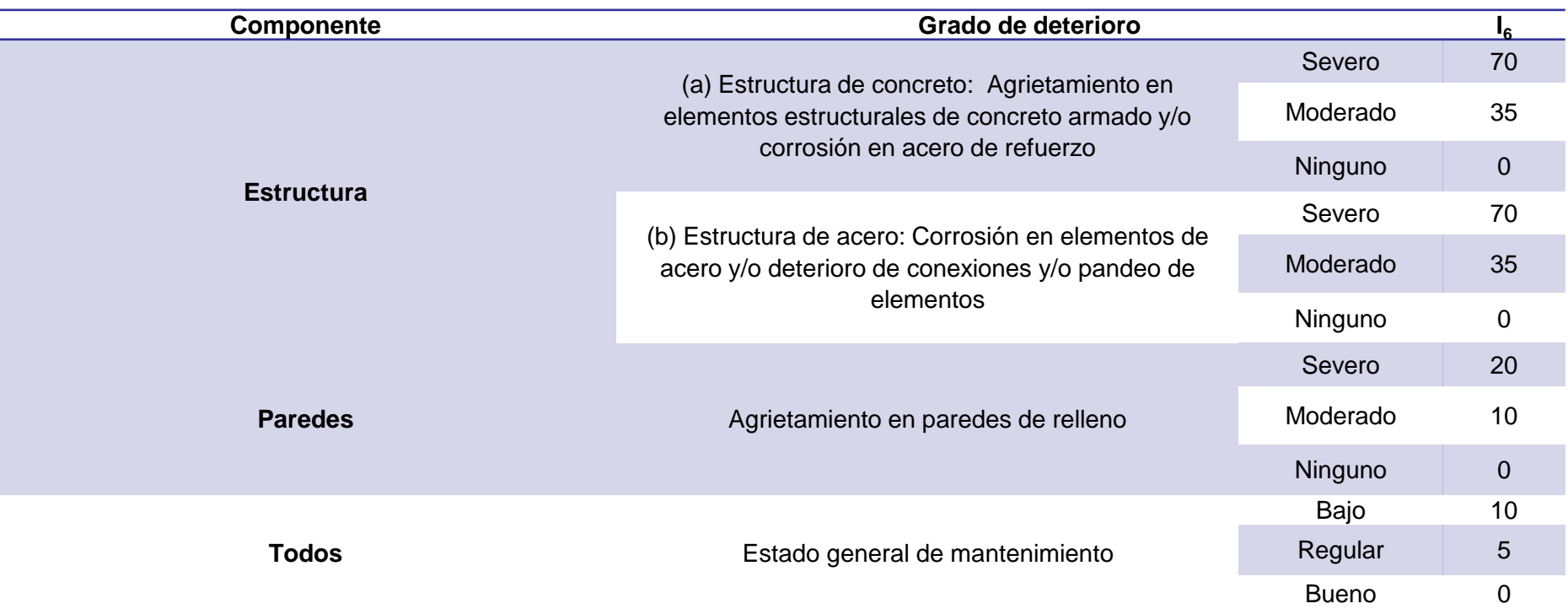

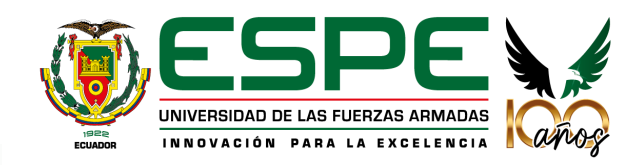

Índice de Importancia | Integra el tipo de ocupación y el número de personas expuestas

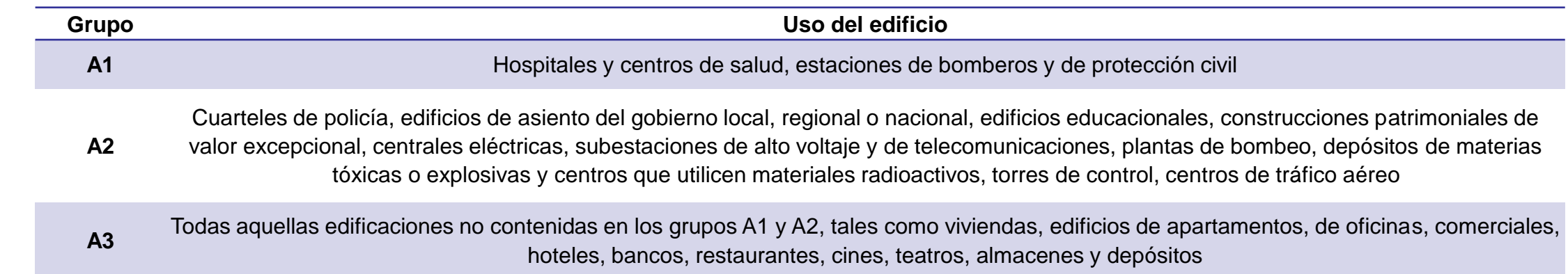

#### Valores del Índice de Importancia

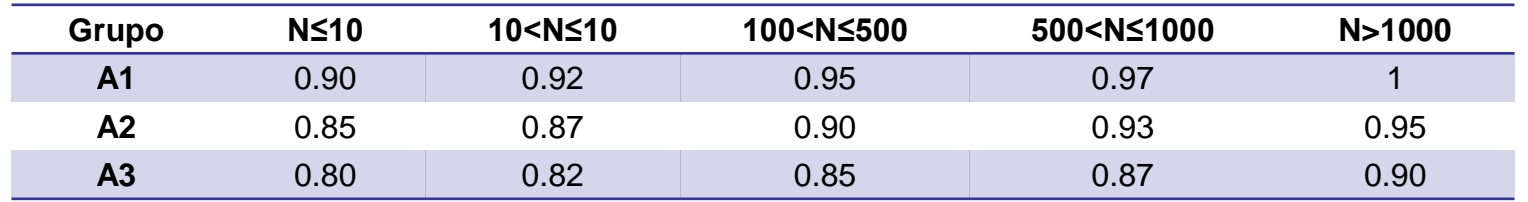

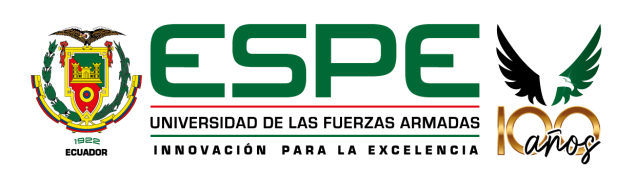

Valoración del índice de vulnerabilidad

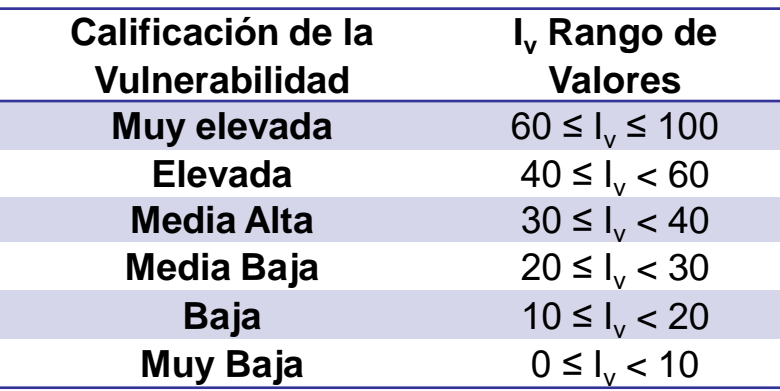

Valoración del índice de riesgo

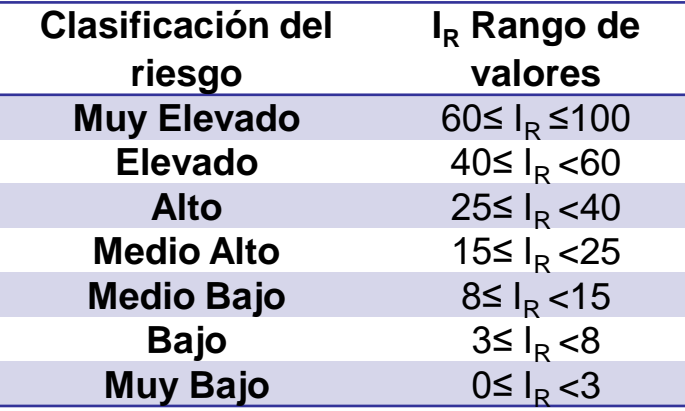

Valoración del índice de priorización

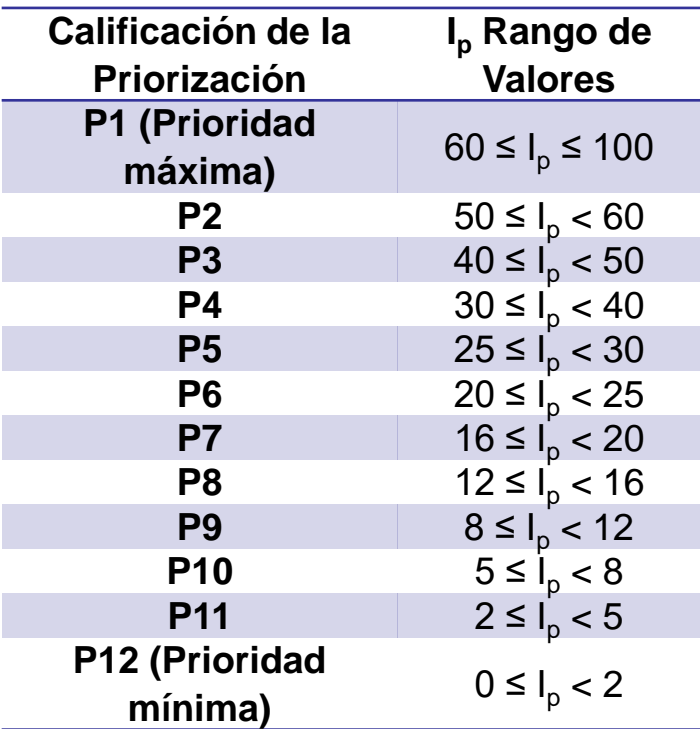

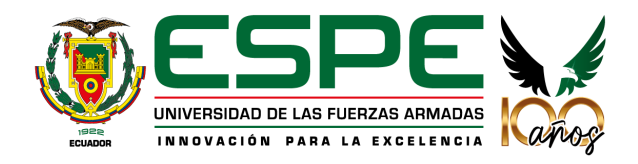

Propuesta para inspección y evaluación sísmica

**Categorías**

Baja vulnerabilidad

Media vulnerabilidad

Alta vulnerabilidad

**Objetivo** Reconocer las estructuras más vulnerables para análisis más detallados Diseño de programas de mitigación de riesgos Realizar inventarios

Tiempo estimado: 15-30 minutos

Reconocer el tipo de sistema estructural

Recoger los datos para llenar el formulario

22

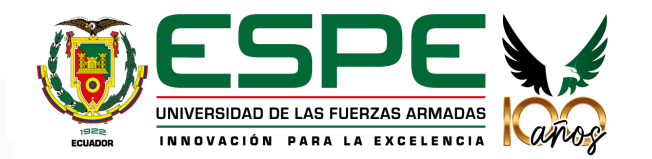

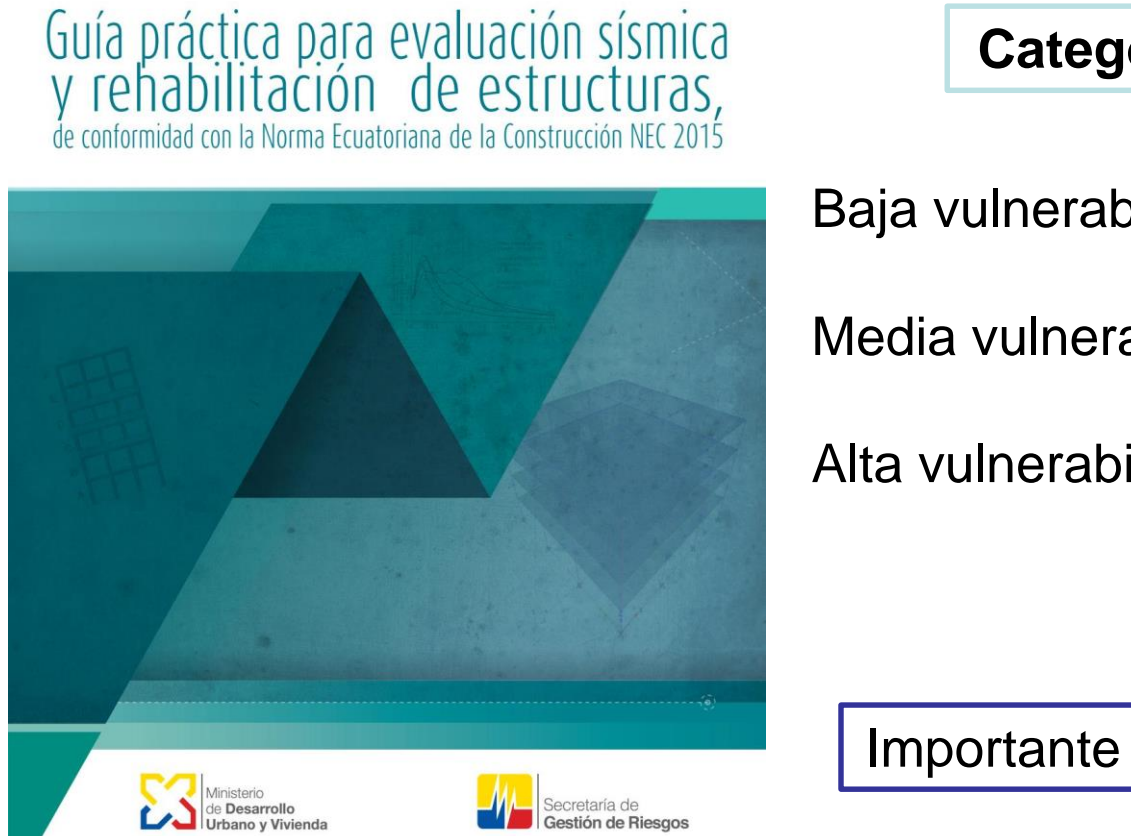

GUÍA DE DISEÑO

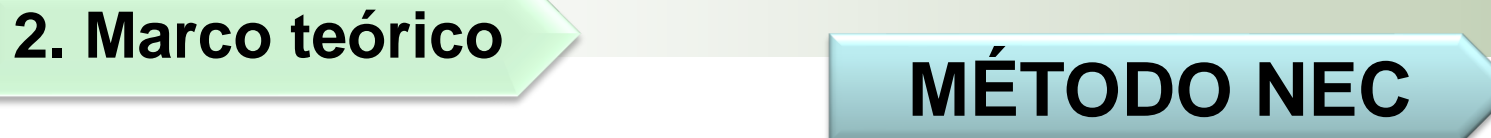

**Tipos de uso de edificaciones** | 9 tipos de edificaciones

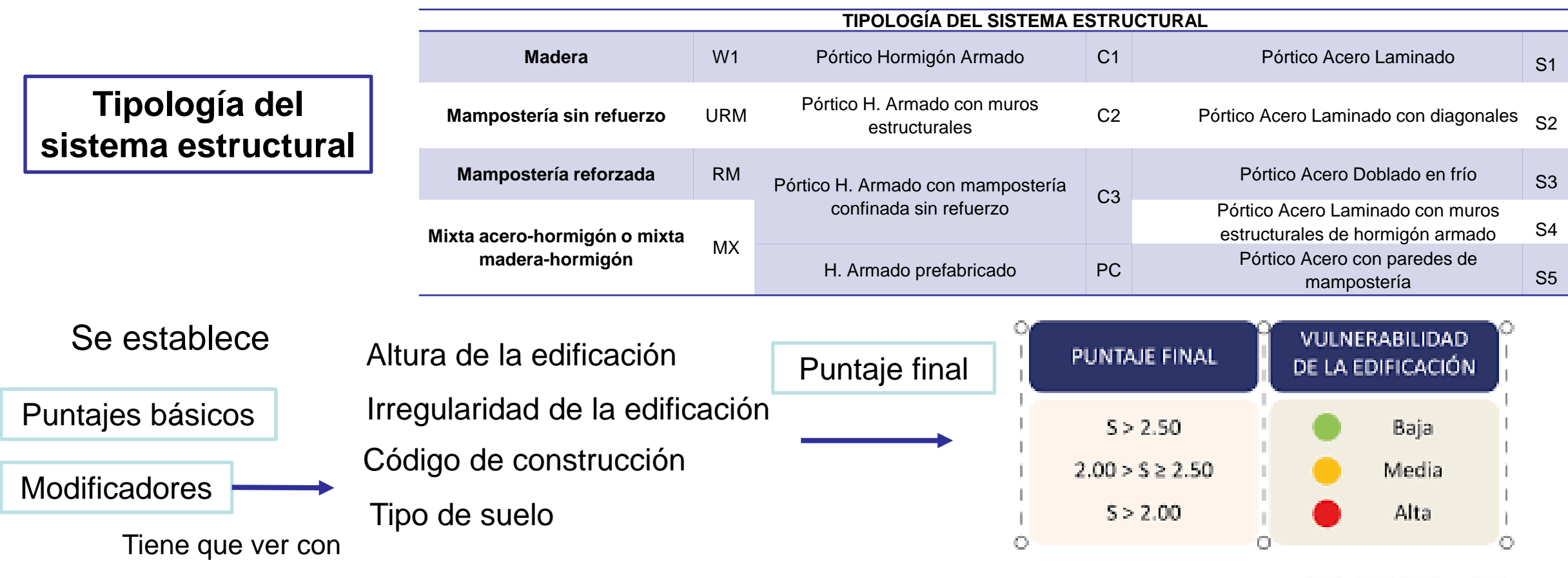

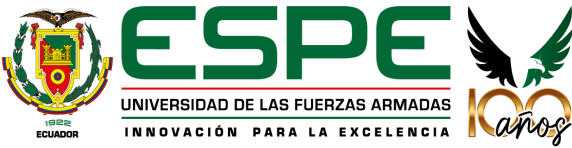

# **CONTENIDO**

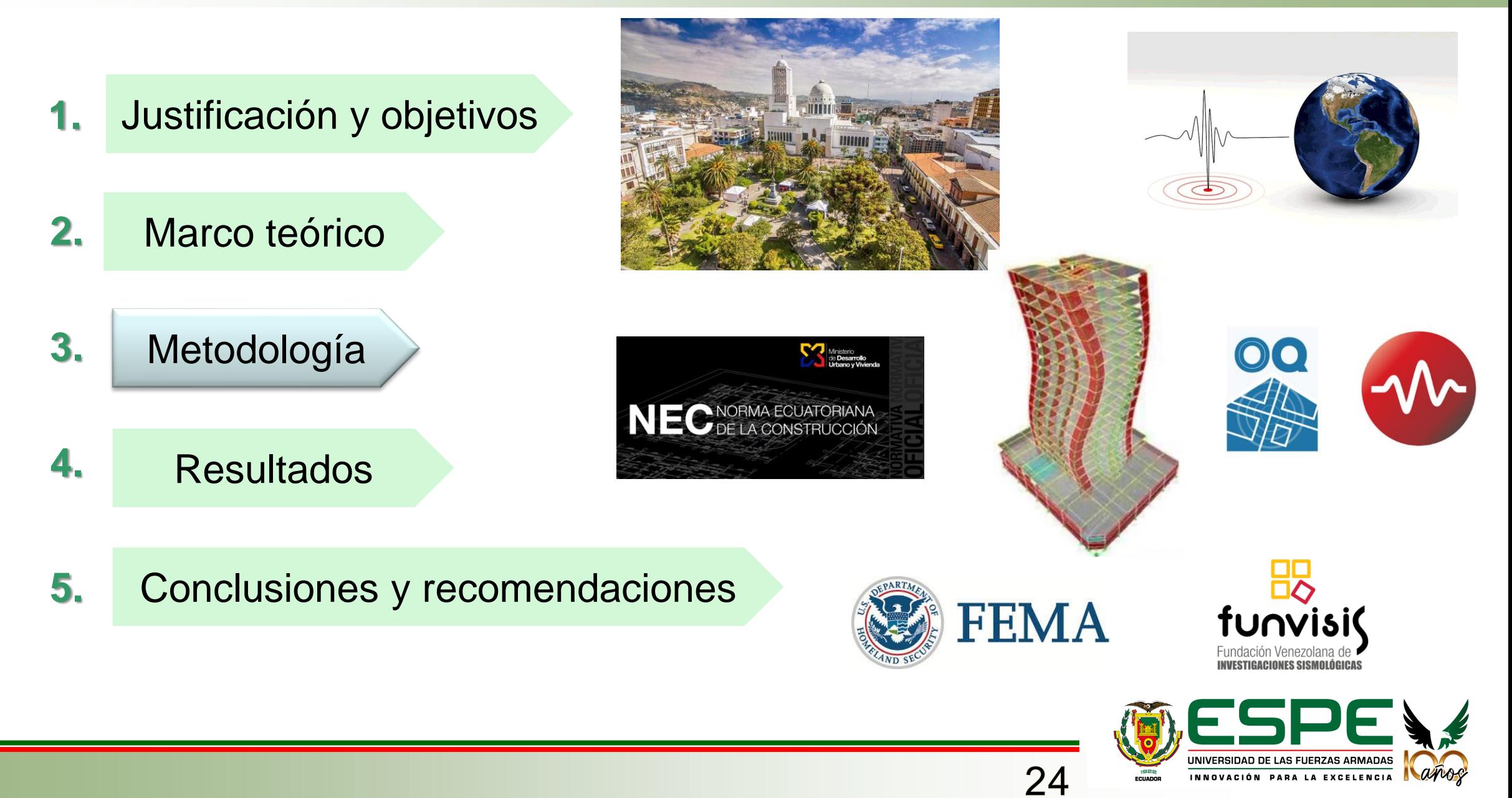

#### **3. Metodología Área de influencia**  $\frac{1}{26}$ COTOPAXI unchibaro La Matriz **Augusto Martinez** 9860000 SANTIAGO DE Unamuncho Constantino Fernandez **San Bartolome** Questionna **Izamba HUACHI CHICO** San Fernando San Antonio de Pasa Ambato Pishilata Santa Rosa **PASKTE LAN PEDRO** Juan Bemgno Wila **DRIGHAM** CEVALLOS **ENDA TEMATICA** LE **ENEOLO** PARROQUE Unidad Educativa **MATINEZ BOLIVAR** Huachi Grande **ARTIC** DAN DE PREJOG CHIMBORAZO 762000 764000 **ERARBODULAS URBANAS>>**<br>19) ATOCHA 20) LA PENÍNSULA<br>21) PISHILATA 22) CELIANO MONGE<br>23) HUACHI CHICO 24) LA MERIZED<br>27) HUACHI LORETO. 7484 terrenos 8374 edificacionesUNIVERSIDAD DE LAS FUERZAS ARMADAS

25

1

ans

INNOVACIÓN PARA LA EXCELENCIA

#### **Clasificación de suelos**

MICROZONIFICIÓN SÍSMICA DE AMBATO

**+ROBERTO AGUIAR** *<u>ALICIA RIVAS</u>* 

Presencia de depósitos piroclásticos acompañados de cangagua o cenizas volcánicas en superficie, suelo de alta compacidad

Suelo Tipo D

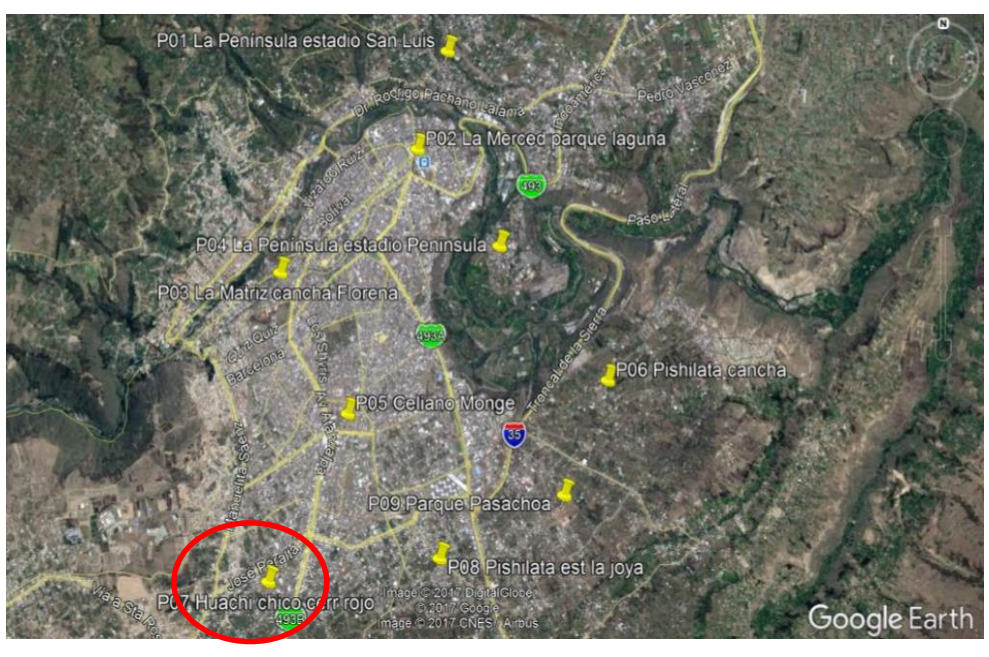

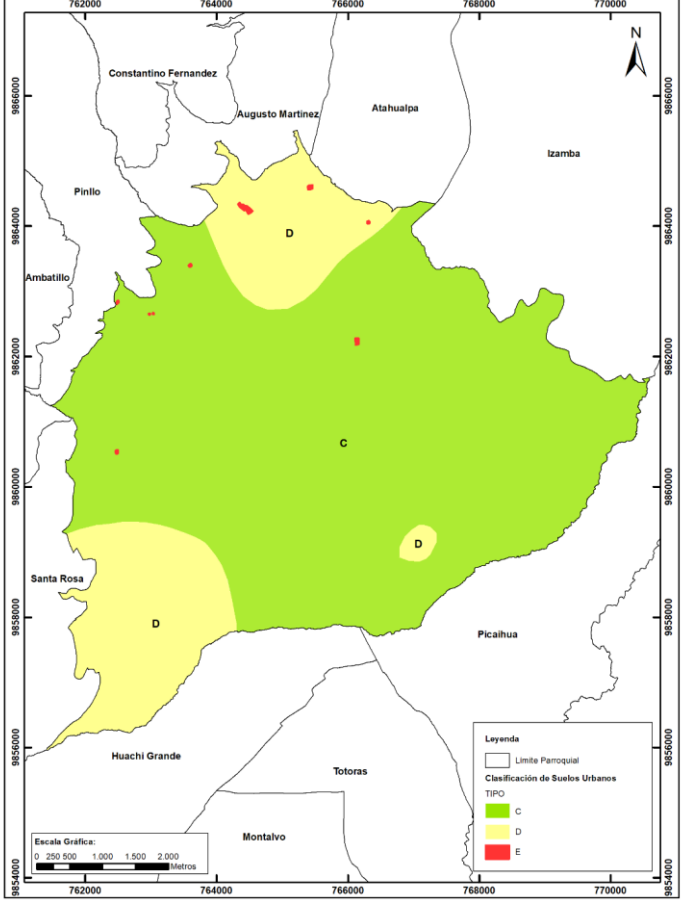

Aguiar & Rivas (2018)

26

UNIVERSIDAD DE LAS FUERZAS ARMADAS INNOVACIÓN PARA LA EXCELENCIA

**Microzonificación sísmica de la ciudad de Ambato**. Aguiar & Rivas (2018)

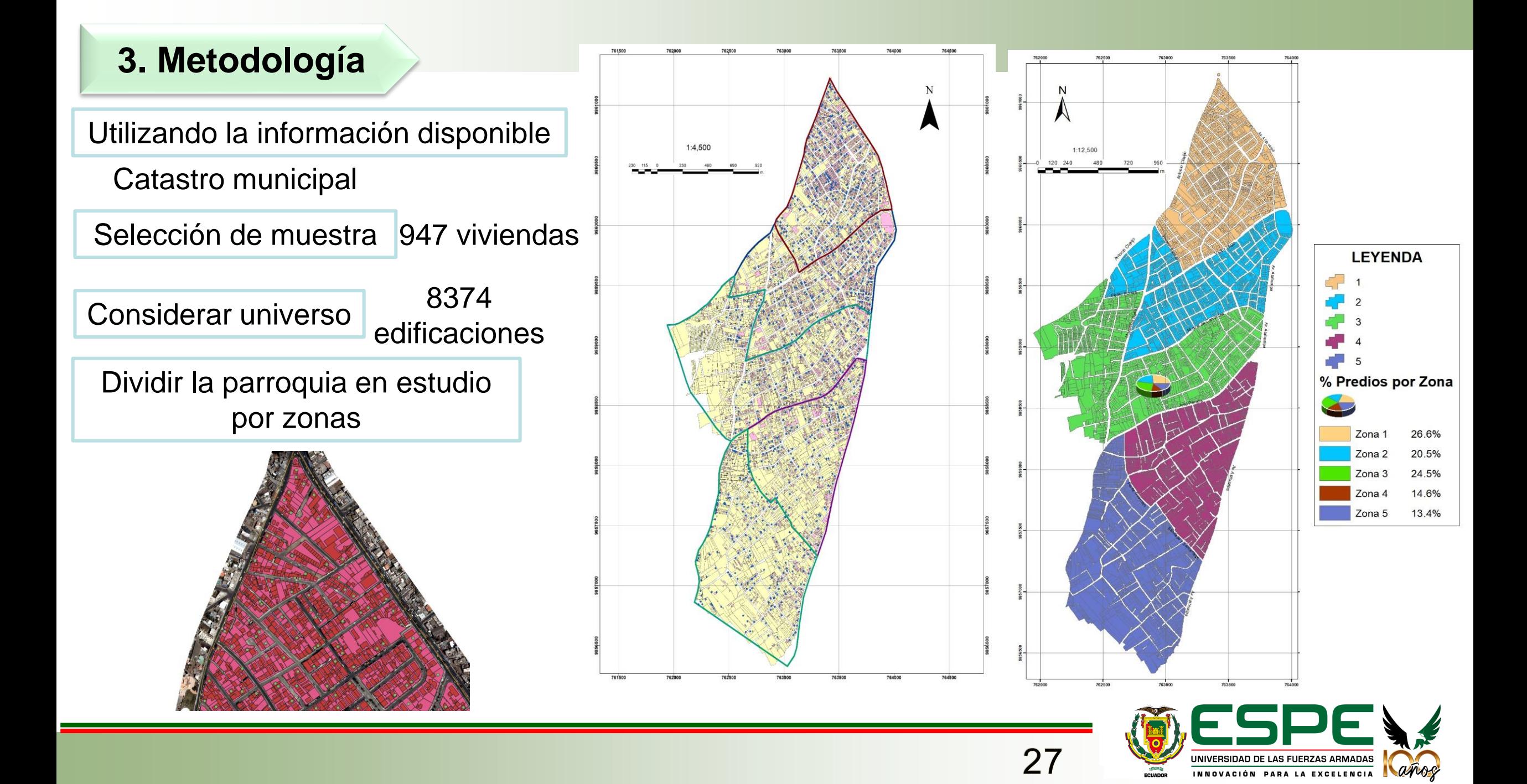

### **Aplicación de las encuestas**

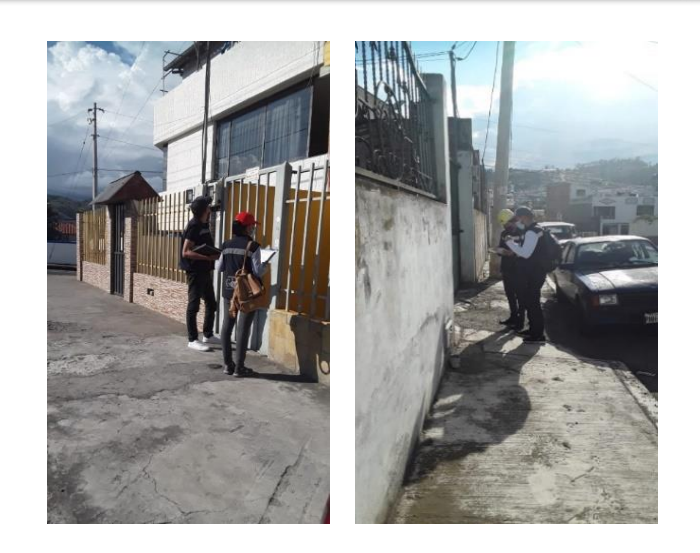

#### Difusión del proyecto

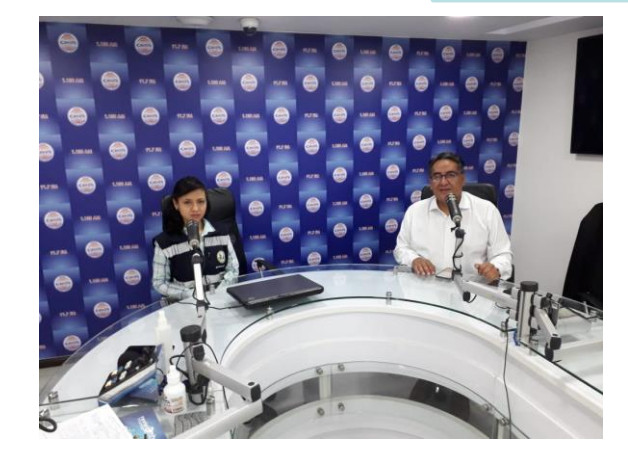

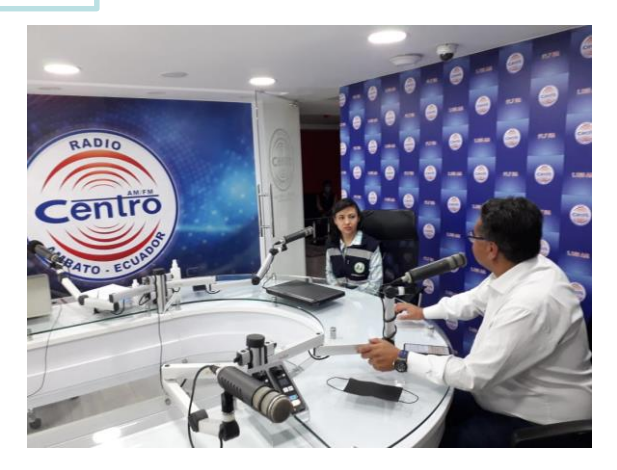

Total de viviendas levantadas: 998 viviendas

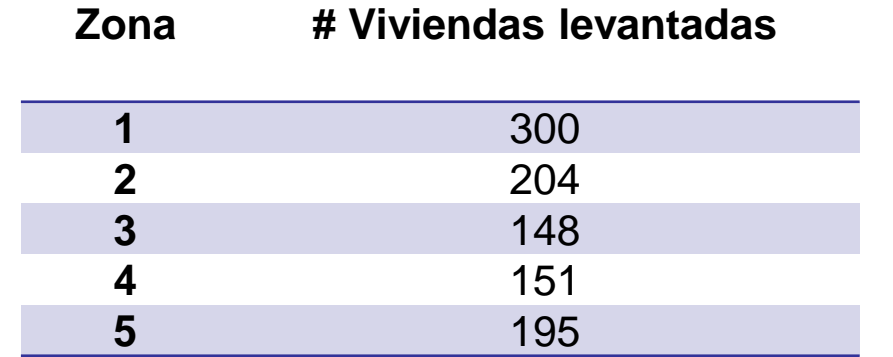

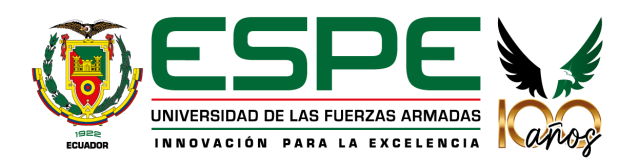

#### Plataforma Openquake

#### <https://platform.openquake.org/>

UNIVERSIDAD DE LAS FUERZAS ARMADAS

INNOVACIÓN PARA LA EXCELENCIA

#### **Aplicación de las encuestas**

#### Utilización de la aplicación IDCT do survey

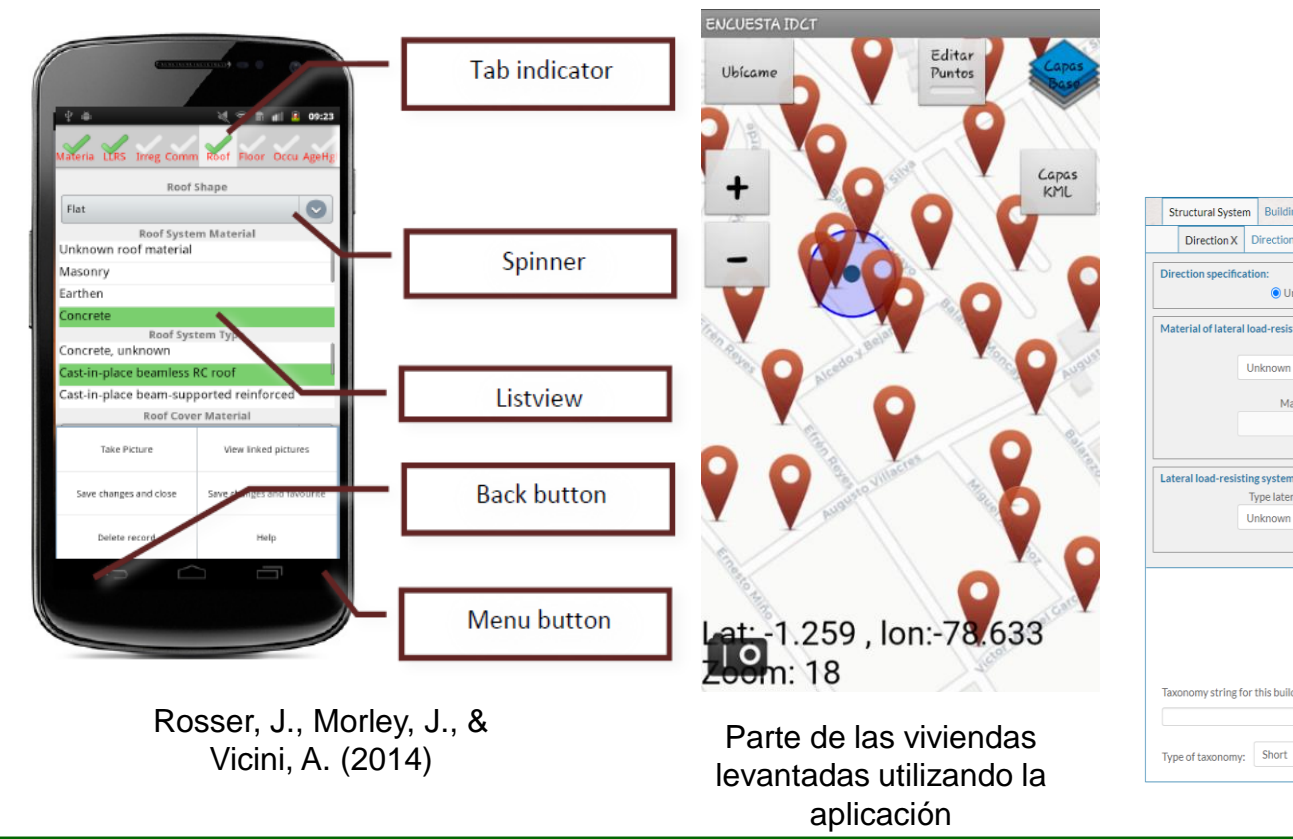

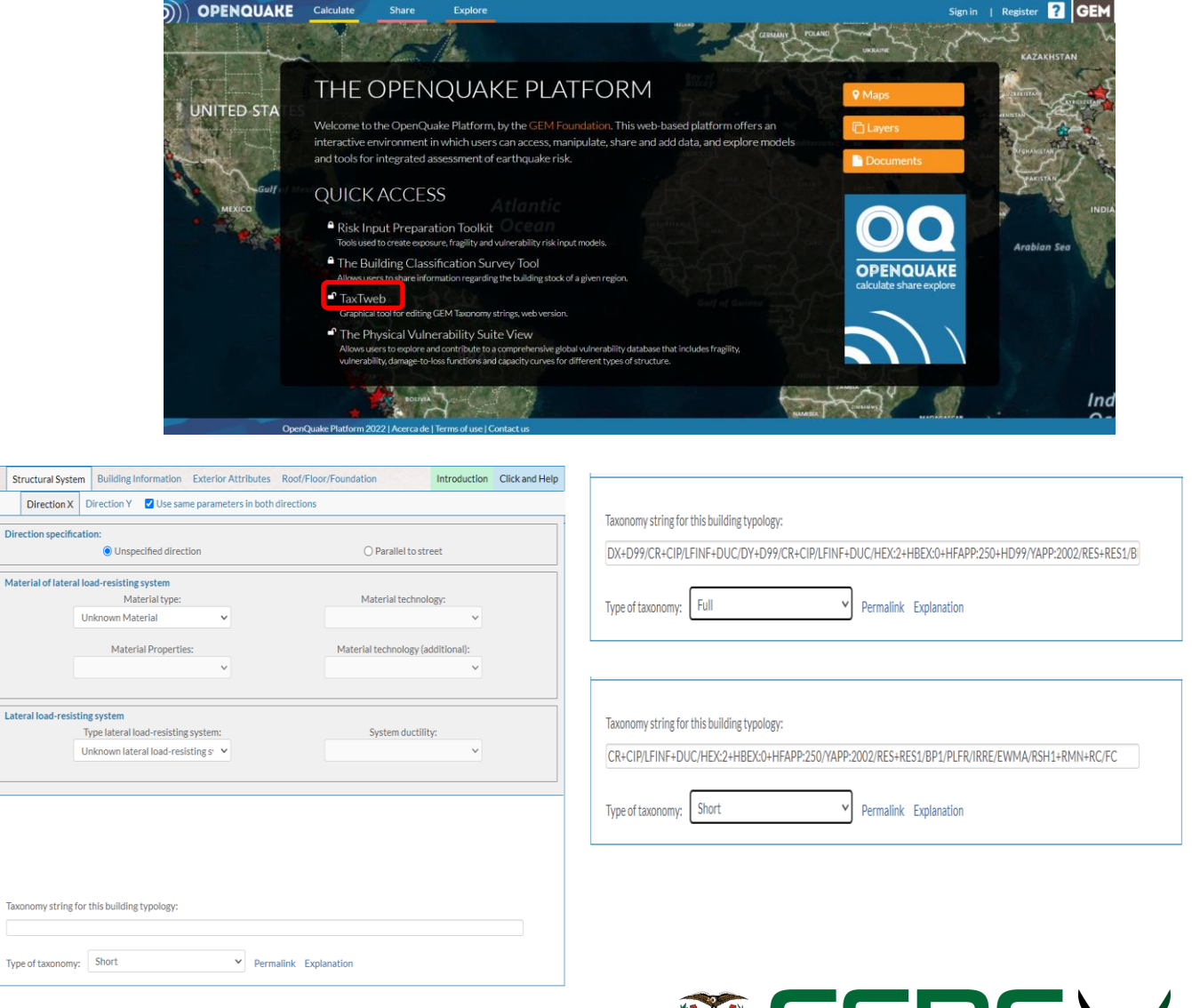

**Tratamiento de datos** 

Base de datos de levantamientos realizados

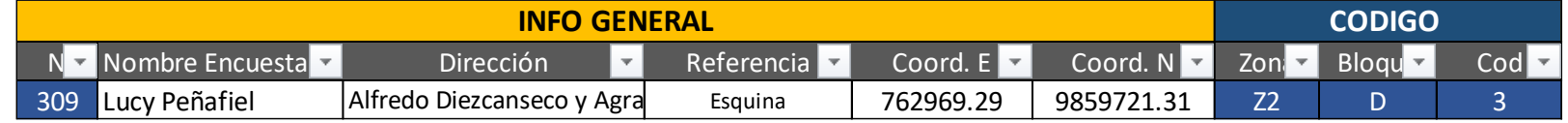

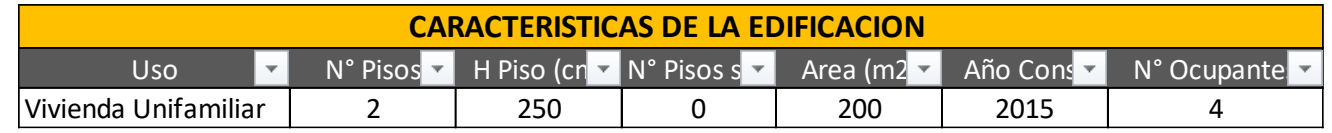

998 viviendas levantadas

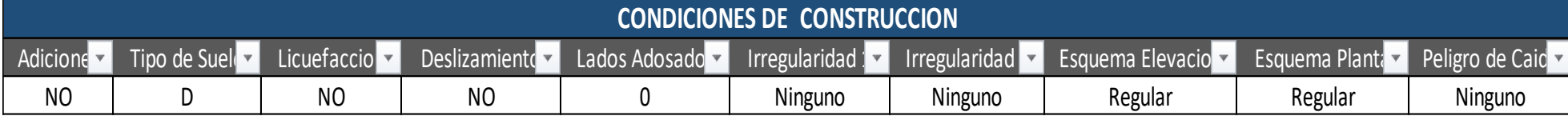

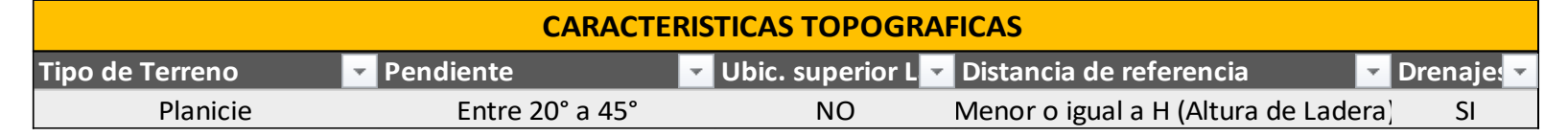

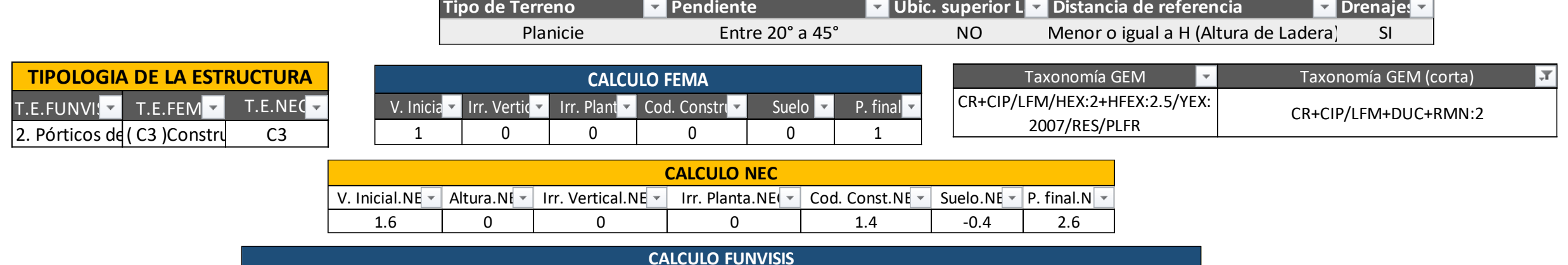

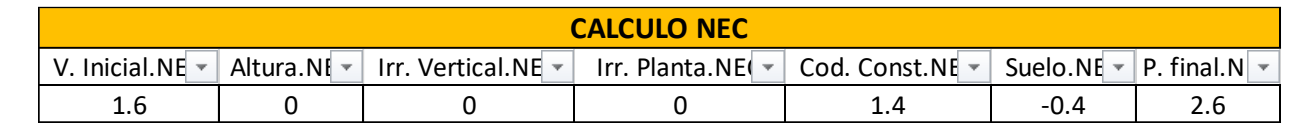

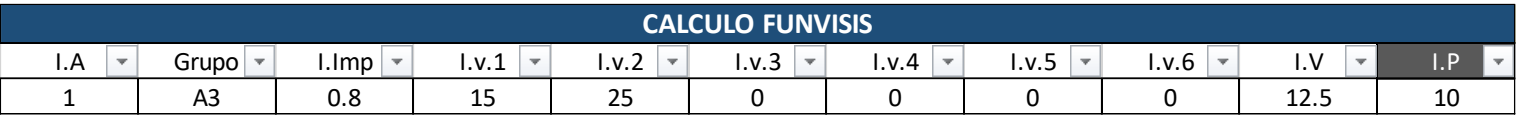

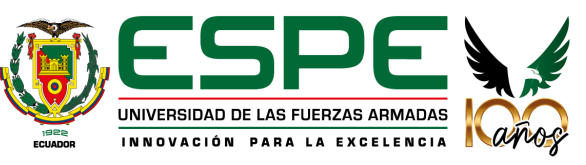

#### **Tratamiento de datos**

### Recopilación de información del total de predios

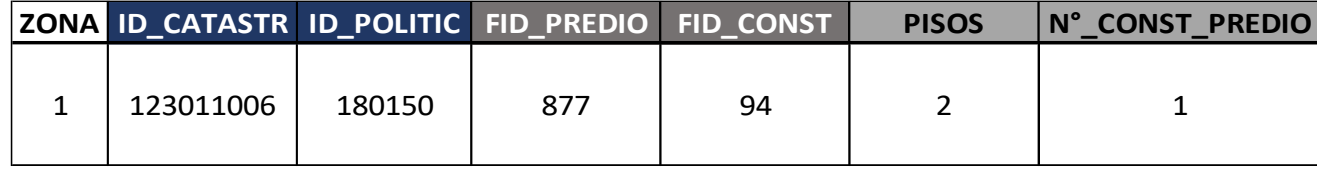

7314 predios

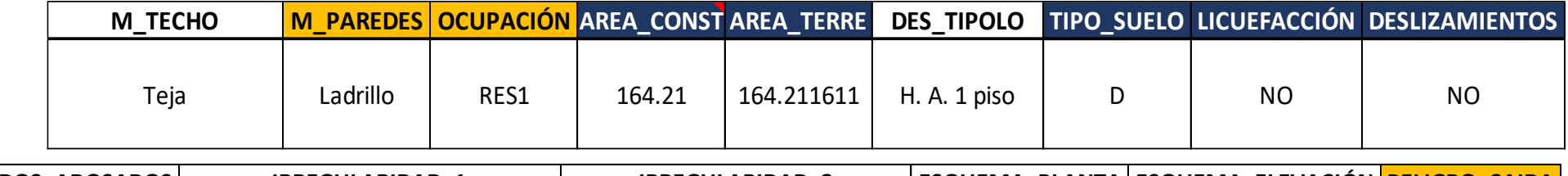

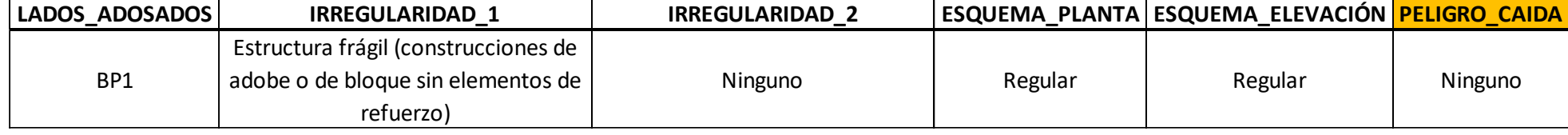

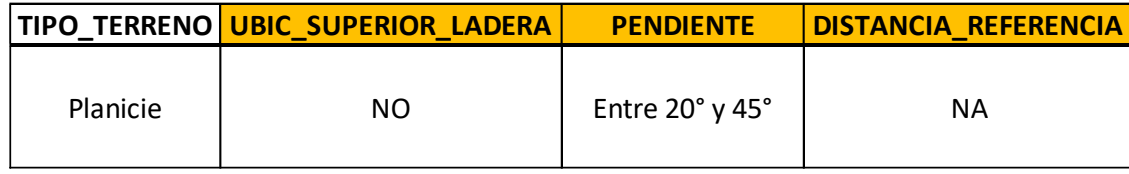

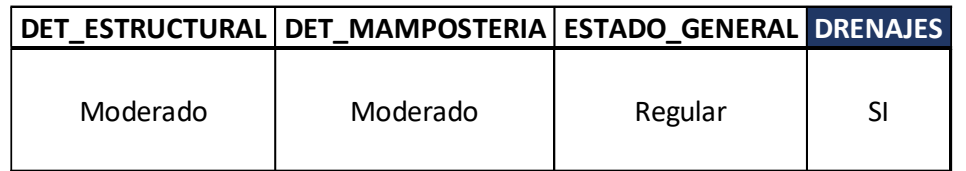

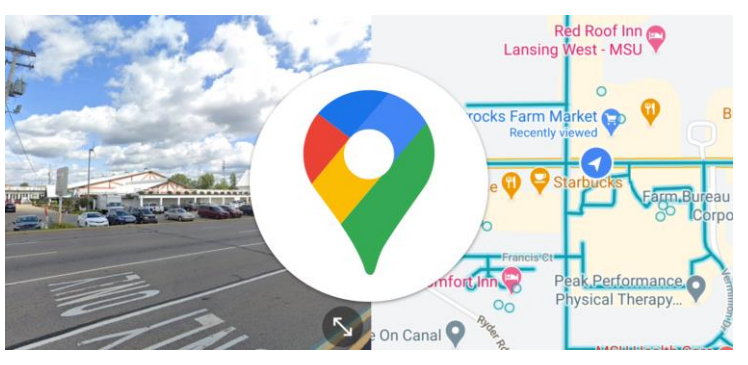

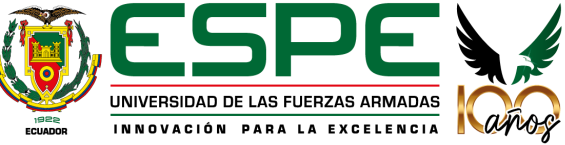

#### **Construcción del modelo de exposición**

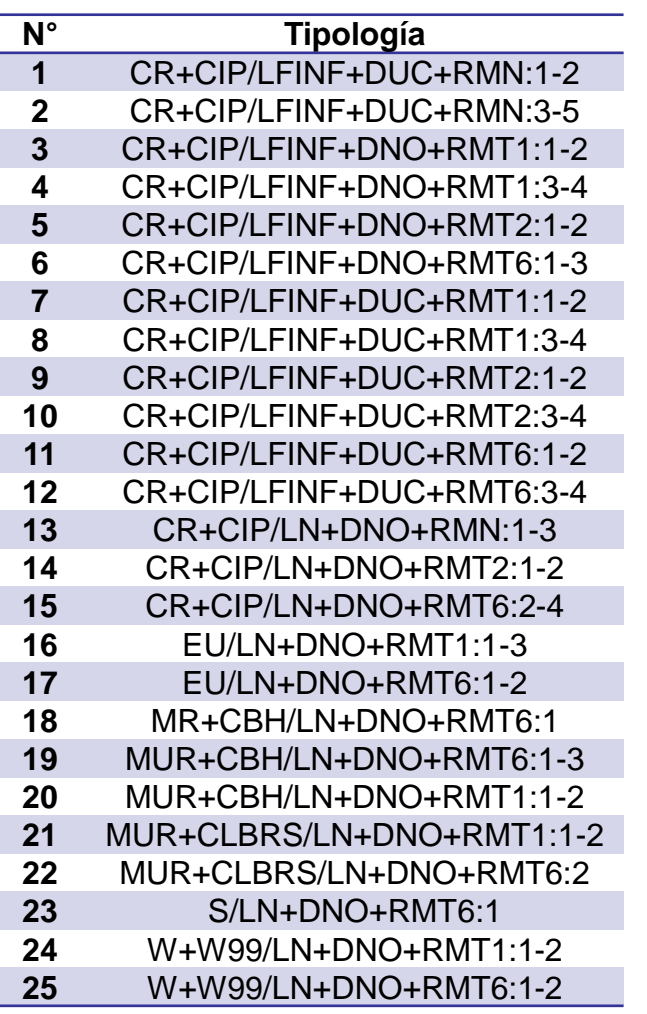

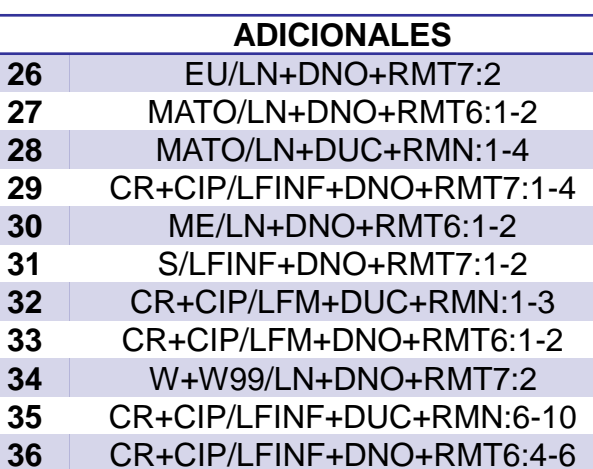

#### **Generación de esquema de mapeo**

- Material del sistema resistente a carga lateral  $\bullet$
- Tecnología del sistema resistente a carga lateral
- Sistema resistente a carga lateral
- Ductilidad
- Material de cubierta de techo
- Número de pisos

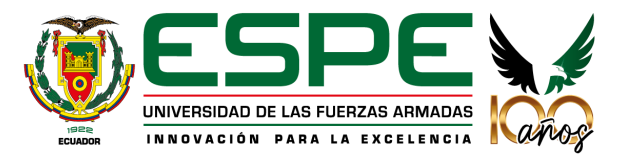

# **CONTENIDO**

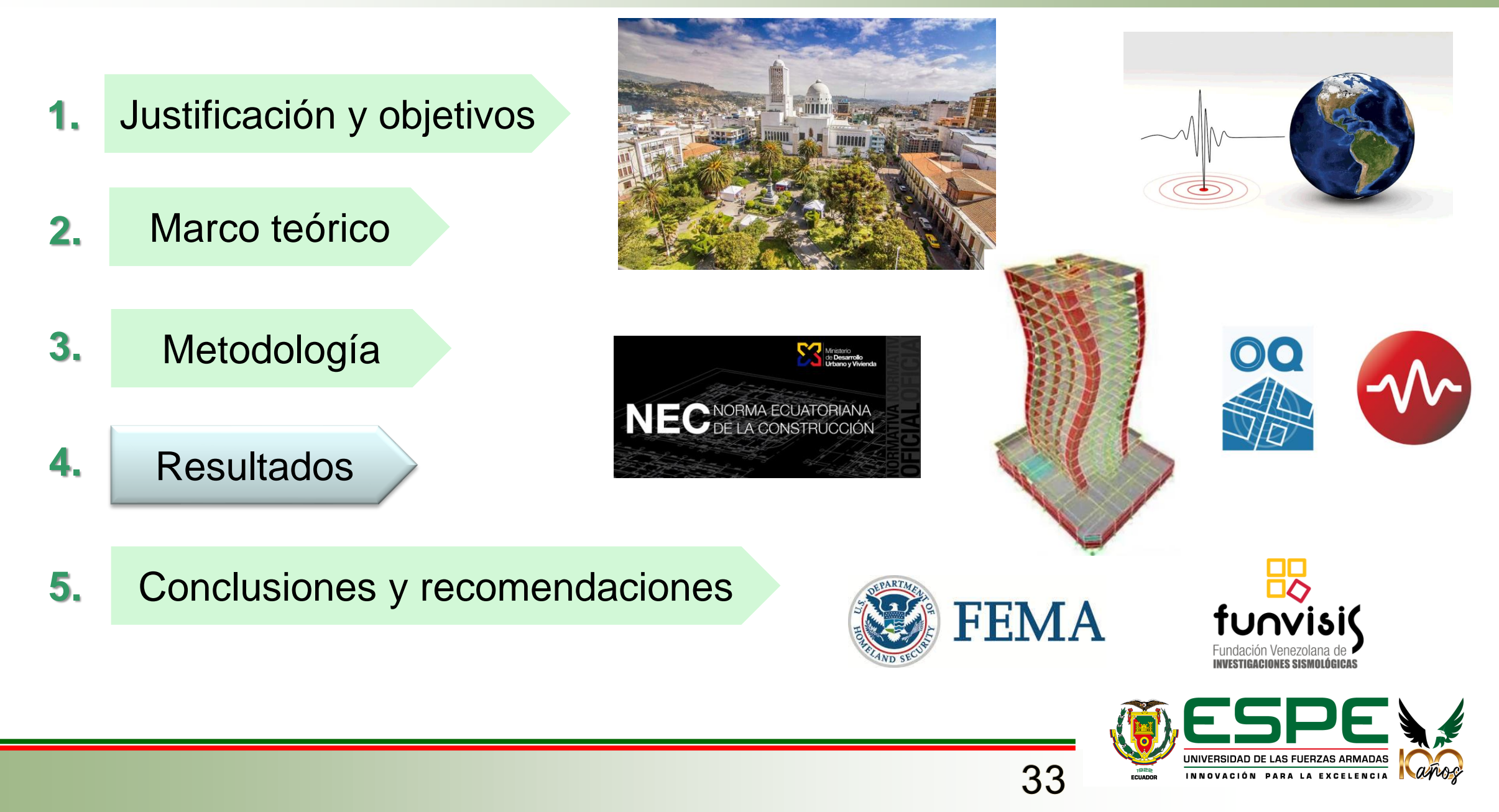

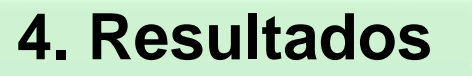

#### **Levantamientos de campo**

#### **Número de pisos**

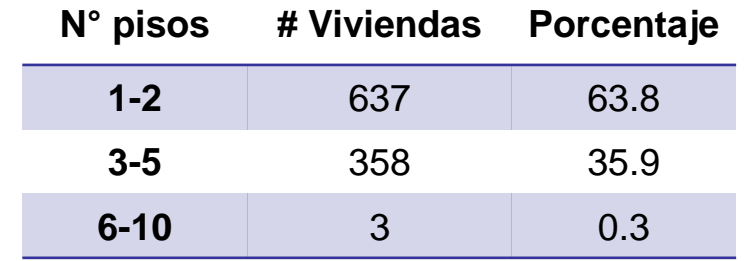

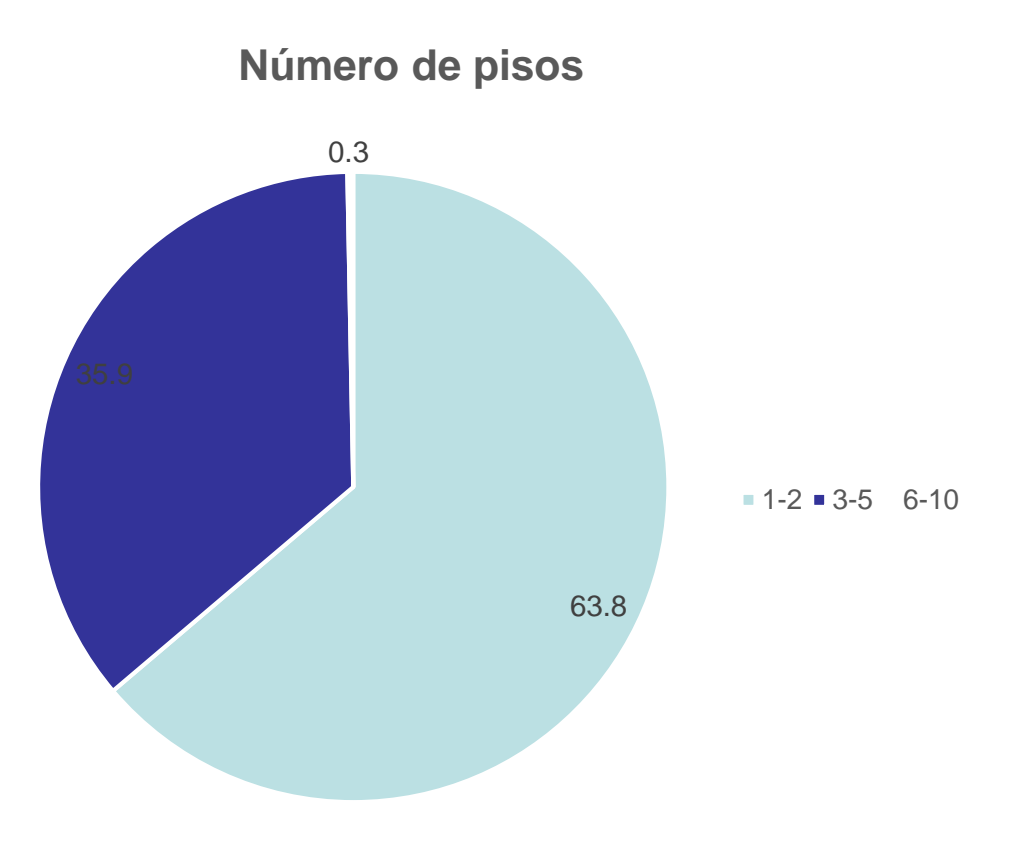

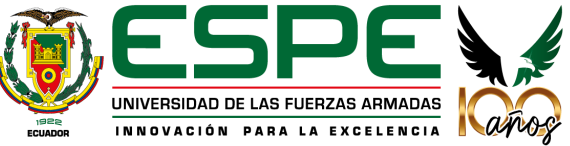

### **Levantamientos de campo TIPOLOGÍAS FUNVISIS**

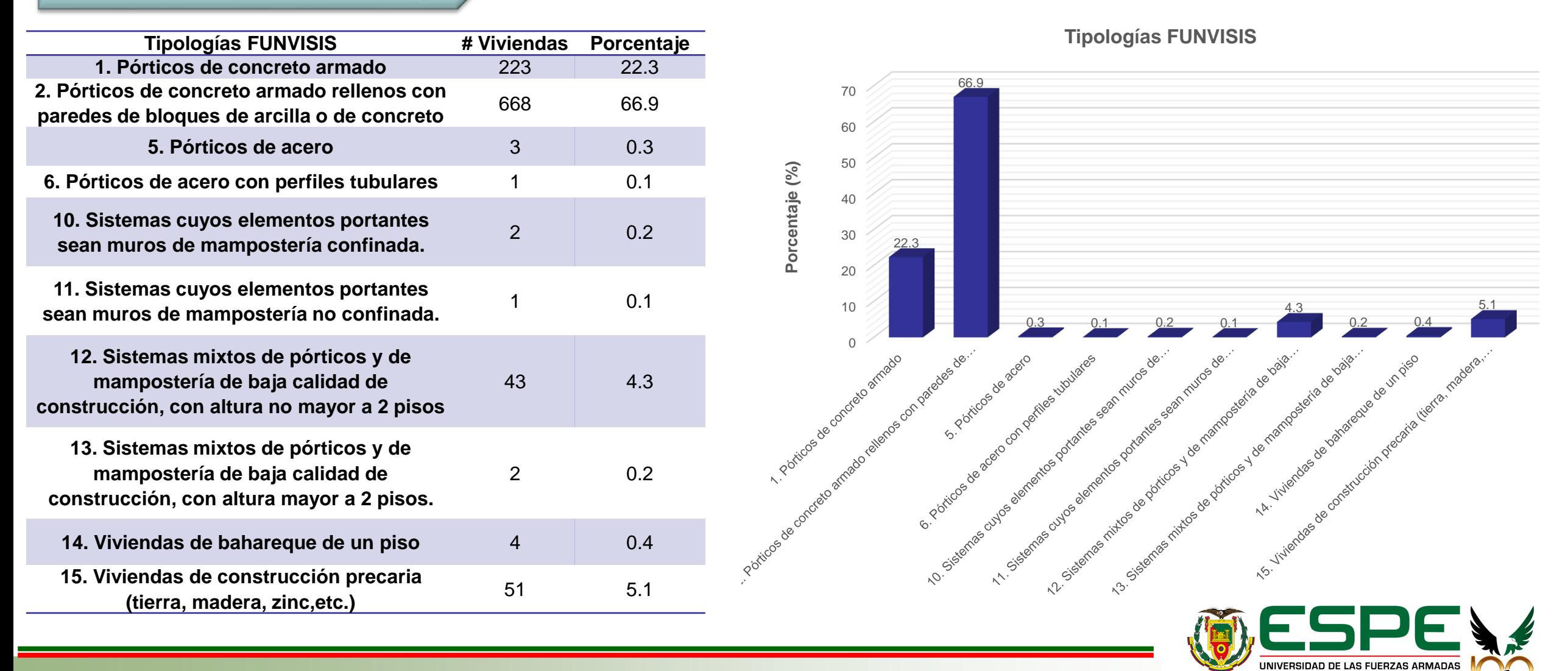

35

INNOVACIÓN PARA LA

#### **Levantamientos de campo**

**TIPOLOGÍAS FEMA**

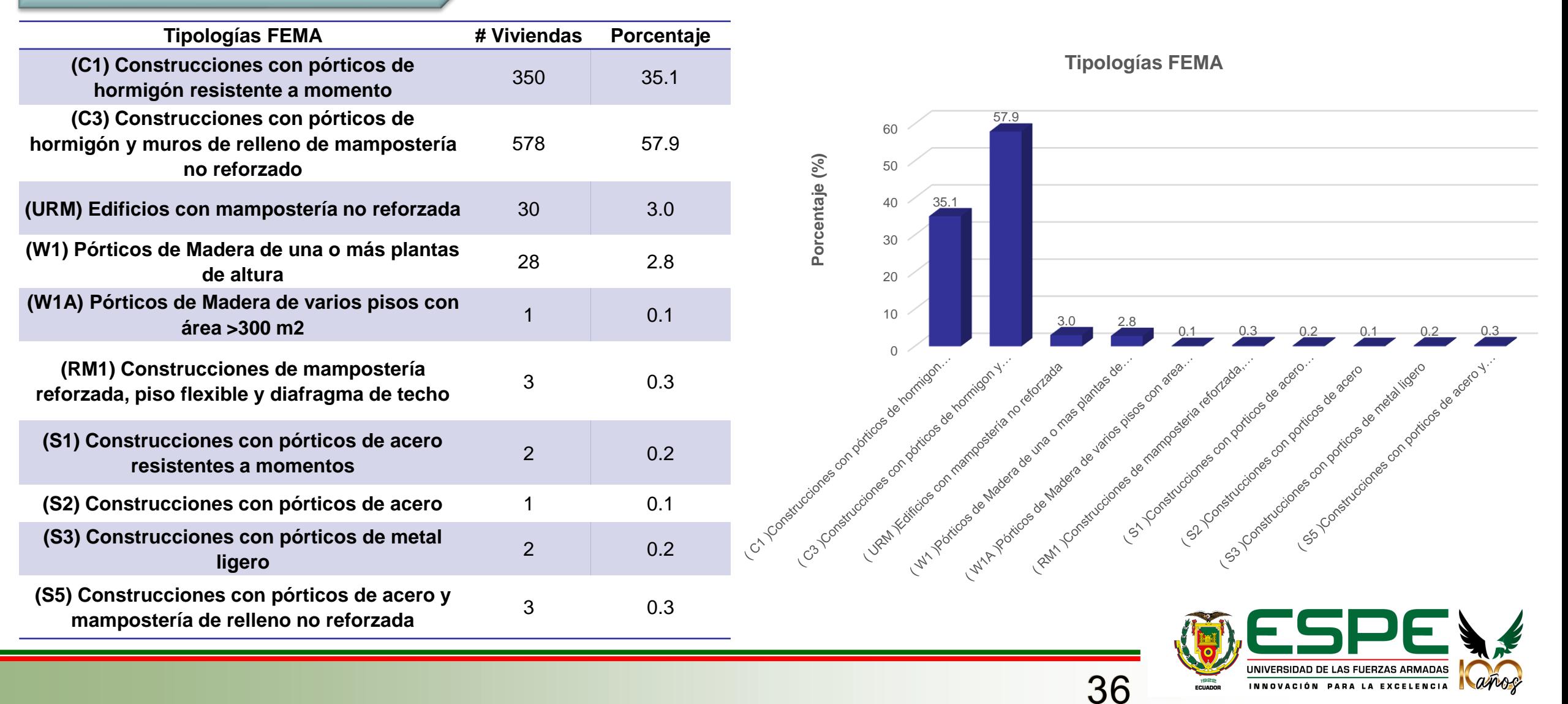

INNOVACIÓN PARA LA EXCELENCIA

### **Levantamientos de campo TIPOLOGÍAS NEC**

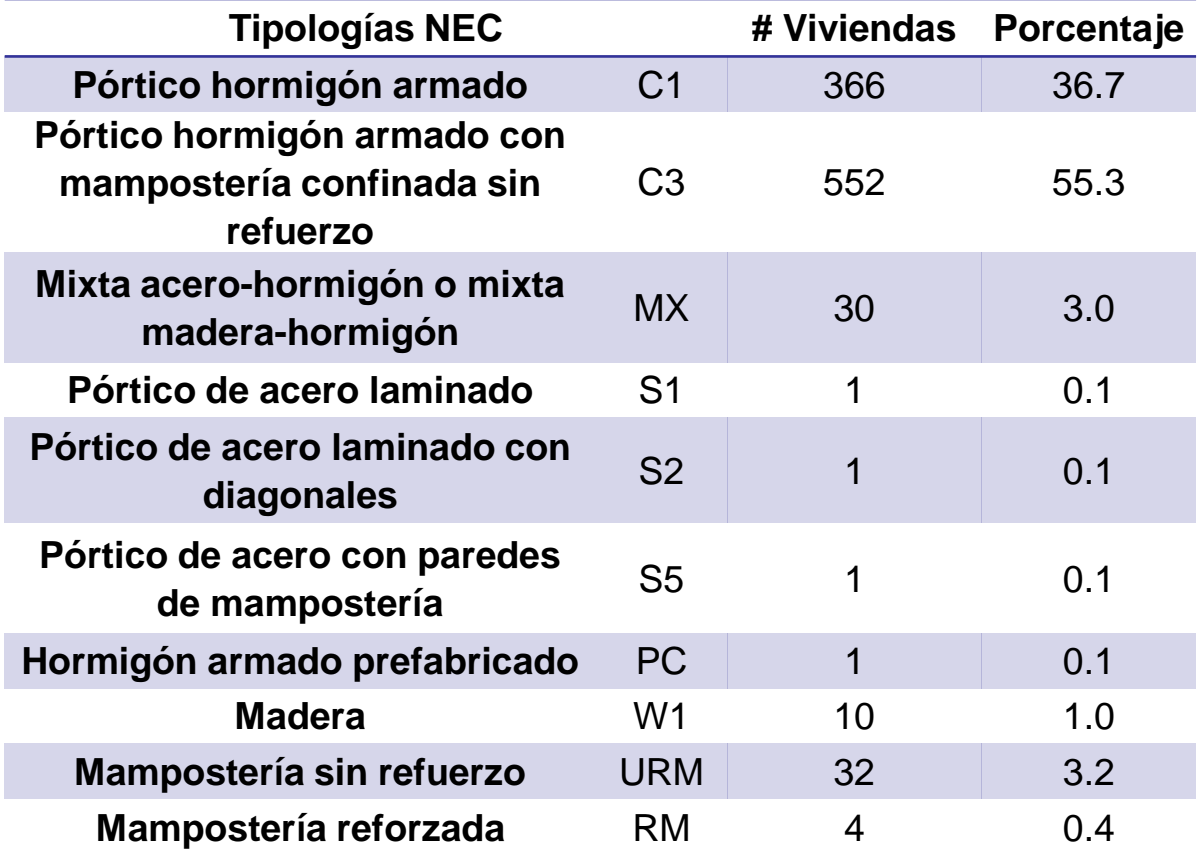

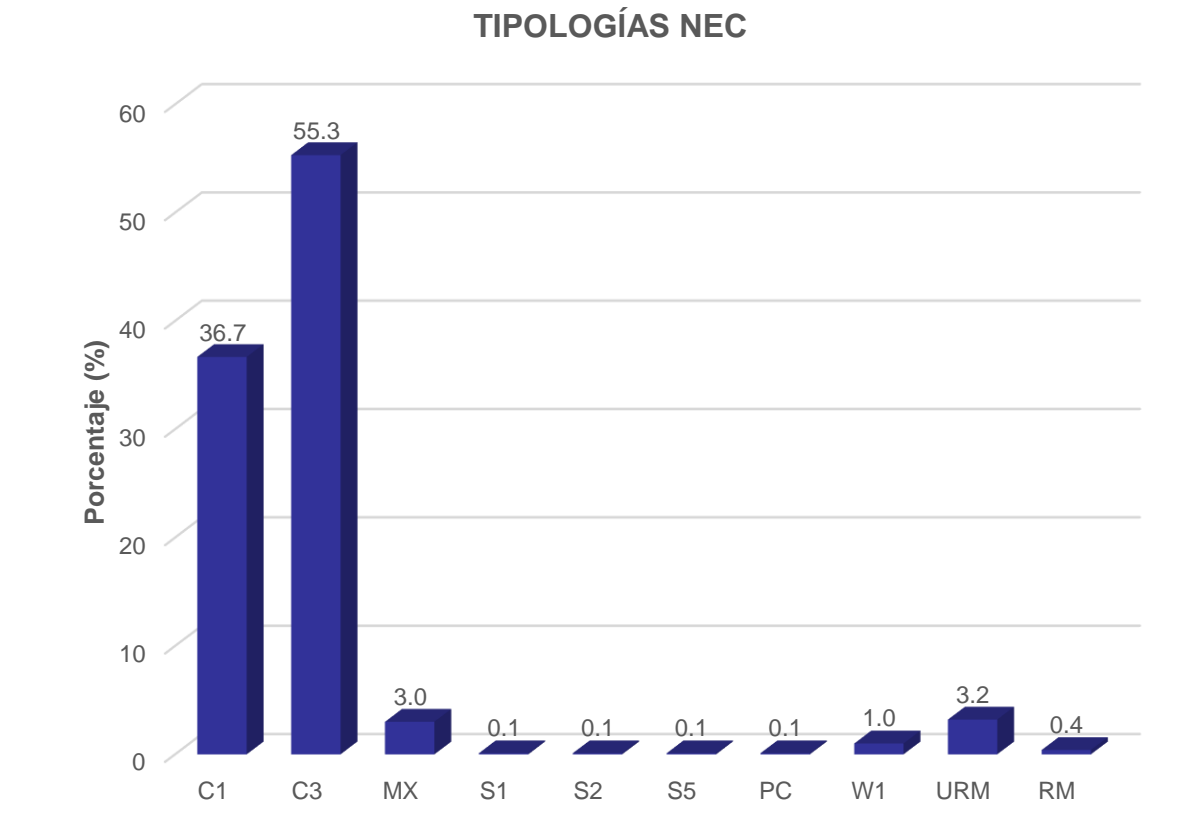

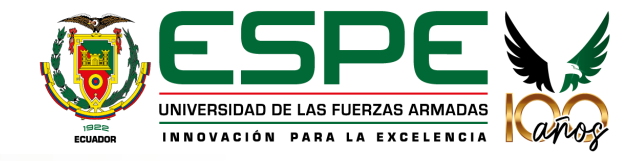

#### **Levantamientos de campo**

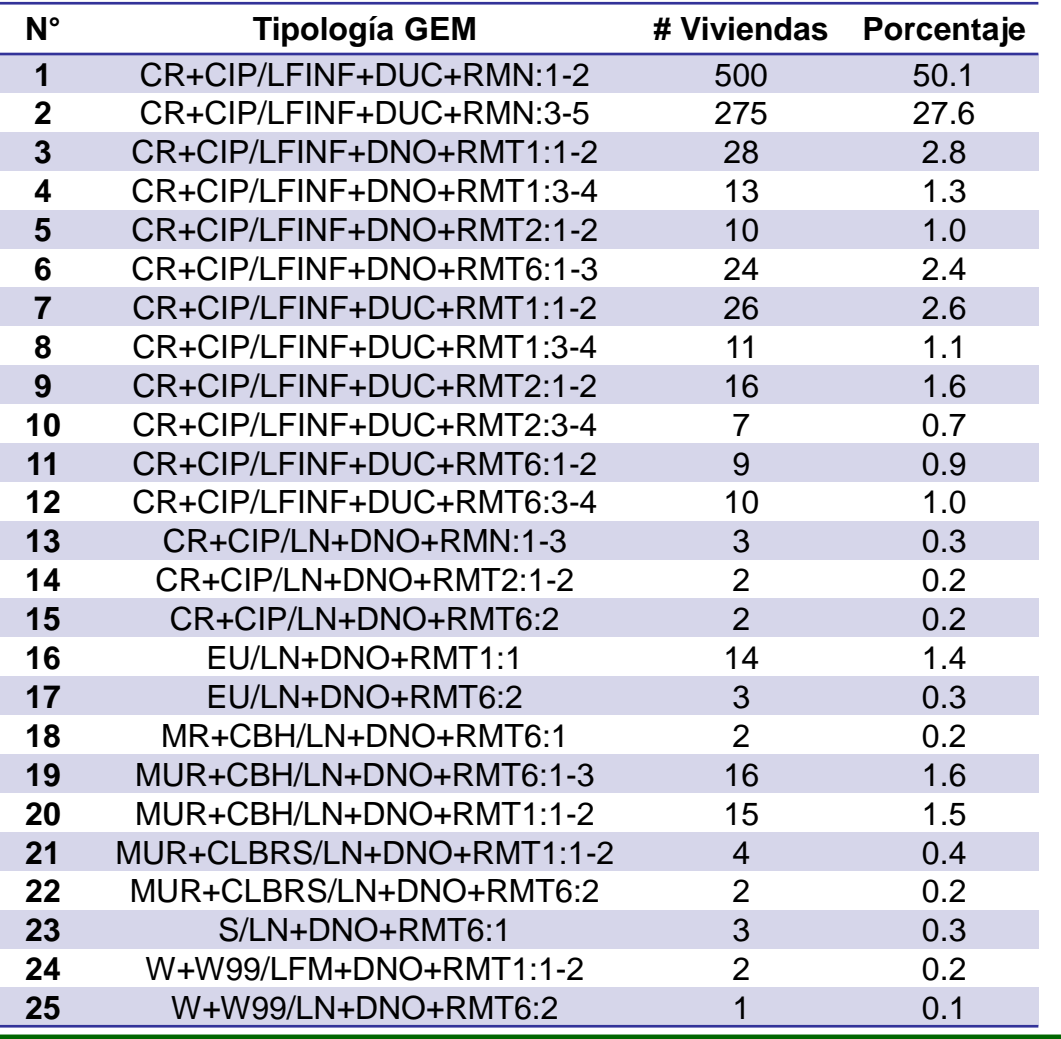

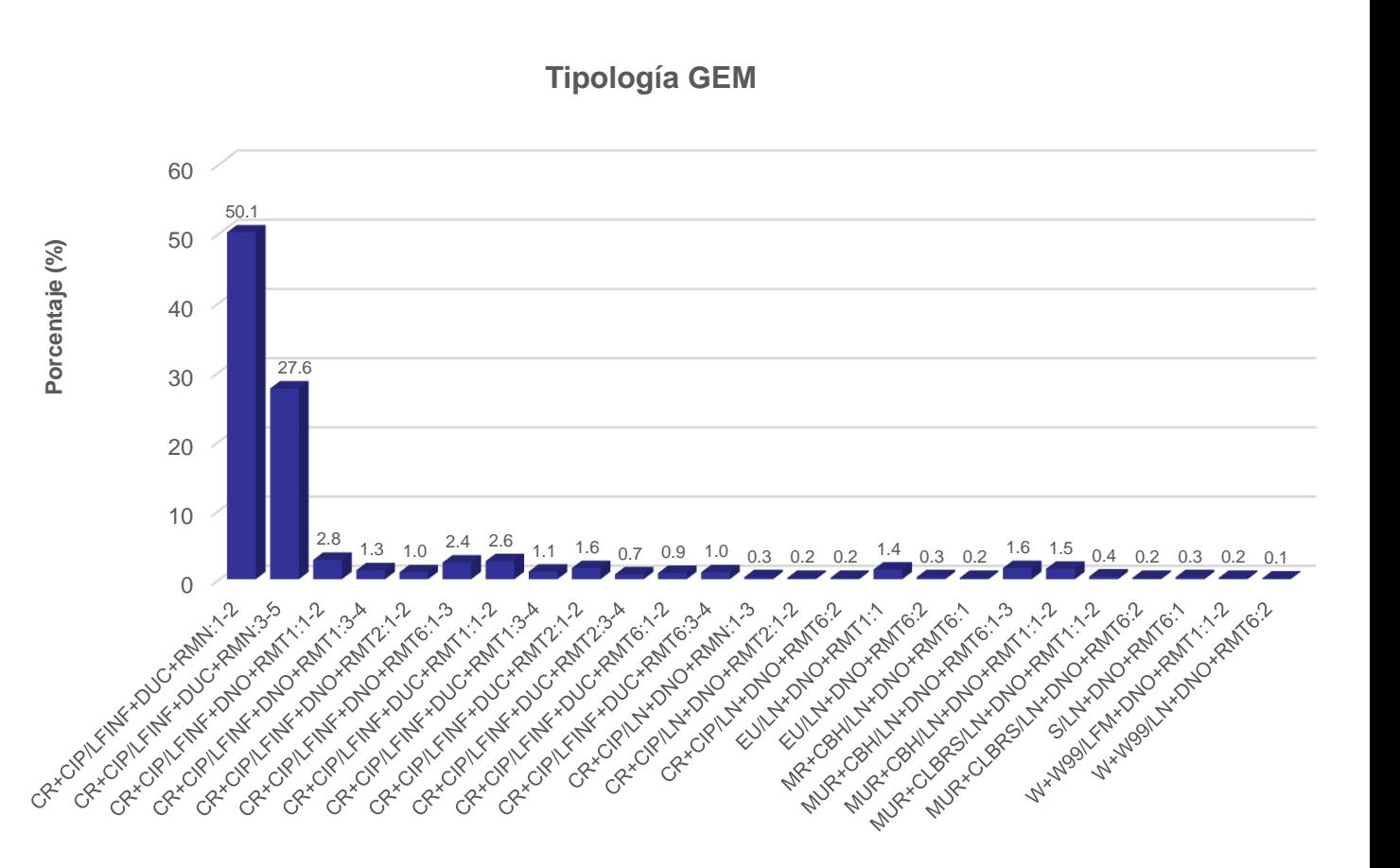

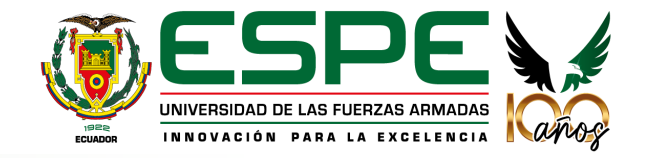

#### **Levantamientos de campo PUNTAJES OBTENIDOS**

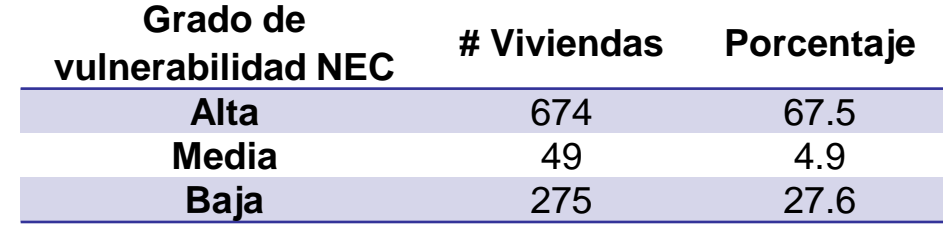

**Vulnerabilidad FEMA # Viviendas Porcentaje Vulnerable/Requiere evaluación detallada** <sup>976</sup> 97.8 **No vulnerable** 22 2.2

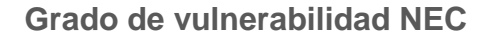

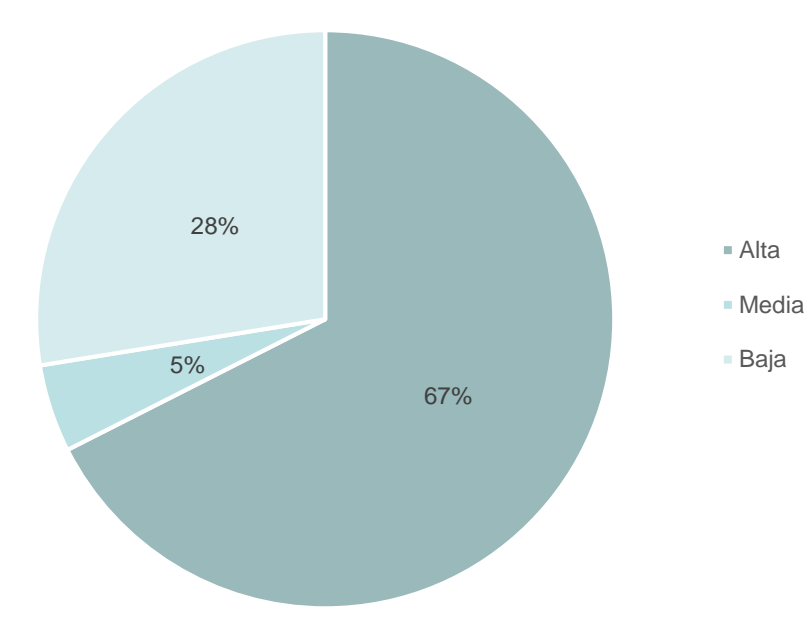

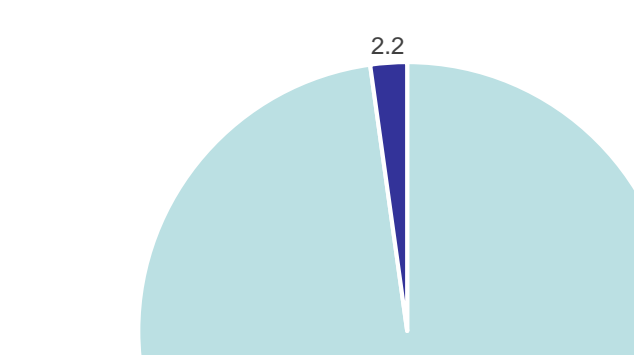

97.8

39

#### **Vulnerabilidad FEMA**

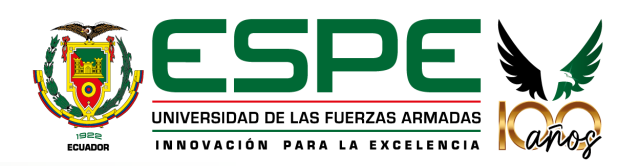

Vulnerable/Requiere evaluación detallada

• No vulnerable

#### **Levantamientos de campo PUNTAJES OBTENIDOS**

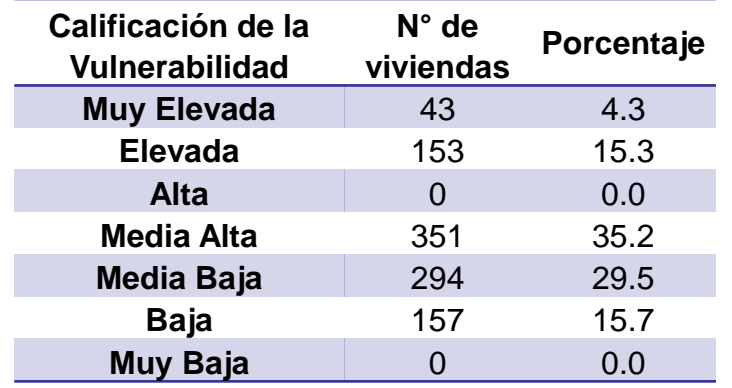

**Calificación de la Vulnerabilidad**

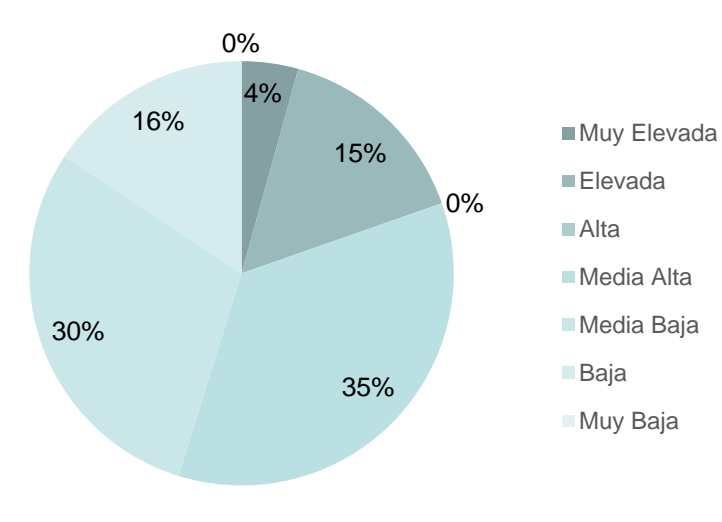

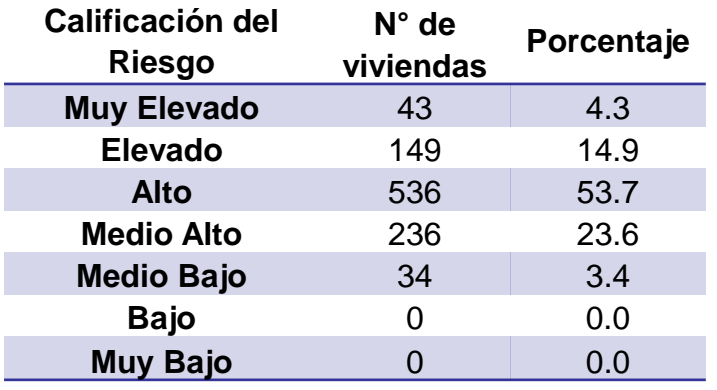

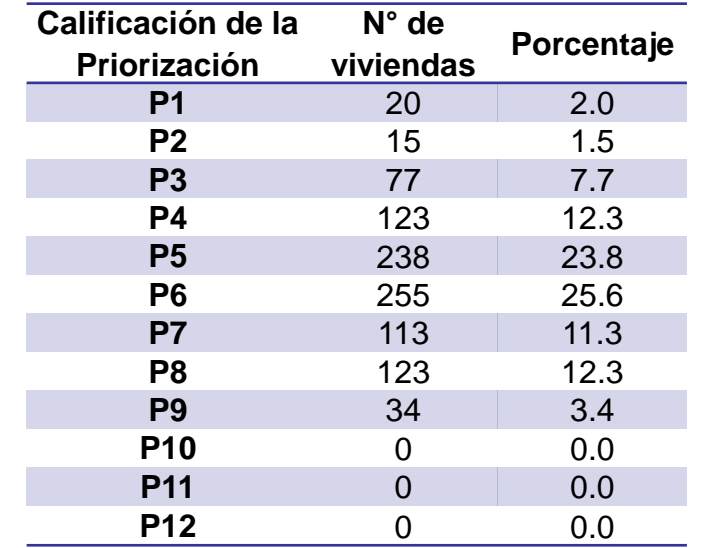

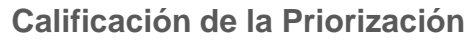

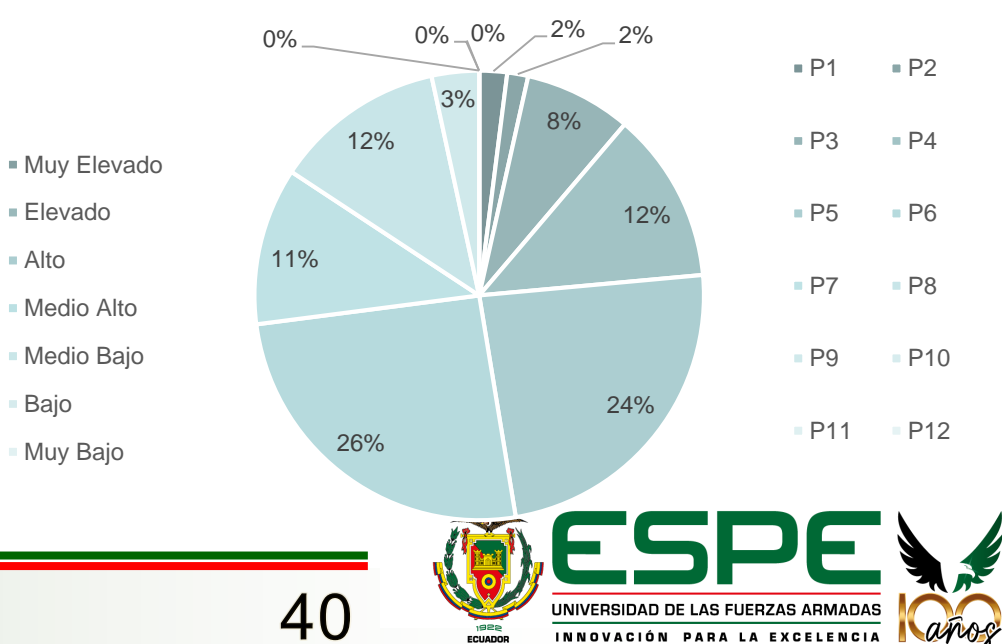

INNOVACIÓN PARA LA EXCELENCIA

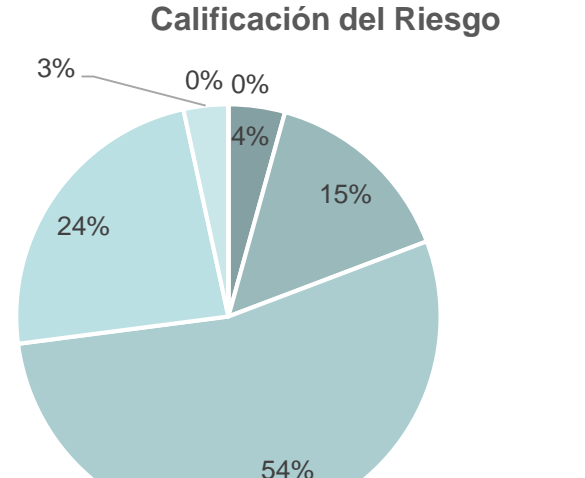

Elevado Alto

■ Medio Alto

Bajo Muy Bajo

#### **4. Resultados Levantamientos visuales**

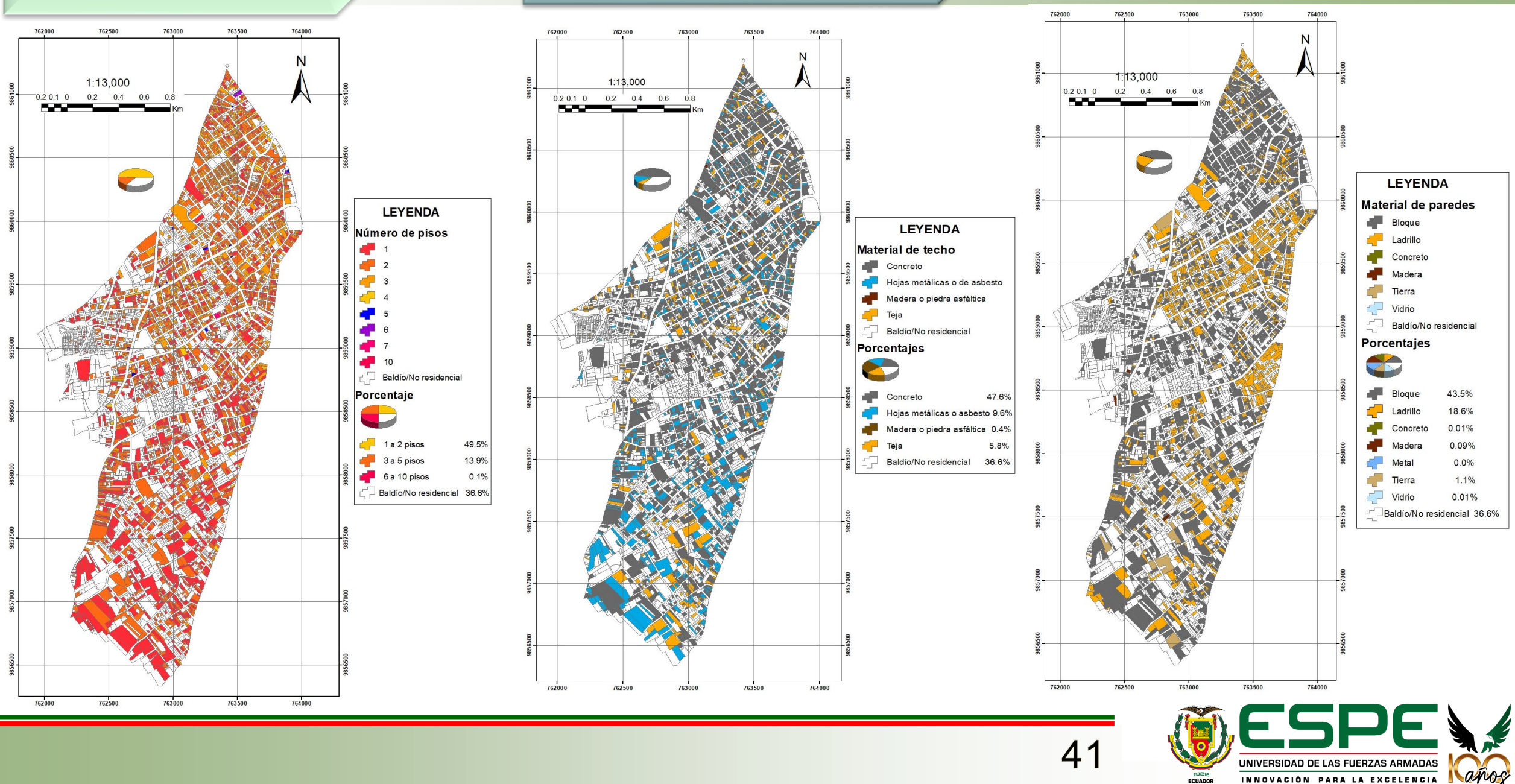

#### **4. Resultados Levantamientos visuales FUNVISIS**

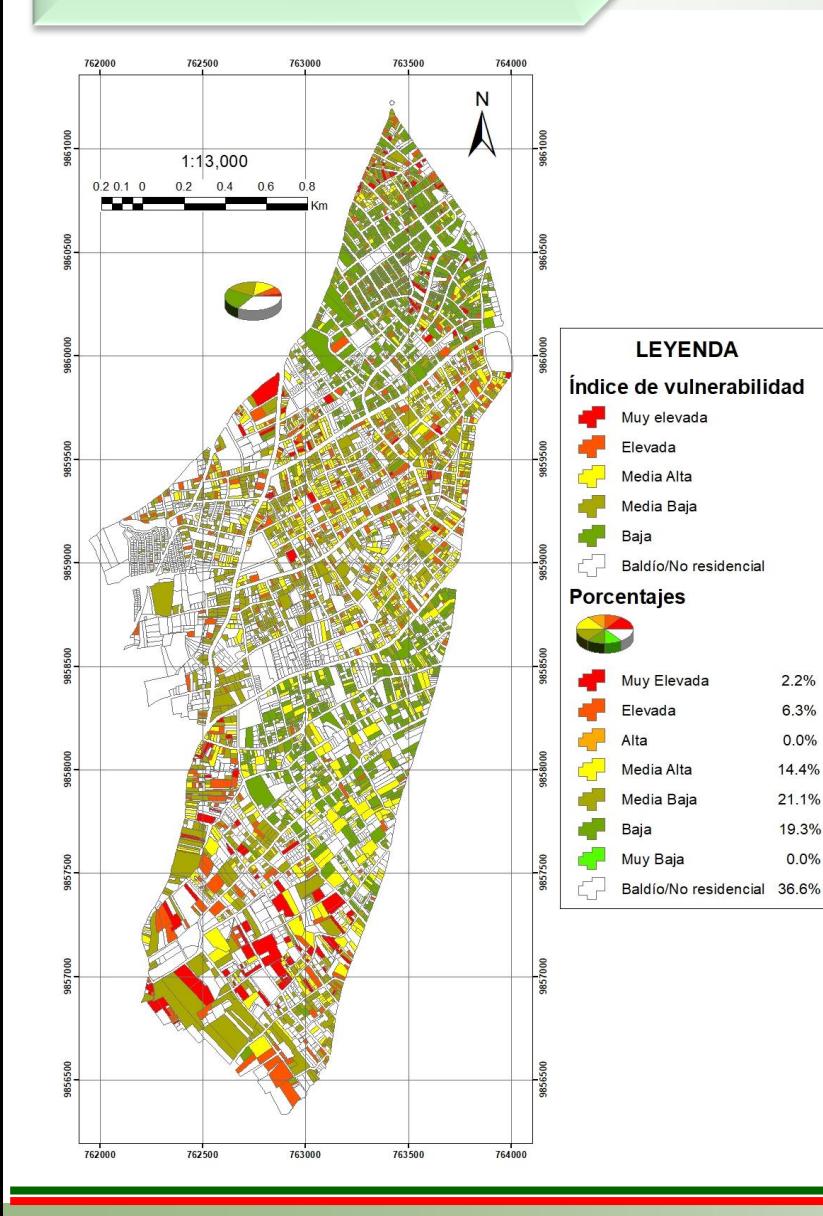

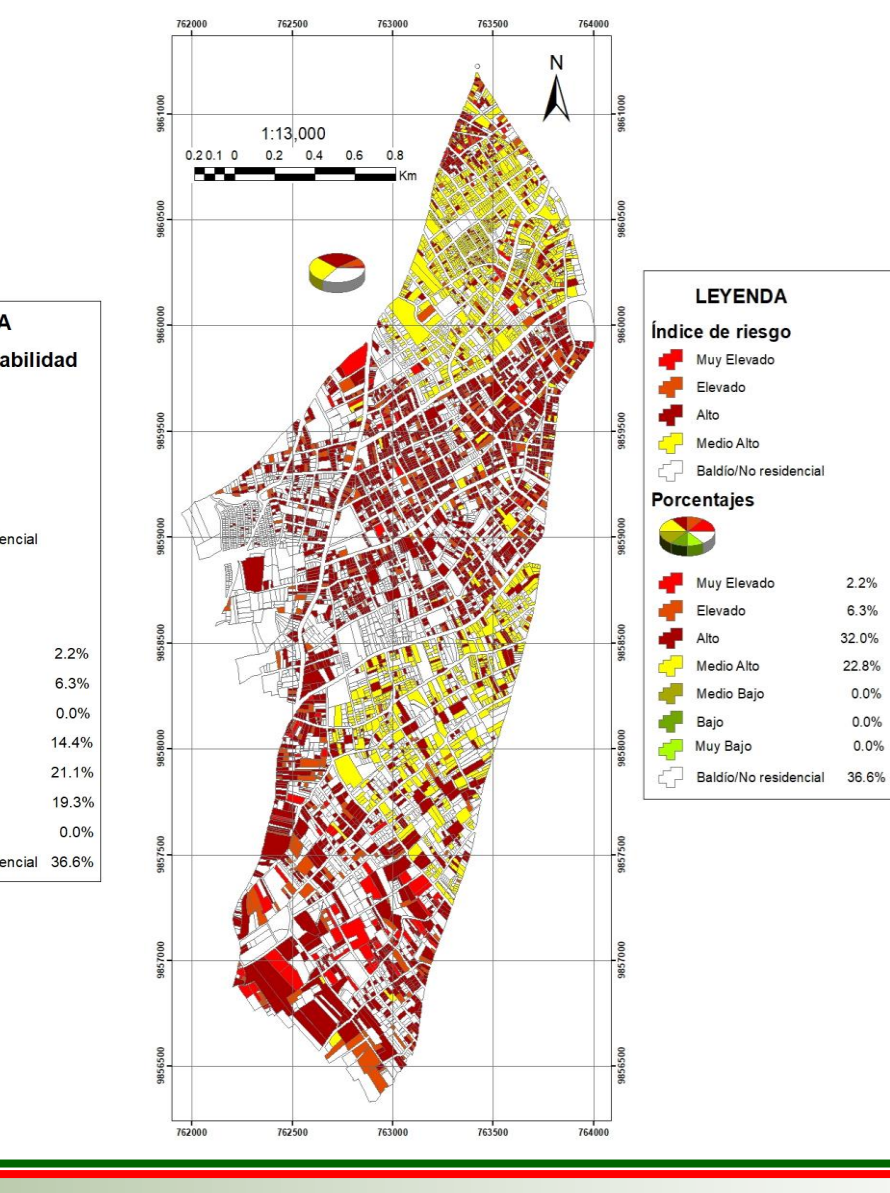

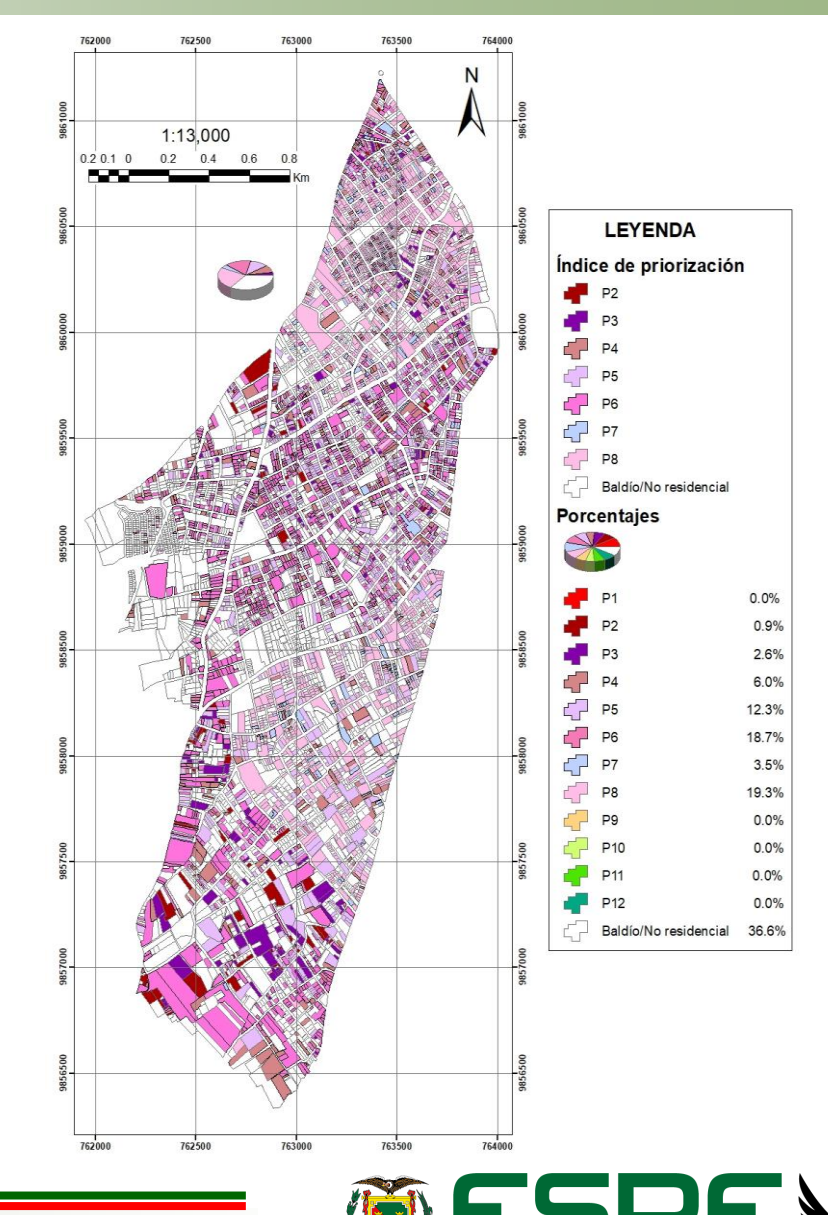

1922<br>ECUADOR

UNIVERSIDAD DE LAS FUERZAS ARMADAS

INNOVACIÓN PARA LA EXCELENCIA

Lañog

#### **4. Resultados Levantamientos visuales**

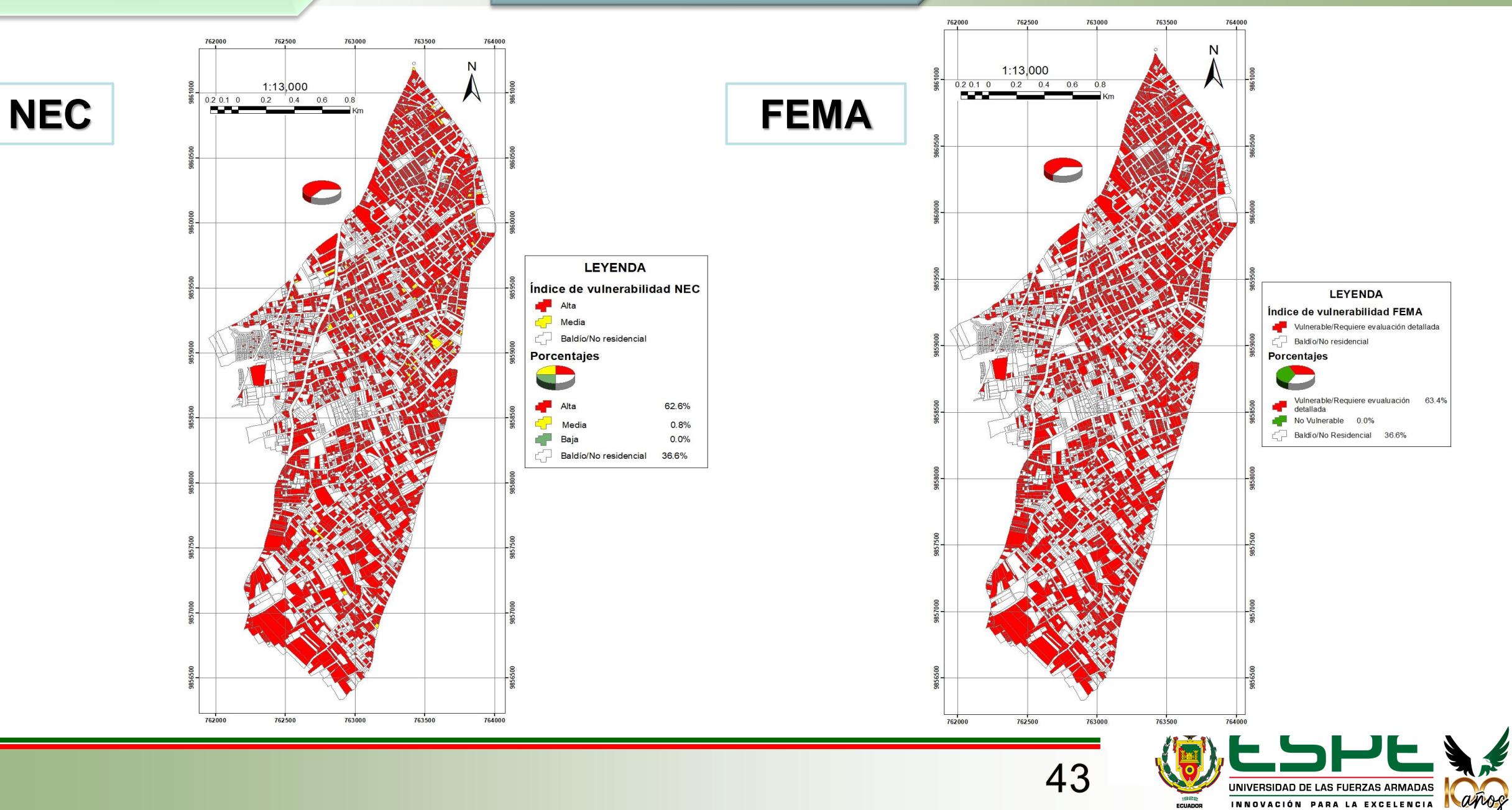

#### **4. Resultados Levantamientos visuales**

#### **TIPOLOGÍAS GEM**

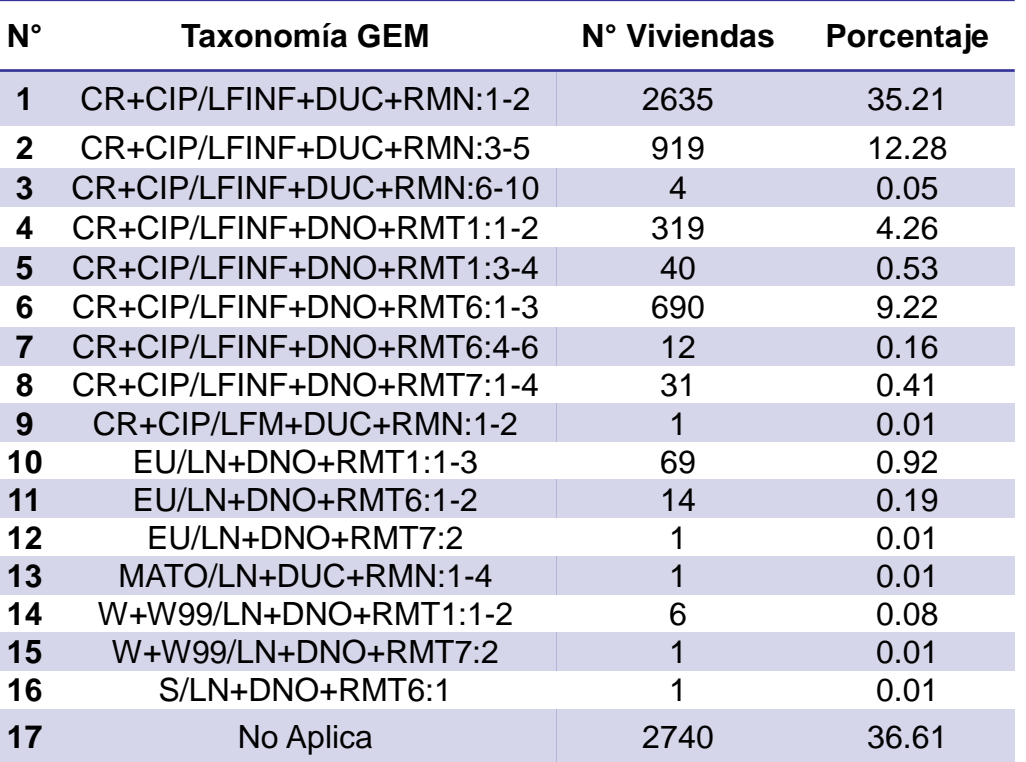

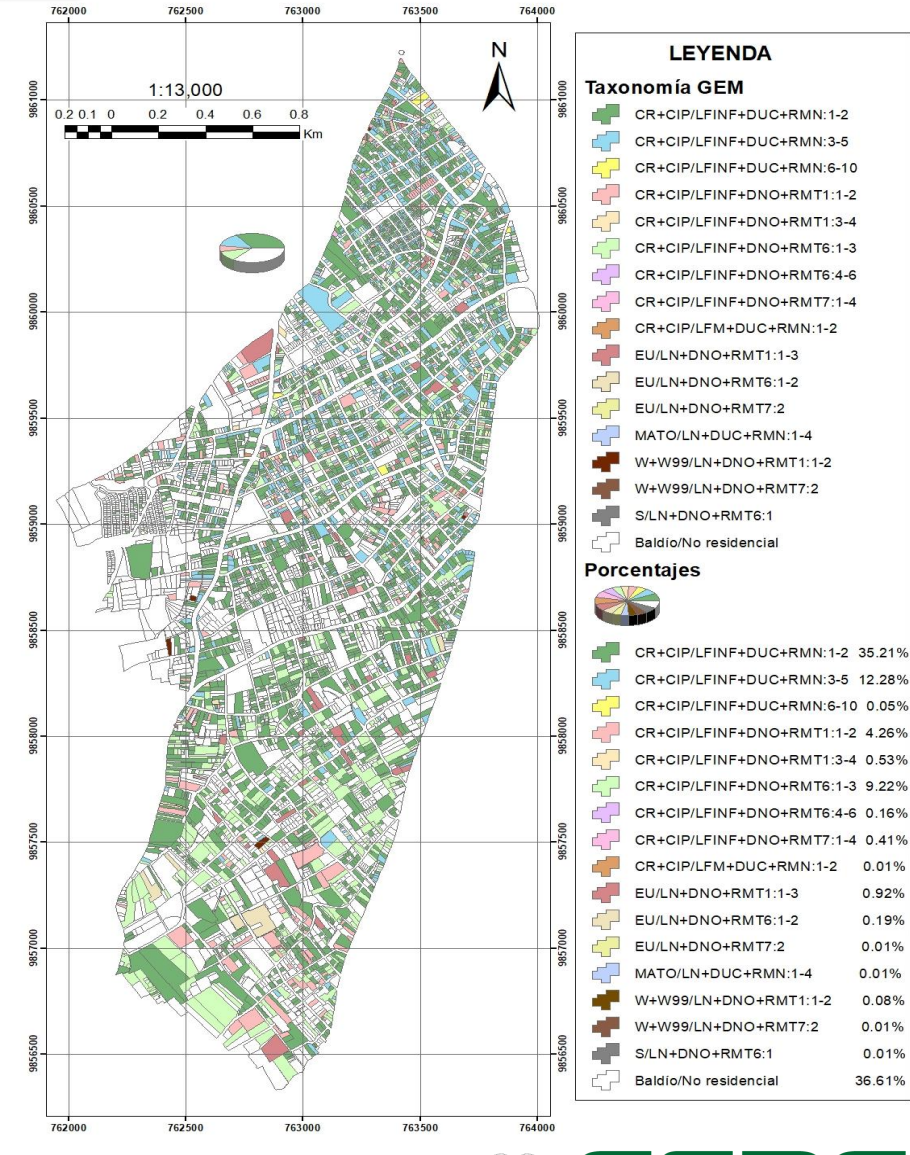

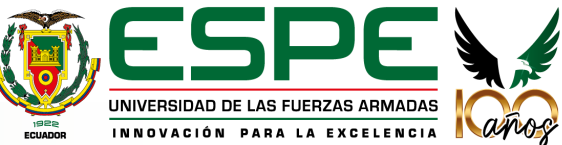

### **4. Resultados Validez de los resultados**

### **NEC**

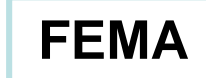

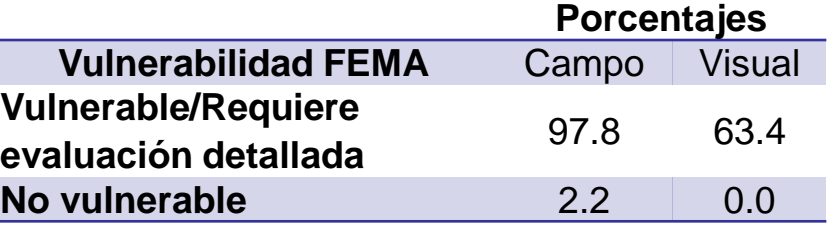

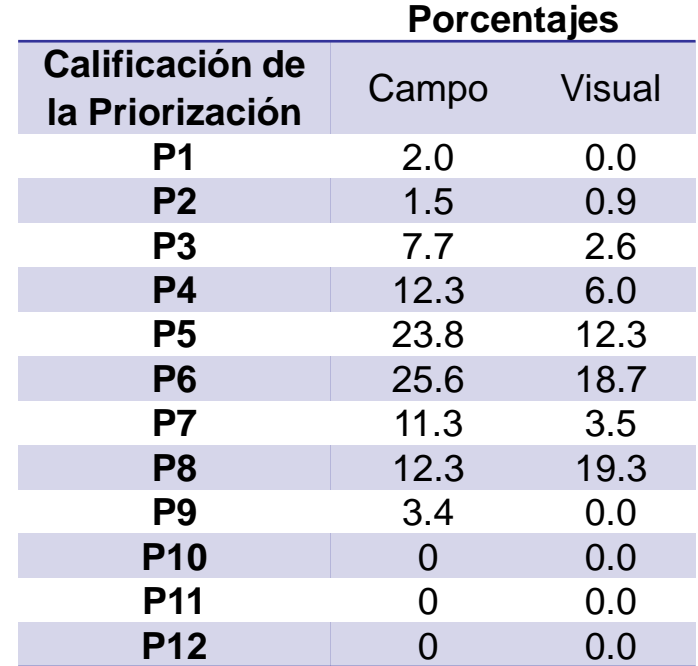

45

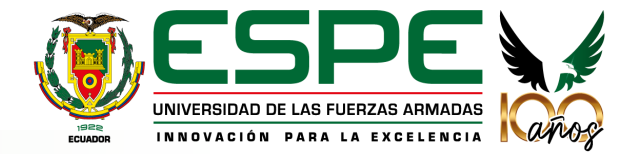

#### **Número de pisos**

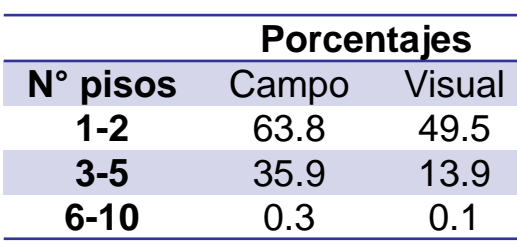

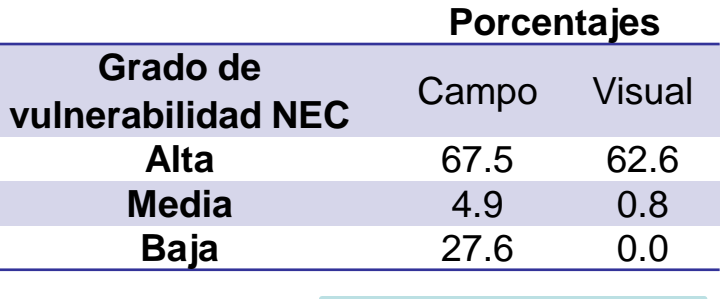

#### **FUNVISIS**

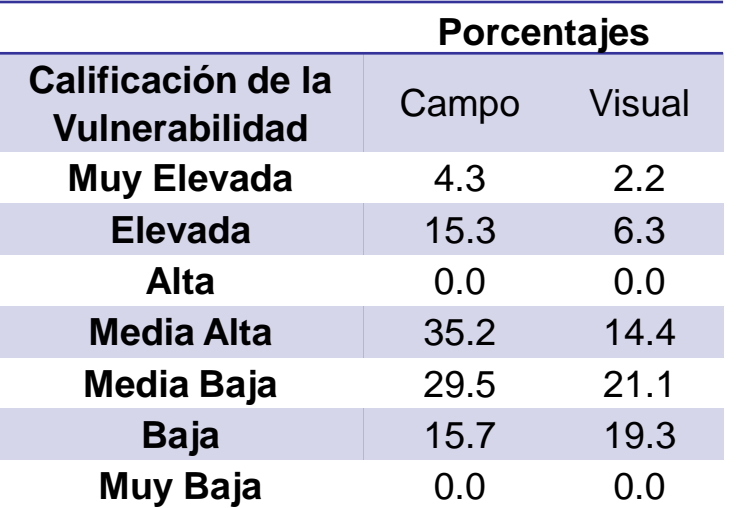

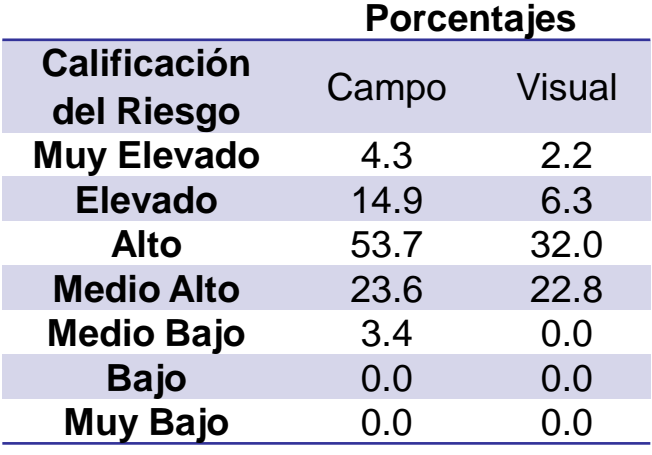

**Validez de los resultados**

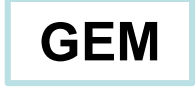

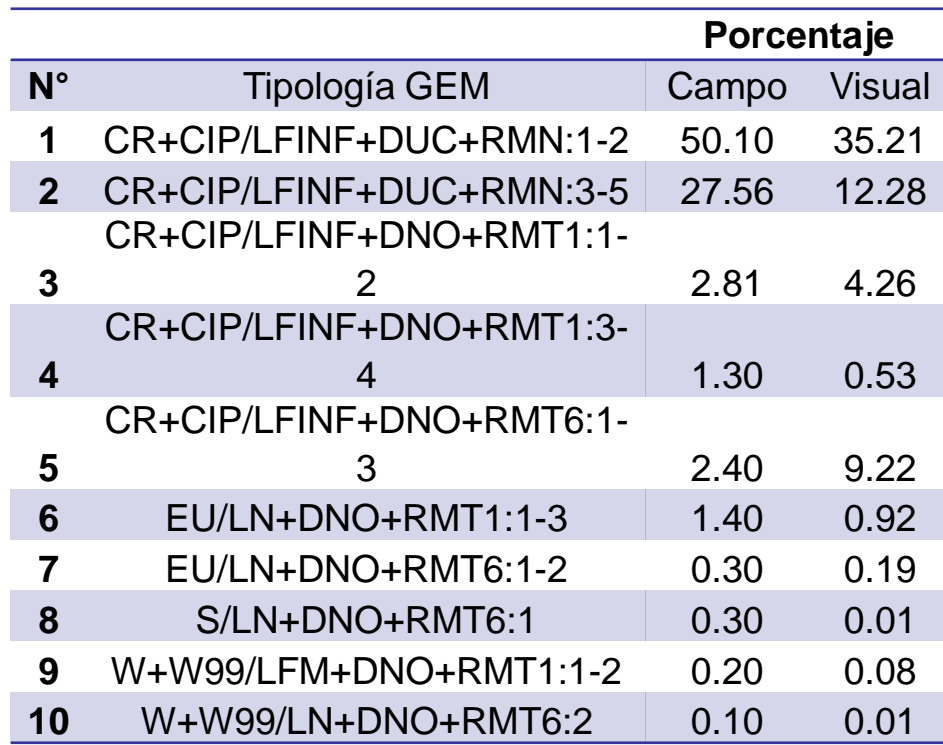

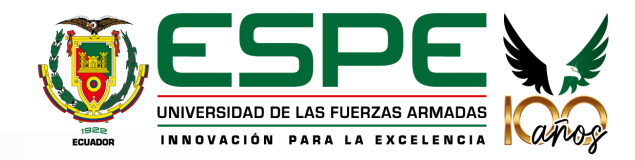

#### **Modelo de exposición**

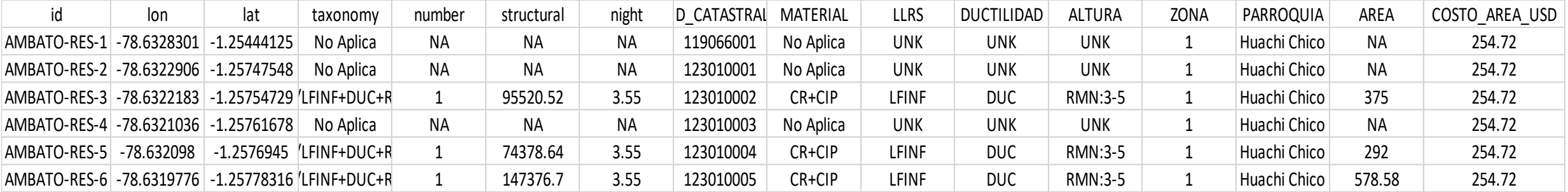

#### **Correcciones modelo de exposición**

### • Corrección # de pisos | Obtener diferencia del número de pisos (presencial, virtual)

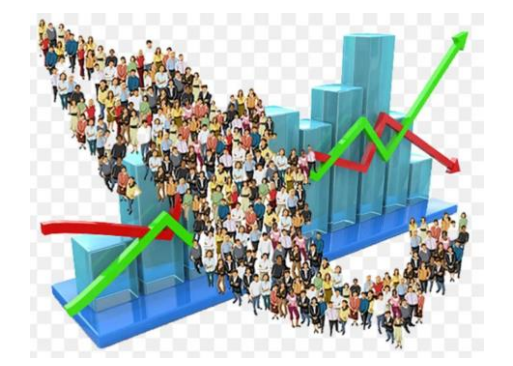

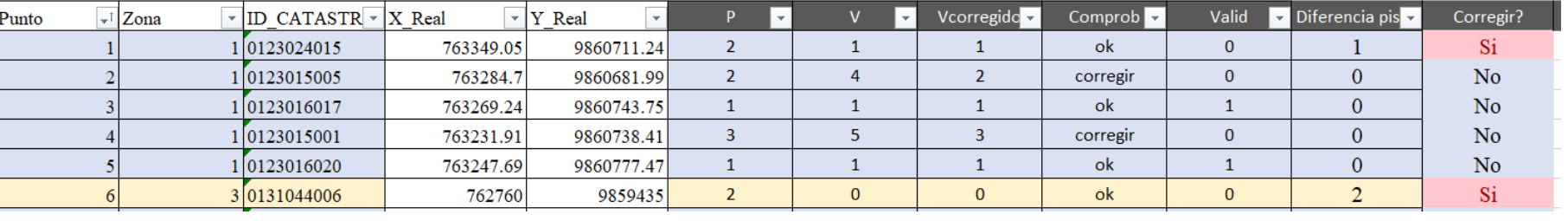

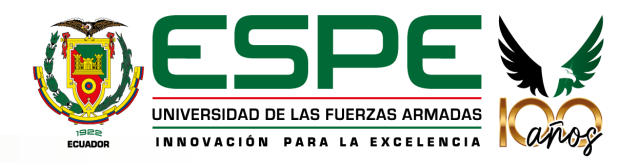

#### **4. Resultados Modelo de exposición**

Corrección # de pisos

#### Contar el número de predio por zonas

### Determinar las viviendas que requieren corrección

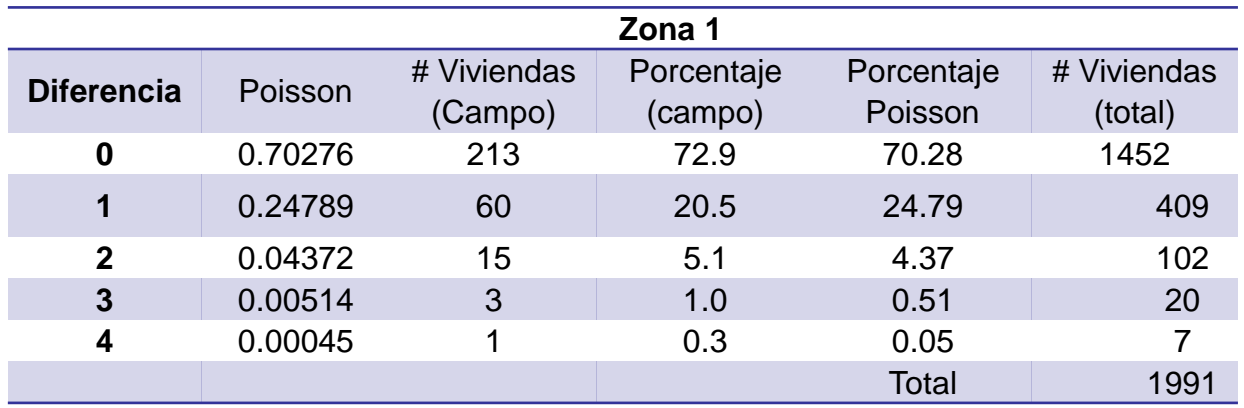

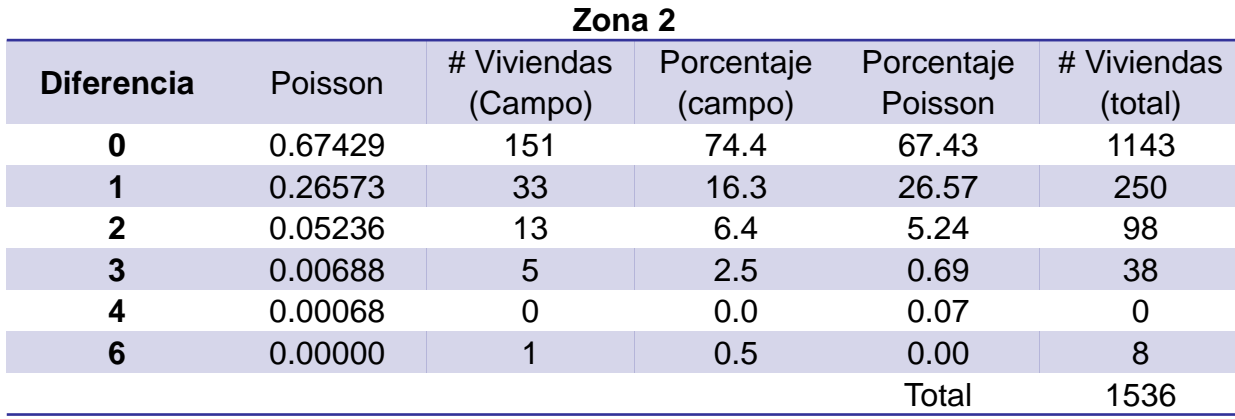

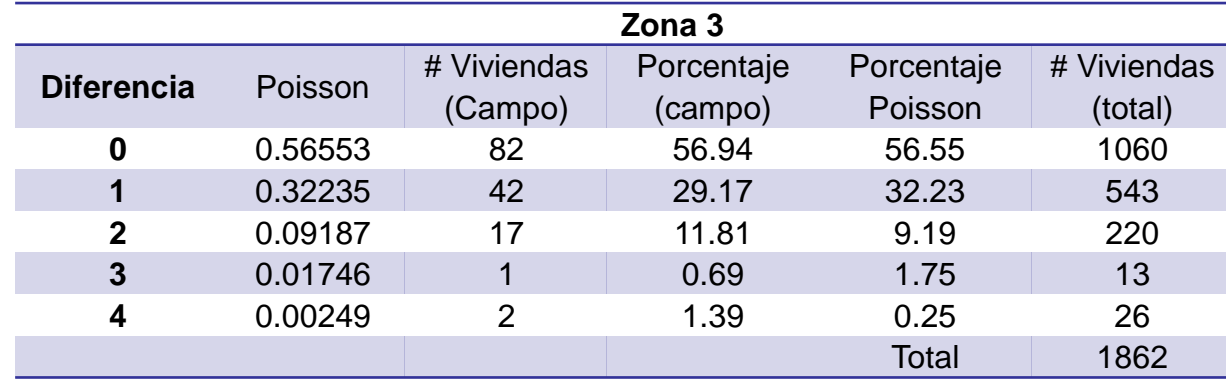

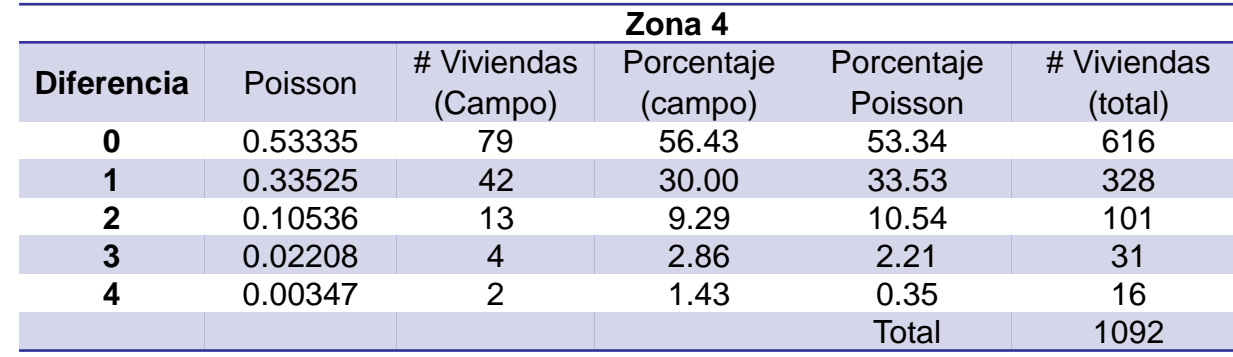

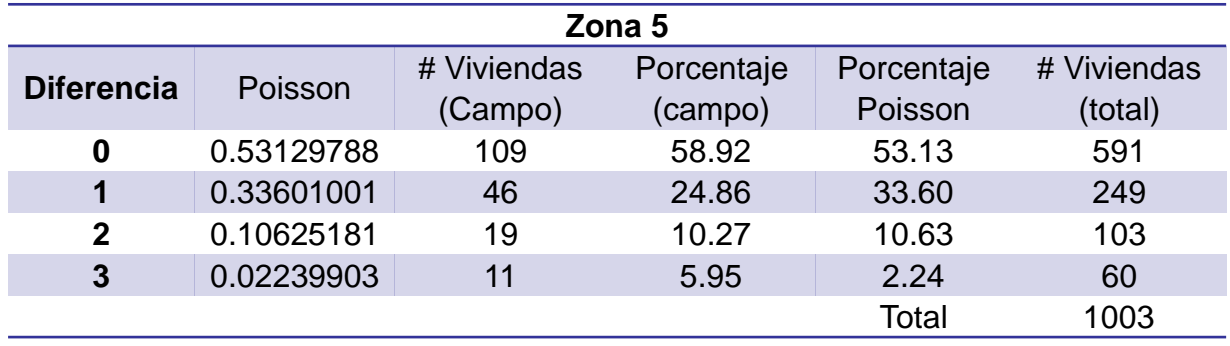

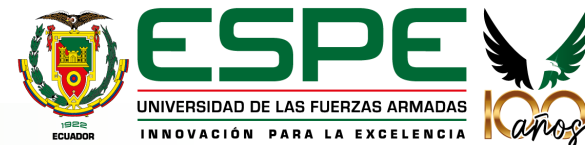

• Corrección # de pisos

Establecer condiciones para las viviendas a aumentar pisos

Parámetros considerados

#### **GENERALES**

- Material de paredes
- Material de techo
- Límite de número de pisos

### **ESPECÍFICOS**

- Límites de área de construcción
- Inclusión de terrenos baldíos
- **Excepciones**

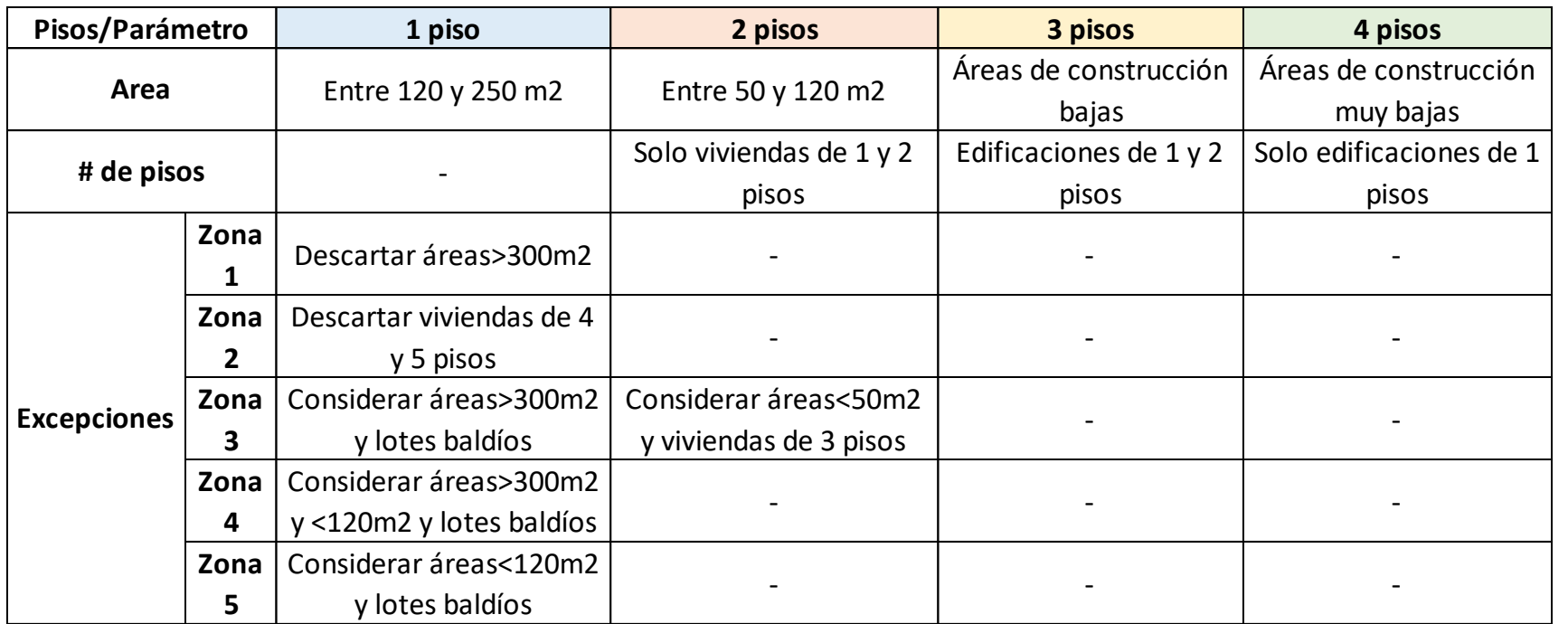

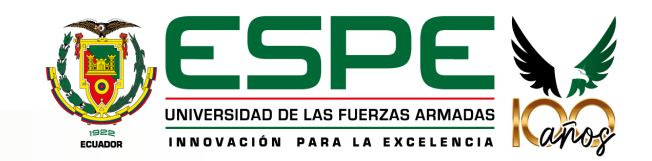

#### **4. Resultados Modelo de exposición**

• Obtención del costo de reposición

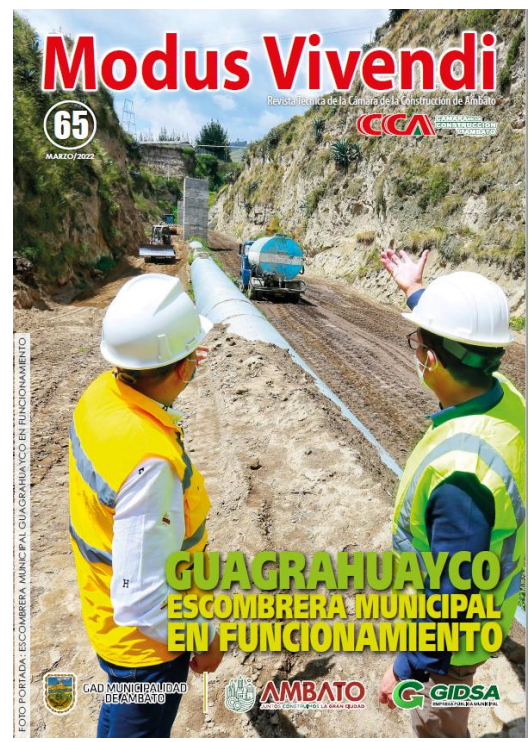

#### COSTO m2: **USD 388,24**

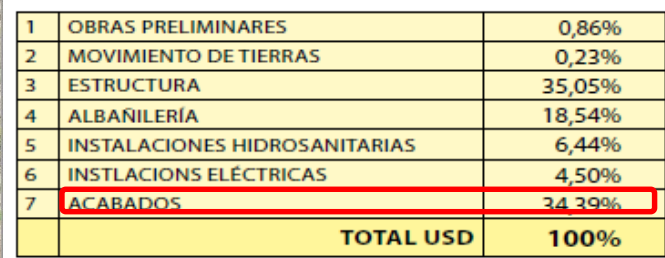

\$254.72

Costo por vivienda= Área x valor m2

• Obtención del número de ocupantes

Propuesta metodológica de proyecciones de población (SENPLADES)

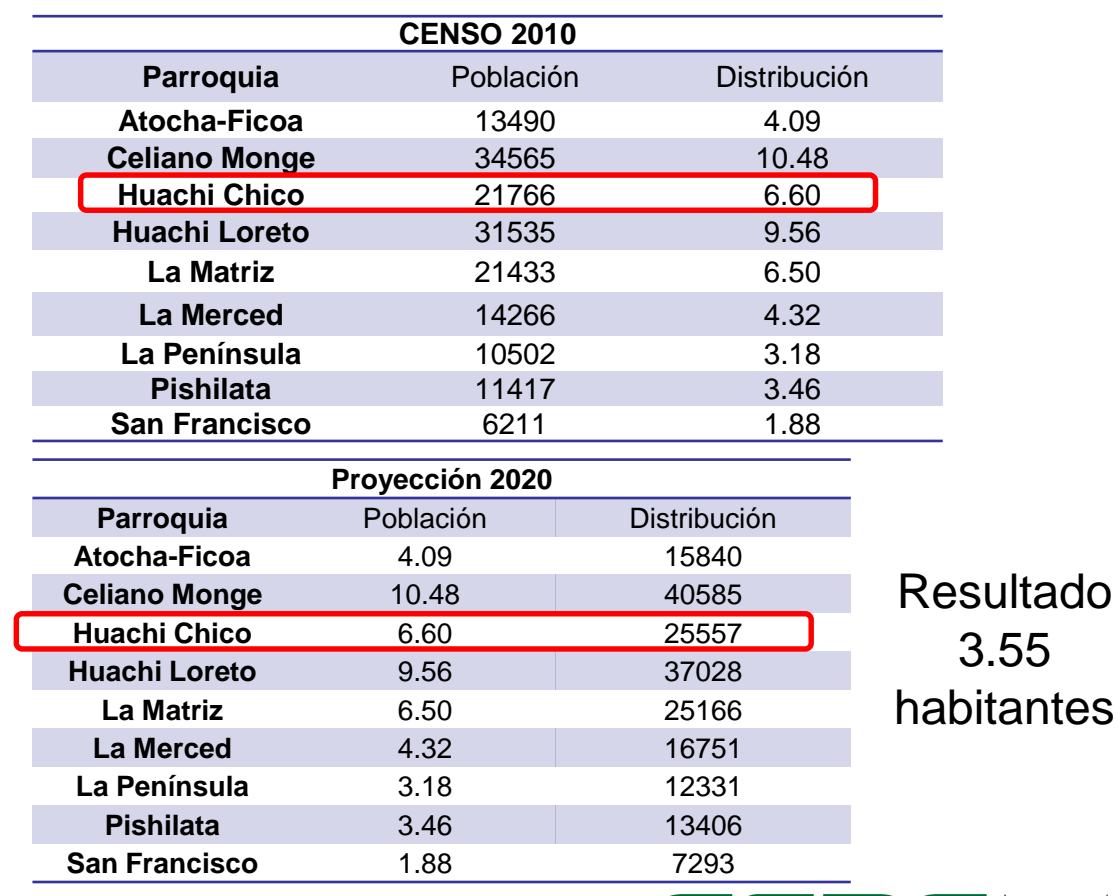

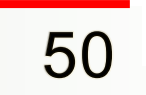

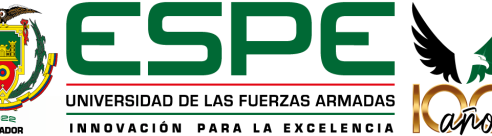

# **CONTENIDO**

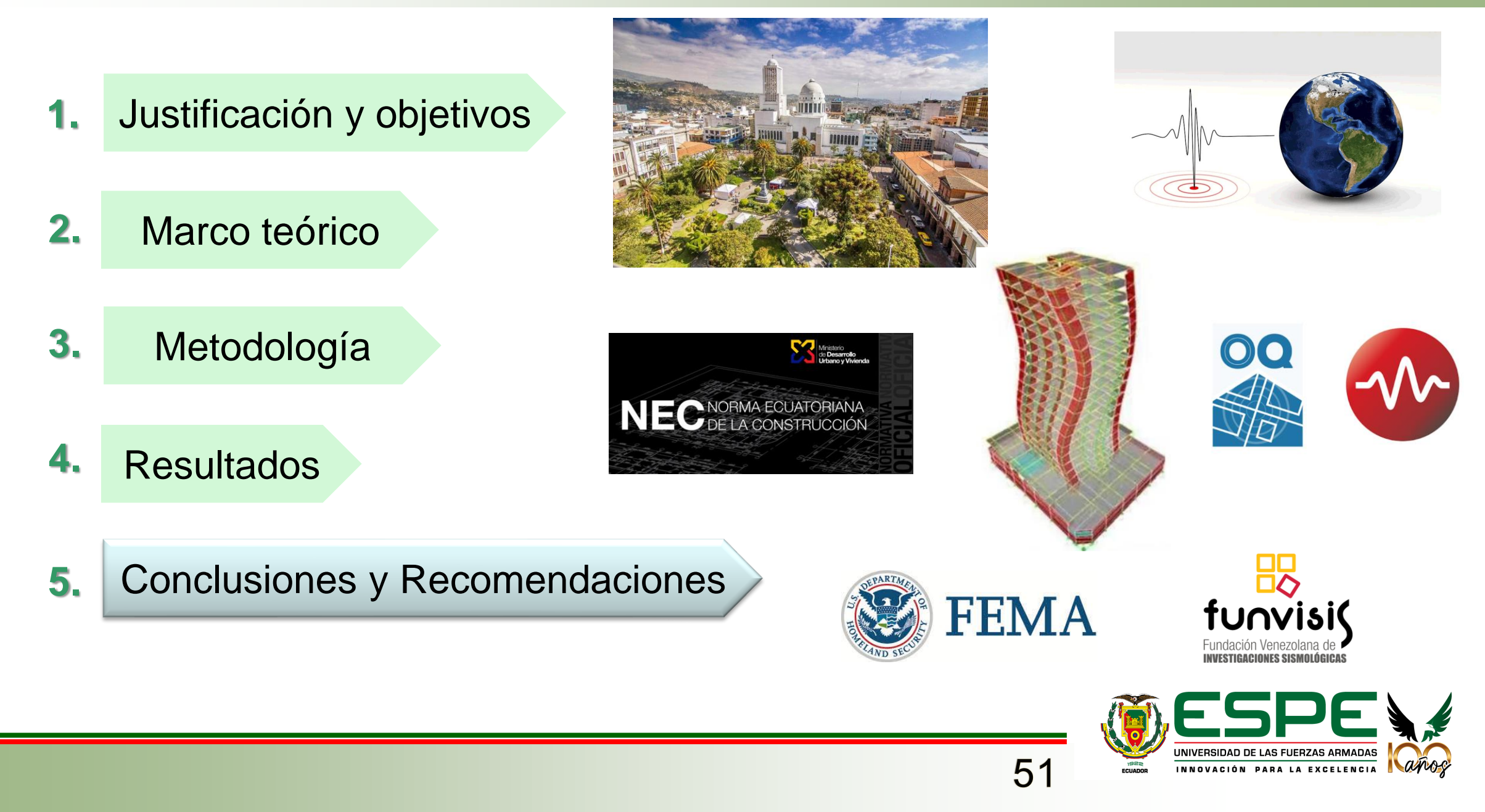

### **Conclusiones**

- Edificaciones con alturas entre 1 y 2 pisos, se obtuvo un total de 10 tipologías para cada metodología, siendo la más predominante los pórticos de concreto armado rellenos de mampostería. Para GEM se obtuvieron 16 tipologías.
- Se concluyó que la parroquia presenta una vulnerabilidad media-alta por lo que es importante comenzar a estudiar y planificar planes de reforzamiento.
- Se evidenció la importancia de este tipo de trabajos como primer paso para evaluar técnicamente el riesgo sísmico utilizando formatos internacionales.
- Es necesario continuar y profundizar el trabajo realizado con el objetivo de preparar y por lo tanto dar resiliencia a la sociedad mediante el trabajo conjunto con organismos estatales y la academia.
- Resultados aceptables, mantenimiento de tendencia.

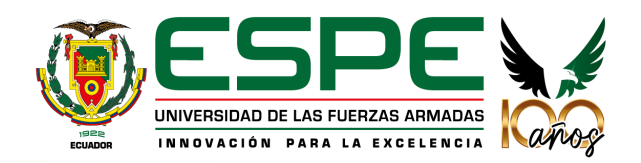

# **5. Conclusiones y Recomendaciones**

### **Recomendaciones**

- Desarrollar un plan integral de prevención de vulnerabilidad y riesgo sísmico con el fin de evitar pérdidas humanas y económicas.
- Realizar un correcto seguimiento y control de construcciones para verificar el cumplimiento de normativas.
- Informar a la ciudadanía sobre la realización e importancia de este tipo de estudios para tener un acceso más sencillo a la información.
- Levantamientos detallados para lograr un información de mejor calidad. (Diferencia Street View- Catastro)
- Capacitación en el manejo de formularios a los participantes y uniformizar criterios para minimizar errores en las bases de datos.
- Crear bases de datos automatizadas para facilitar el proceso de depuración.

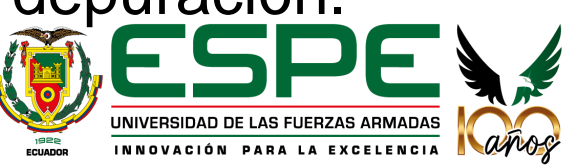

# **GUÍA PARA ESTUDIOS DE VULNERABILIDAD SÍSMICA**

**ANEXOS**

# **Contenido**

- Introducción

- Conceptos generales

- Estudio de vulnerabilidad sísmica: (Introducción, metodología, construcción de modelo de exposición) - Recomendaciones

- Referencias

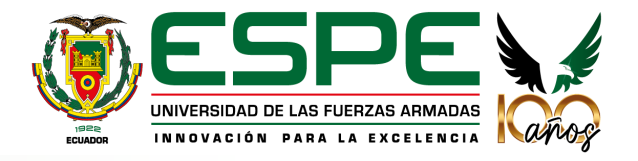

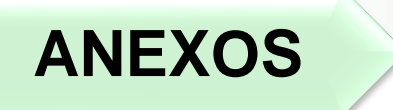

# **Metodología** | Delimitación del área de estudio

Definir la localidad (parroquia, barrio)

Definir la muestra | Dividir el área de estudio en zonas

Distribuir en cada zona las edificaciones a levantarse

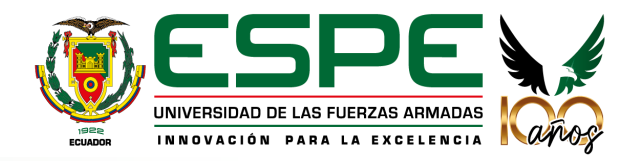

# **ANEXOS Construcción del modelo de exposición**

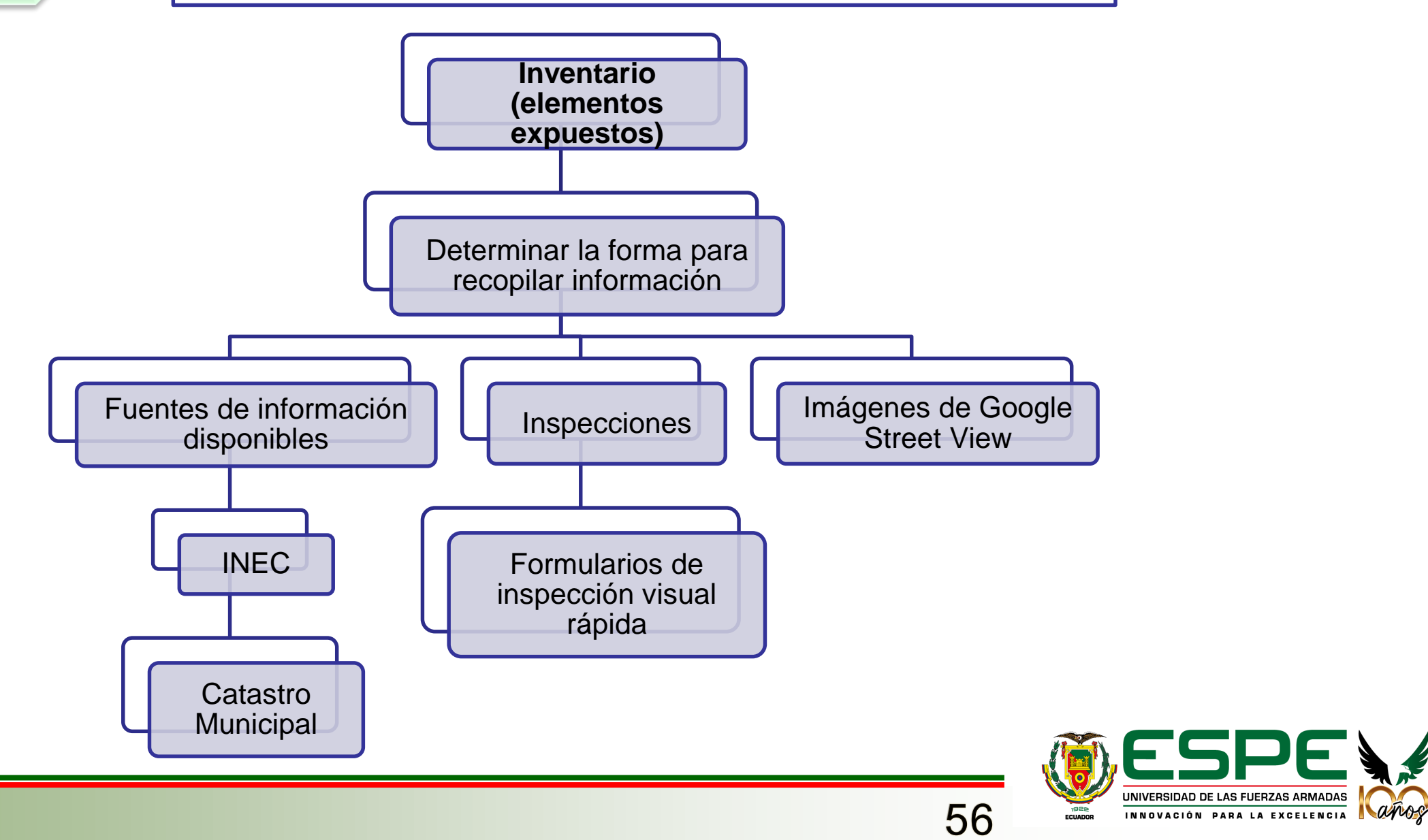

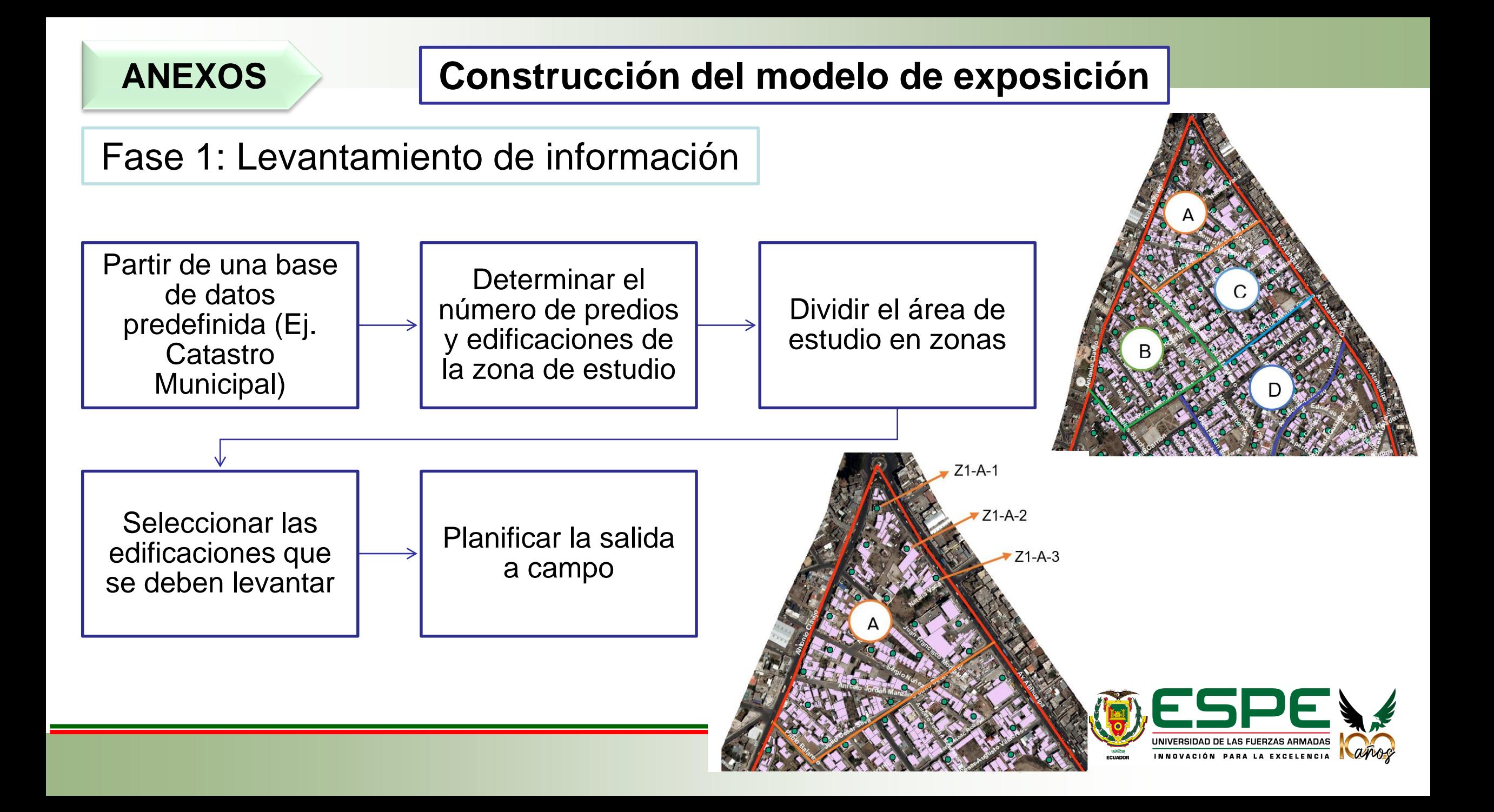

# **Construcción del modelo de exposición**

# Fase 2: Procesamiento de datos

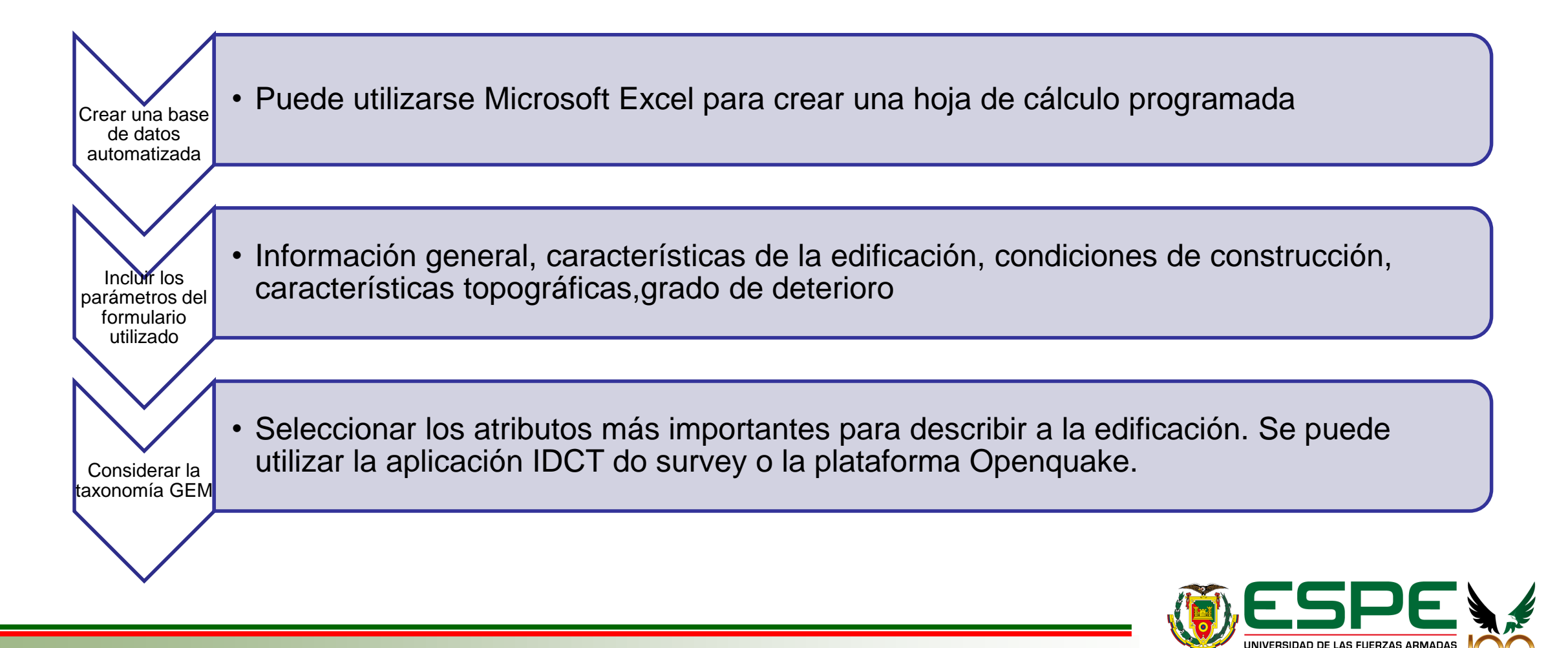

58

INNOVACIÓN PARA LA

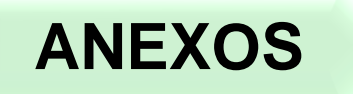

# **Construcción del modelo de exposición**

# Fase 3: Creación de base de datos general

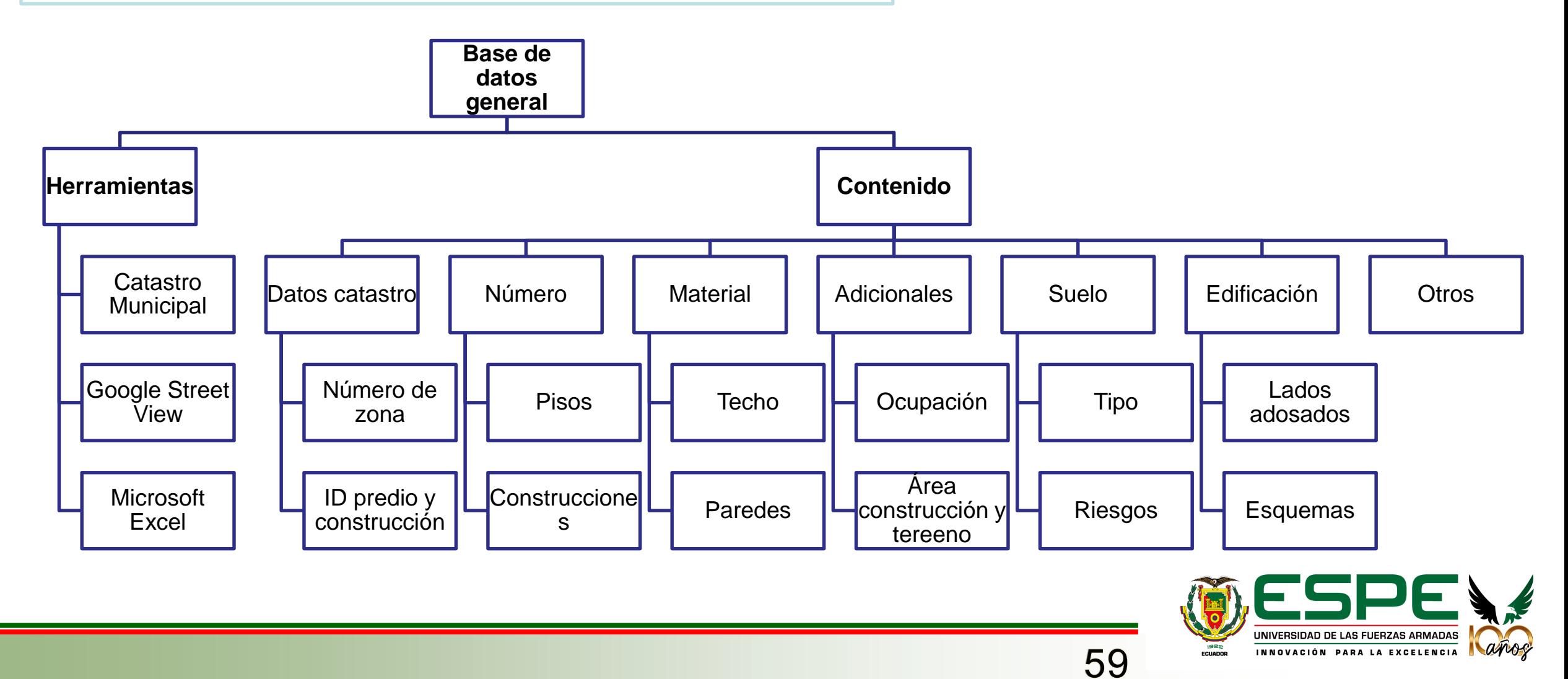

# **Construcción del modelo de exposición**

Fase 4: Generación del esquema de mapeo

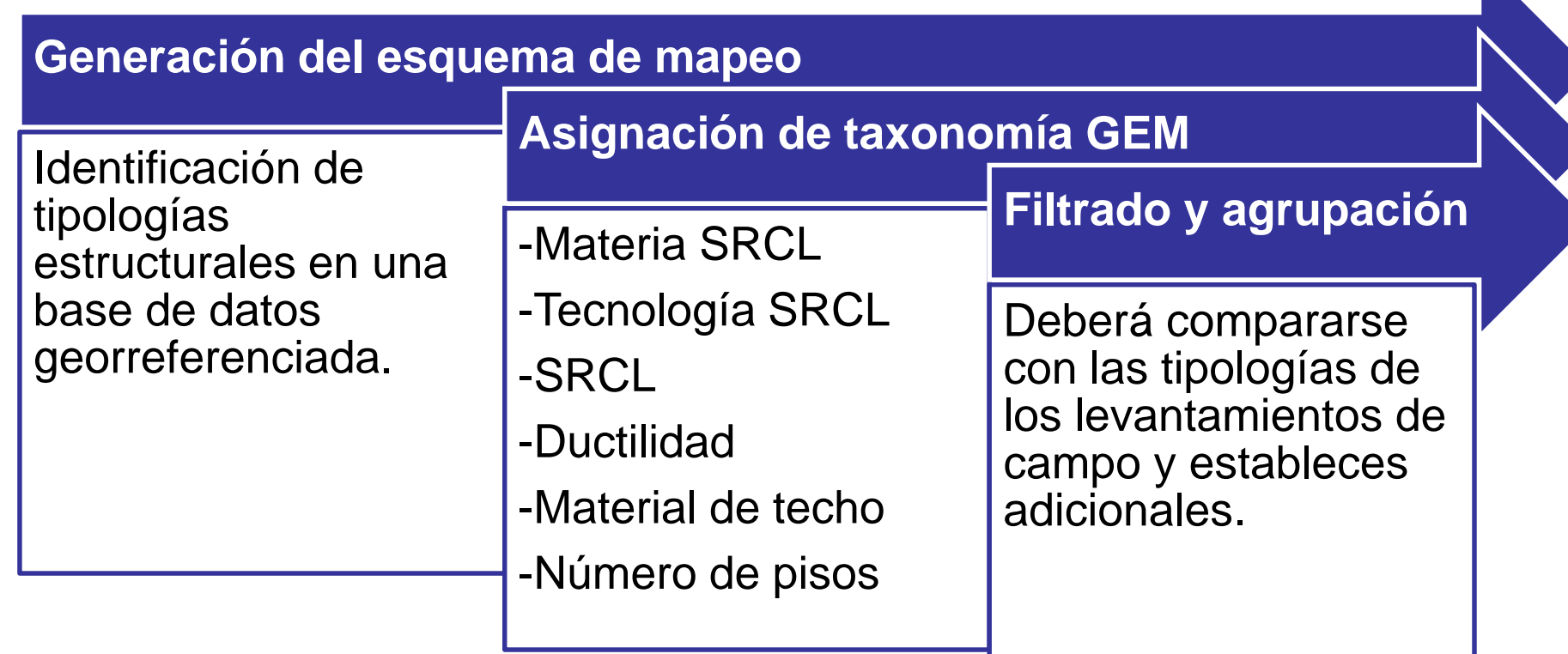

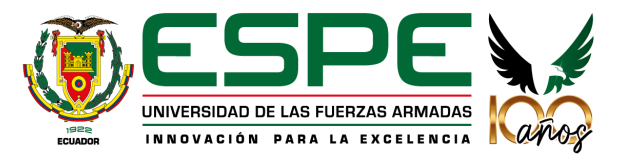

# **Construcción del modelo de exposición**

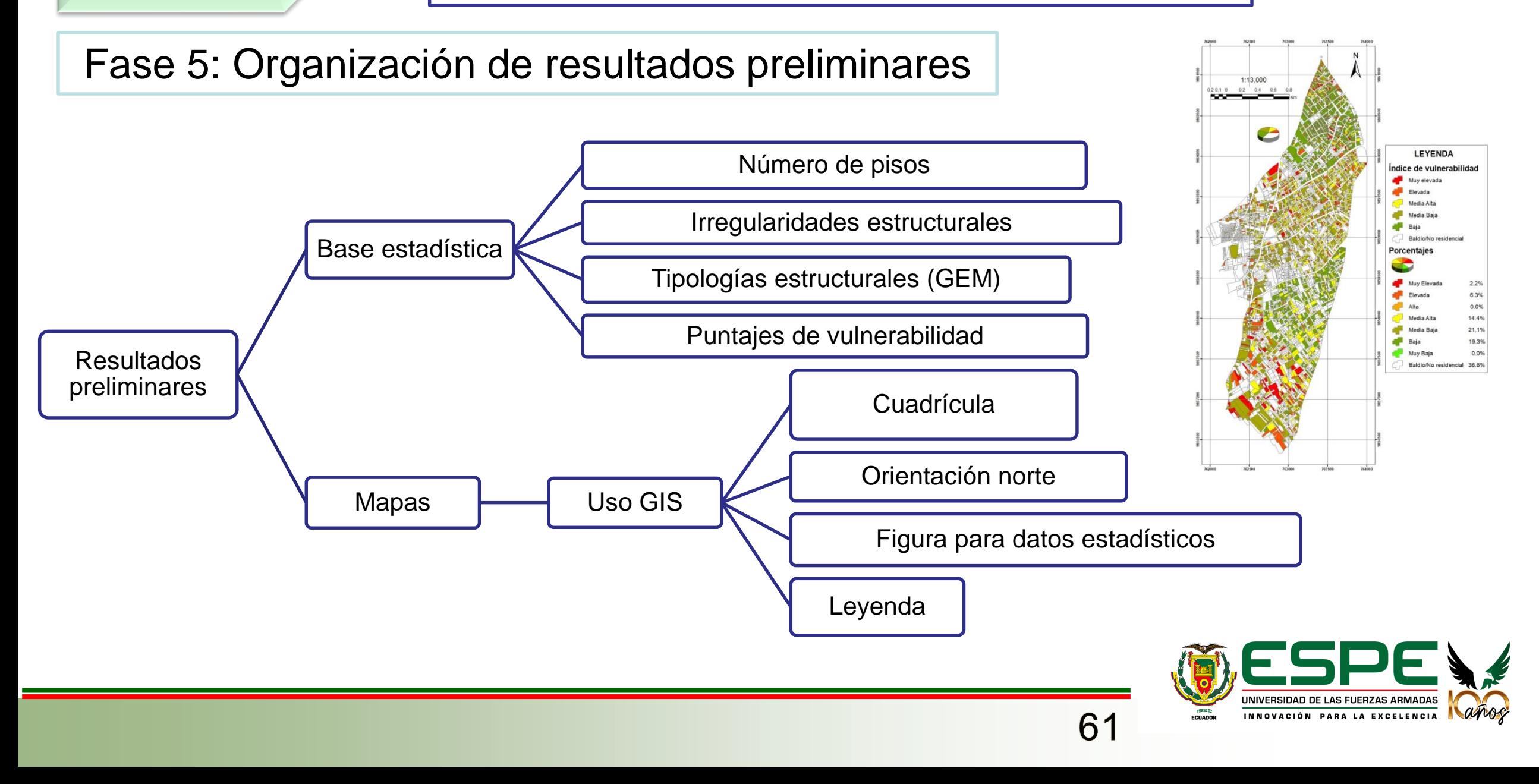

# **Construcción del modelo de exposición**

# Fase 6: Validez de los resultados

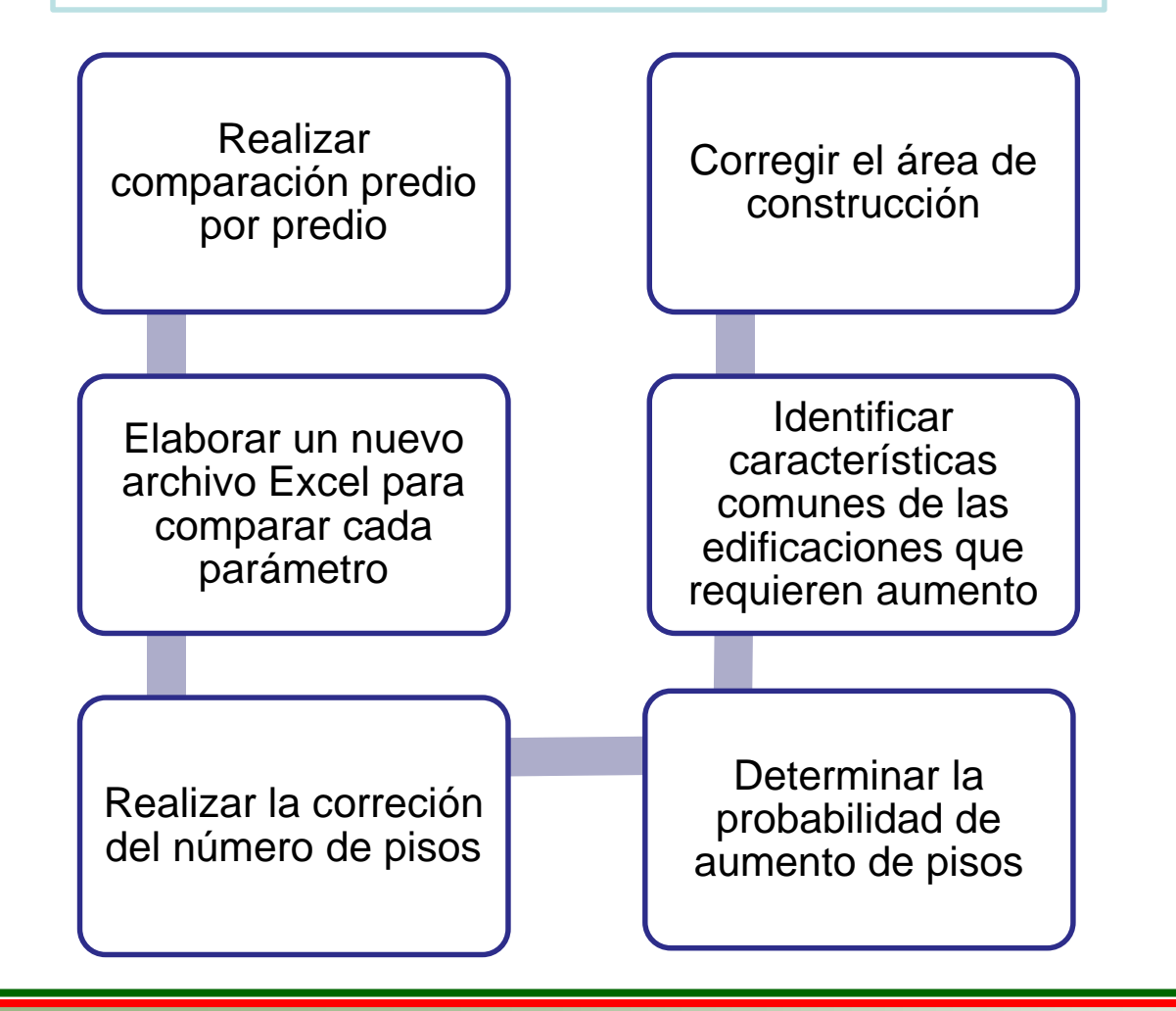

Encabezado base de datos comparación

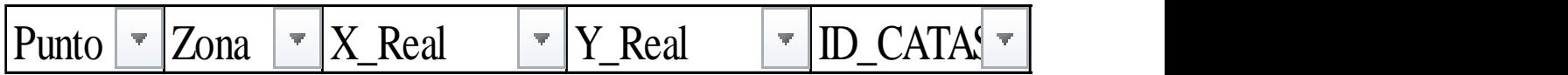

#### Ejemplo validación de parámetros

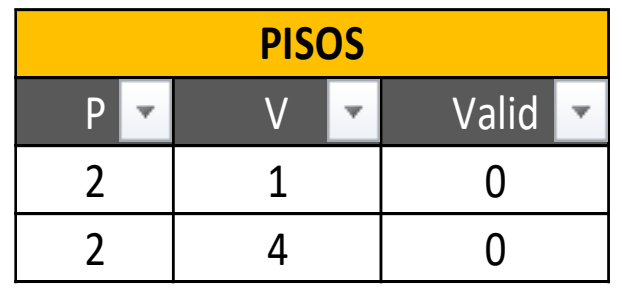

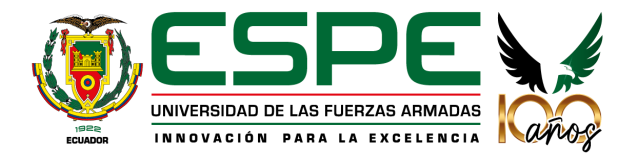

# **Construcción del modelo de exposición**

# Fase 7: Construcción del modelo de exposición

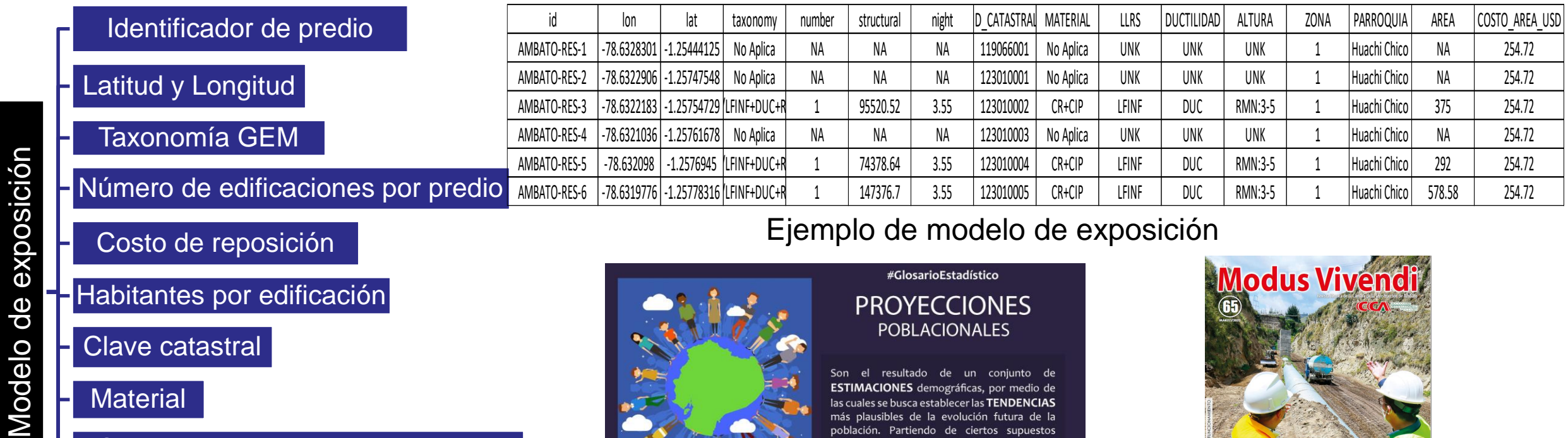

- Costo de reposición
- Habitantes por edificación
- Clave catastral
- **Material**
- Sistema resistente a carga lateral
- Altura y zona
- Área de construcción

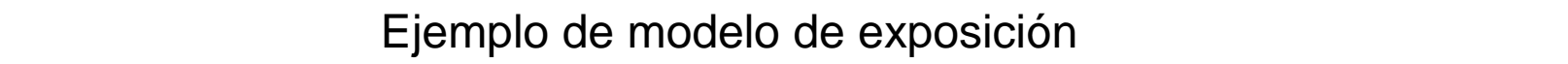

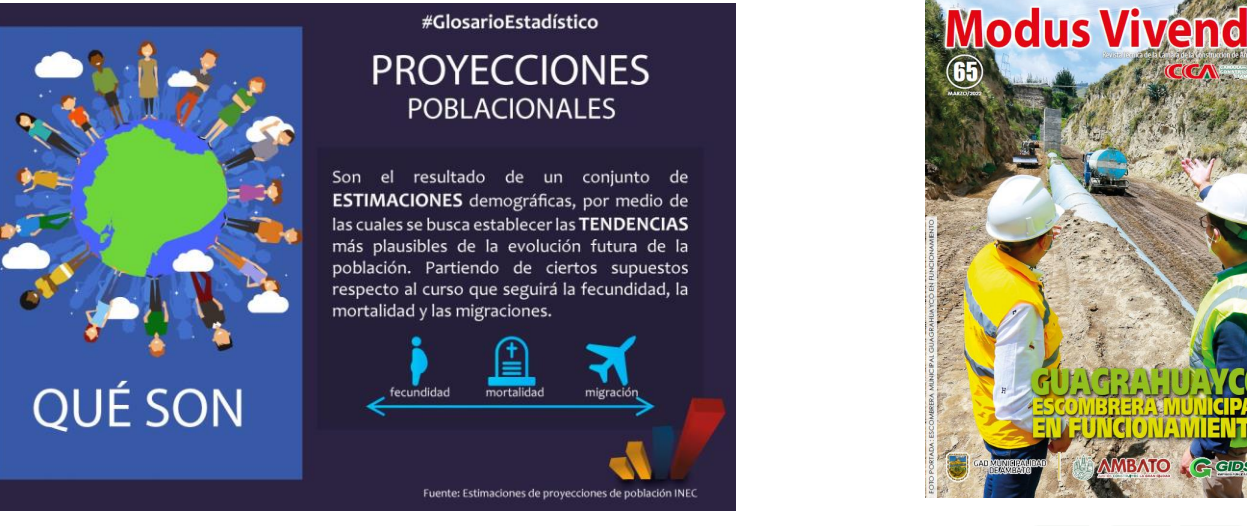

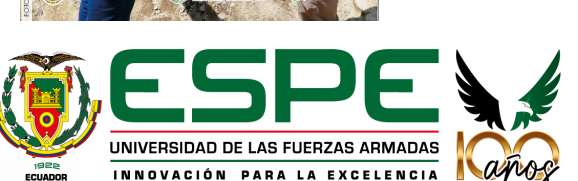

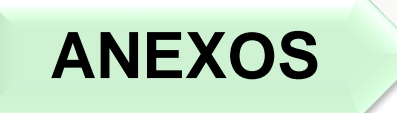

# Fase 8: Presentación de resultados

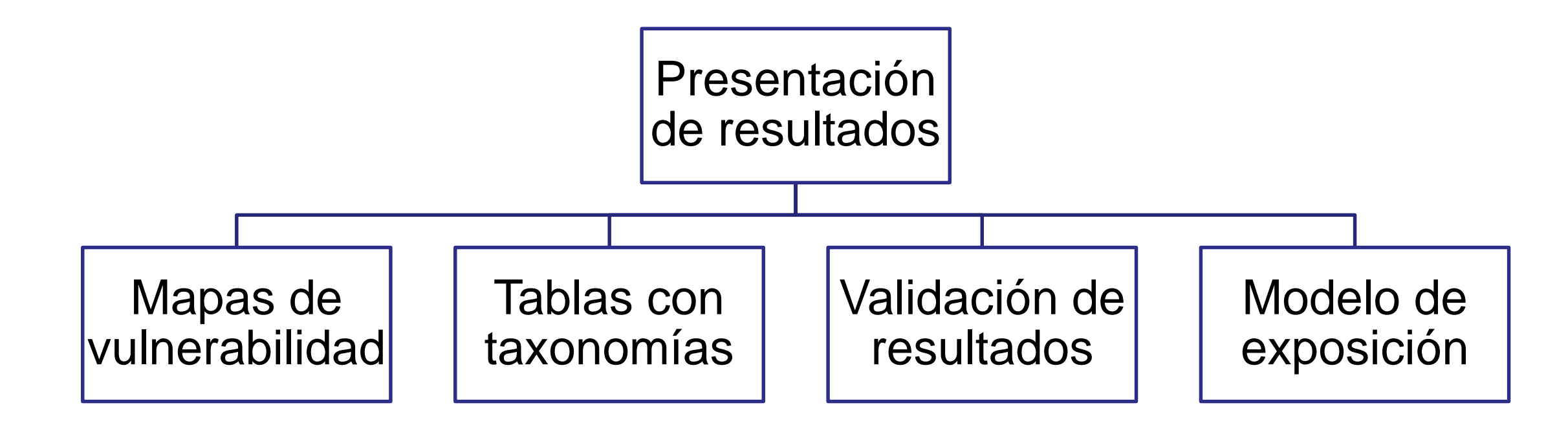

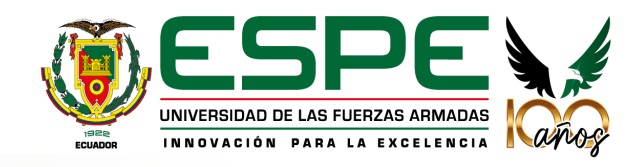

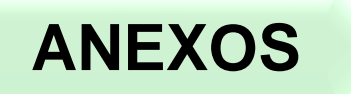

# **ANEXOS Recomendaciones**

Conformar grupos de trabajo

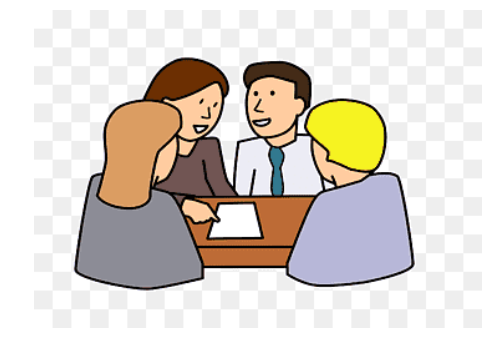

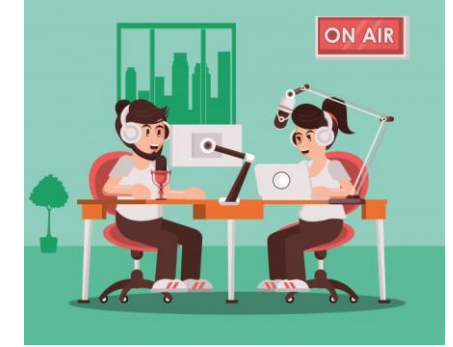

Poner en conocimiento la realización de estos proyectos

65

Bases de datos automatizadas

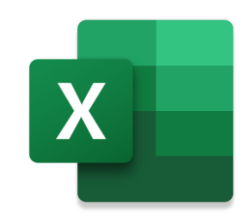

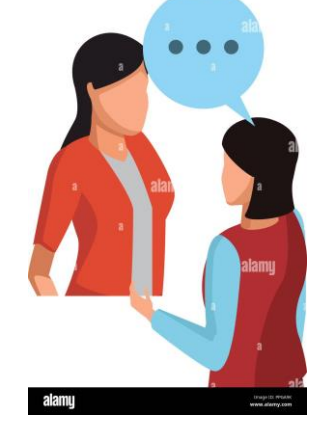

Entrevistas cortas y precisas